# Package 'dtrackr'

July 5, 2022

<span id="page-0-0"></span>Title Track your Data Pipelines

Version 0.2.4

Description Track and

document 'dplyr' data pipelines. As you filter, mutate, and join your way through a data set, 'dtrackr' seamlessly keeps track of your data flow and makes publication ready documentation of a data pipeline simple.

License MIT + file LICENSE

Language en-GB

Imports dplyr, glue, htmltools, magrittr, rlang, rsvg, stringr, tibble, tidyr, utils, V8, fs, purrr, base64enc

Suggests here, knitr, magick, rmarkdown, staplr, tidyverse, devtools, testthat  $(>= 2.1.0)$ , rstudioapi

VignetteBuilder knitr

Encoding UTF-8

LazyData true

RoxygenNote 7.1.2

Depends  $R (= 2.10)$ 

NeedsCompilation no

Author Robert Challen [aut, cre] (<<https://orcid.org/0000-0002-5504-7768>>)

Maintainer Robert Challen <rc538@exeter.ac.uk>

Repository CRAN

Date/Publication 2022-07-05 21:00:09 UTC

# R topics documented:

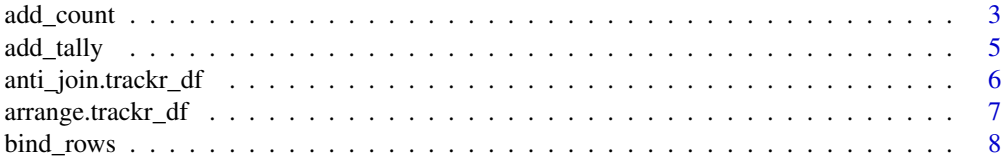

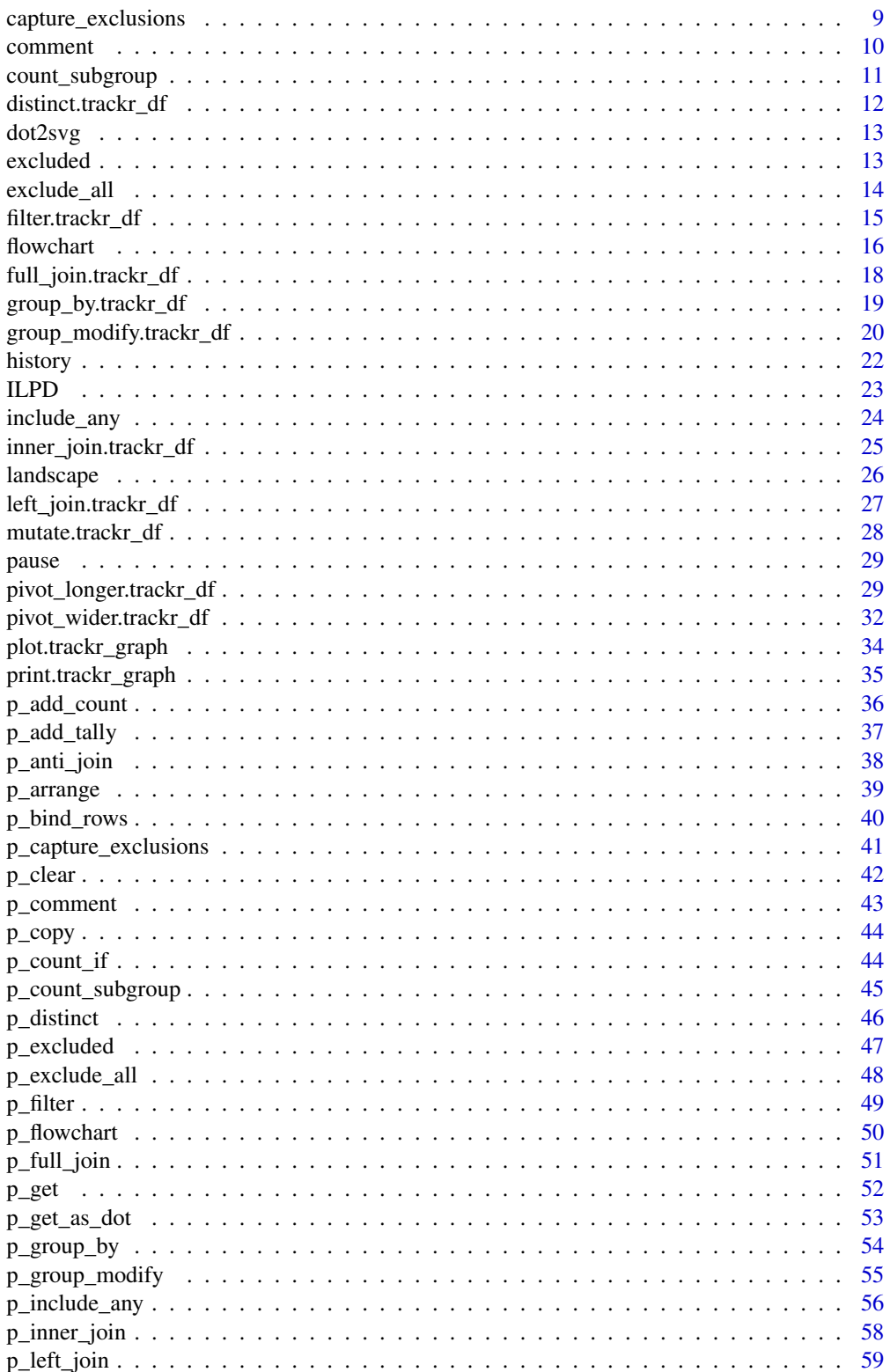

<span id="page-2-0"></span>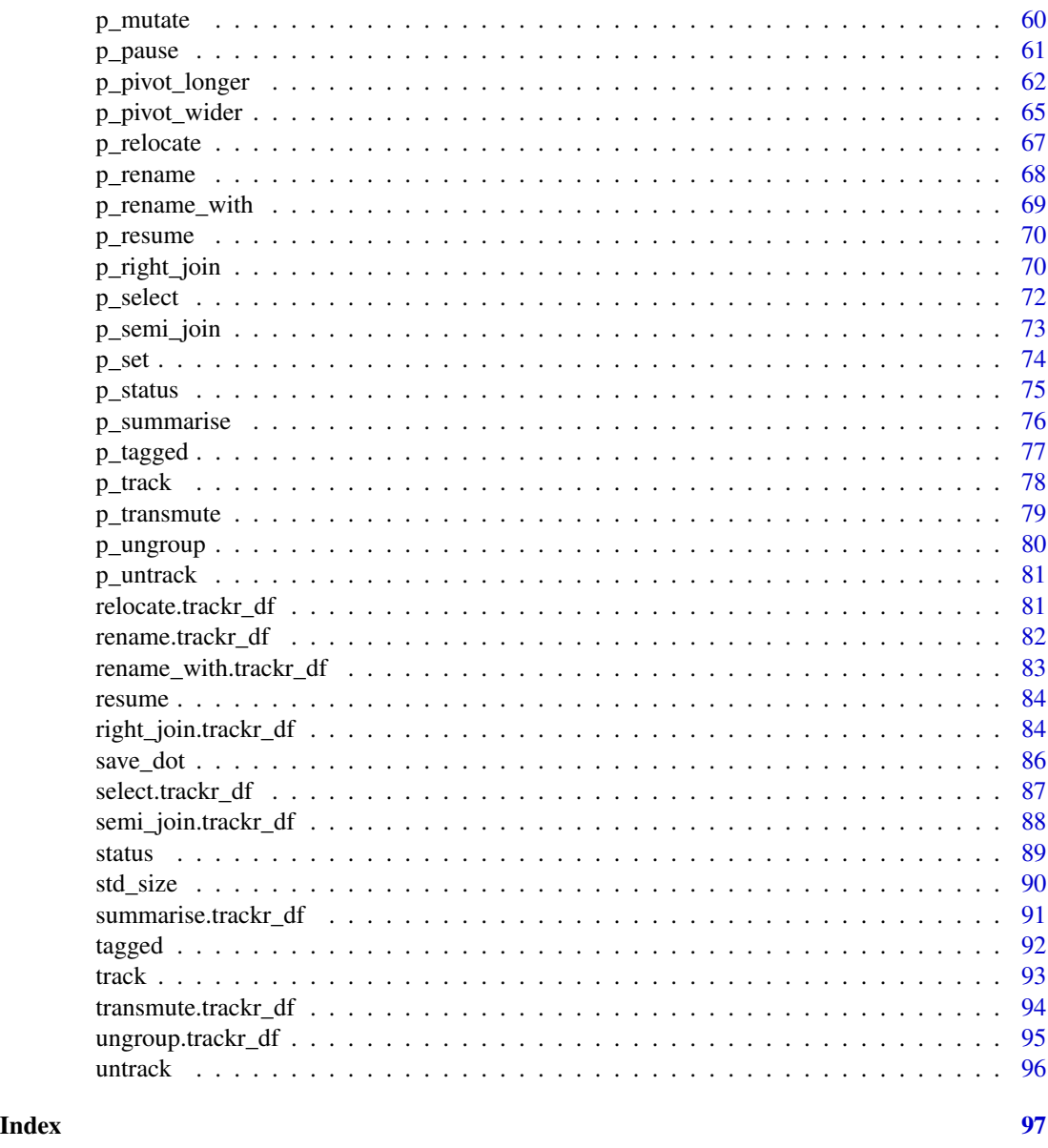

add\_count *Standard dplyr modifying operations*

# Description

Equivalent Dplyr functions for mutating, selecting and renaming a data set act in the normal way. mutates / selects / rename generally don't add anything in documentation so the default behaviour is to miss these out of the history. This can be overridden with the .messages, or .headline values in which case they behave just like a comment() See [dplyr::mutate\(\)](#page-0-0), [dplyr::add\\_count\(\)](#page-0-0),

# 4 add\_count

```
dplyr::add_tally(), dplyr::transmute(), dplyr::select(), dplyr::relocate(), dplyr::rename()
dplyr::rename_with(), dplyr::arrange() for more details.
```
#### Usage

```
add_count(
  .data,
  ...,
 wt = NULL,sort = FALSE,
 name = NULL,
  .messages = ",
  .headline = ",
  .tag = NULL
)
```
# Arguments

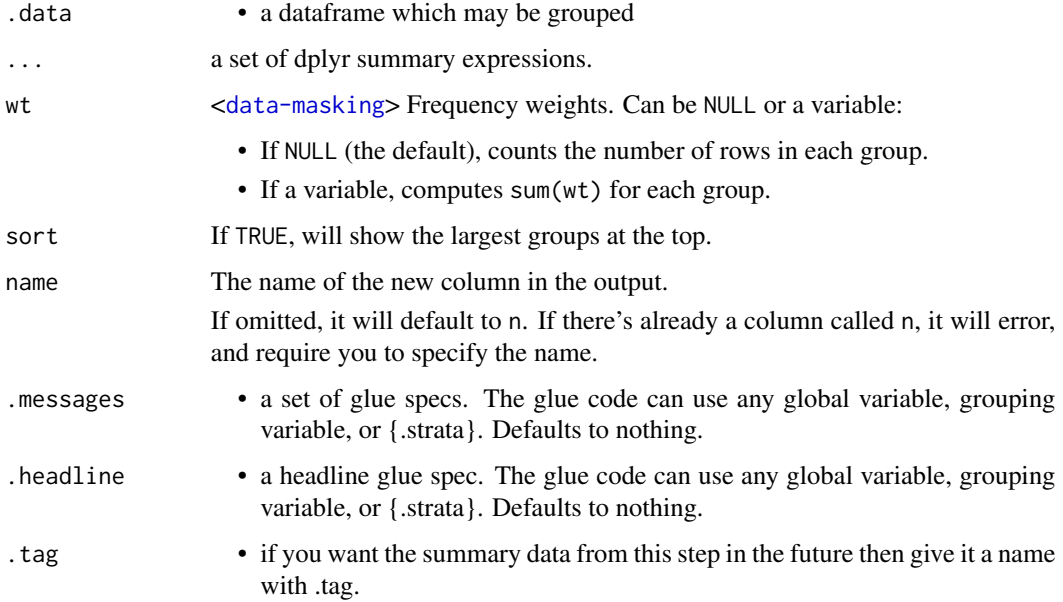

#### Value

the .data dataframe after being modified by the dplyr equivalent function, but with the history graph updated with a new stage if the .messages field is not empty

#### See Also

dplyr::add\_count()

<span id="page-4-0"></span>

Equivalent Dplyr functions for mutating, selecting and renaming a data set act in the normal way. mutates / selects / rename generally don't add anything in documentation so the default behaviour is to miss these out of the history. This can be overridden with the .messages, or .headline values in which case they behave just like a comment() See [dplyr::mutate\(\)](#page-0-0), [dplyr::add\\_count\(\)](#page-0-0), [dplyr::add\\_tally\(\)](#page-0-0), [dplyr::transmute\(\)](#page-0-0), [dplyr::select\(\)](#page-0-0), [dplyr::relocate\(\)](#page-0-0), [dplyr::rename\(\)](#page-0-0) [dplyr::rename\\_with\(\)](#page-0-0), [dplyr::arrange\(\)](#page-0-0) for more details.

# Usage

```
add_tally(
  .data,
  ...,
 wt = NULL,sort = FALSE,name = NULL,.messages = ",
  .headline = ",
  tag = NULL\mathcal{L}
```
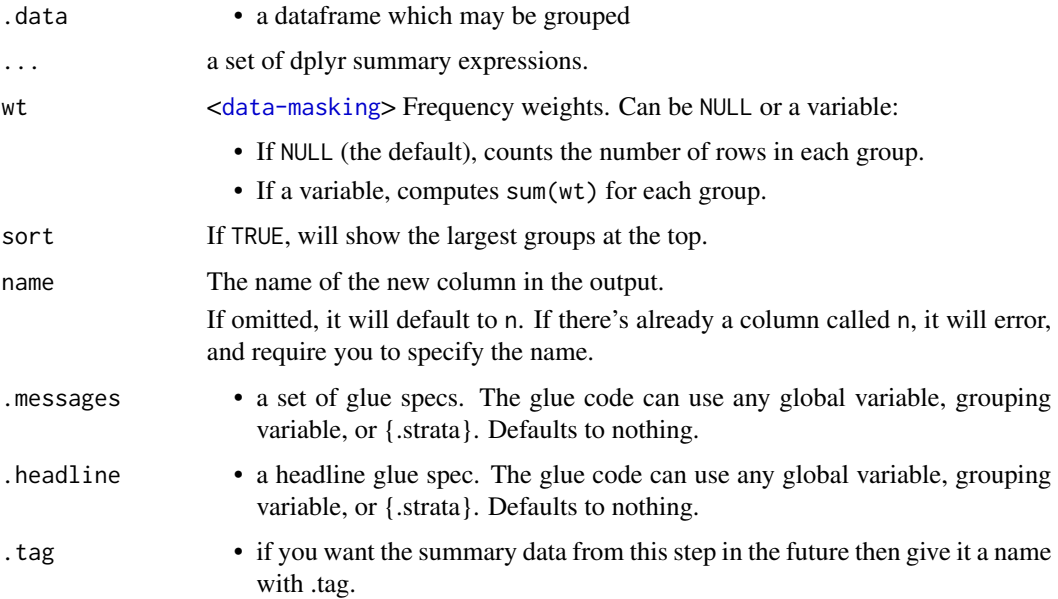

<span id="page-5-0"></span>the .data dataframe after being modified by the dplyr equivalent function, but with the history graph updated with a new stage if the .messages field is not empty

#### See Also

dplyr::add\_tally()

anti\_join.trackr\_df *Anti join*

# Description

Mutating joins behave as dplyr joins, except the history graph of the two sides of the joins is merged resulting in a tracked dataframe with the history of both input dataframes. See [dplyr::anti\\_join\(\)](#page-0-0) for more details on the underlying functions.

# Usage

```
## S3 method for class 'trackr_df'
anti_join(
 x,
 y,
 by = NULL,
 copy = FALSE,...,
  .messages = c("{.count.lhs} on LHS", "{.count.rhs} on RHS",
    "{.count.out} not matched"),
  .headline = "Semi join by {.keys}"
\mathcal{L}
```
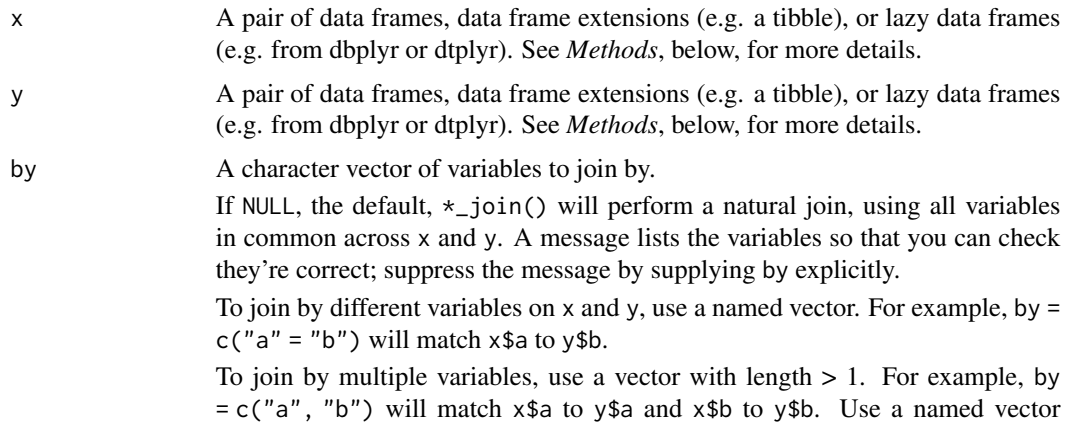

<span id="page-6-0"></span>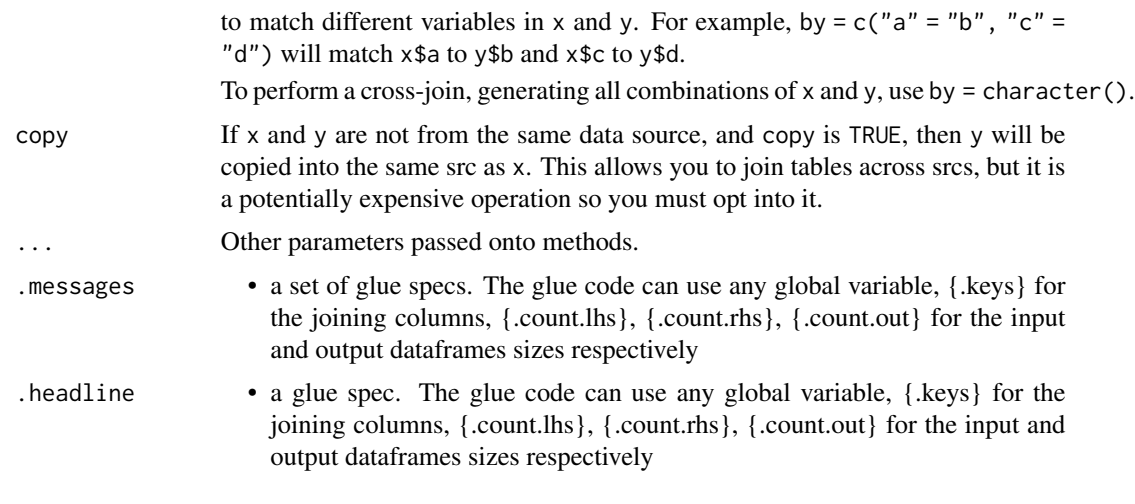

the join of the two dataframes with the history graph updated.

#### See Also

dplyr::anti\_join()

arrange.trackr\_df *Standard dplyr modifying operations*

#### Description

Equivalent Dplyr functions for mutating, selecting and renaming a data set act in the normal way. mutates / selects / rename generally don't add anything in documentation so the default behaviour is to miss these out of the history. This can be overridden with the .messages, or .headline values in which case they behave just like a comment() See [dplyr::mutate\(\)](#page-0-0), [dplyr::add\\_count\(\)](#page-0-0), [dplyr::add\\_tally\(\)](#page-0-0), [dplyr::transmute\(\)](#page-0-0), [dplyr::select\(\)](#page-0-0), [dplyr::relocate\(\)](#page-0-0), [dplyr::rename\(\)](#page-0-0) [dplyr::rename\\_with\(\)](#page-0-0), [dplyr::arrange\(\)](#page-0-0) for more details.

#### Usage

```
## S3 method for class 'trackr_df'
arrange(
  .data,
  ...,
  by_group = FALSE,.messages = ",
  .headline = ",
  tag = NULL\mathcal{E}
```
# <span id="page-7-0"></span>Arguments

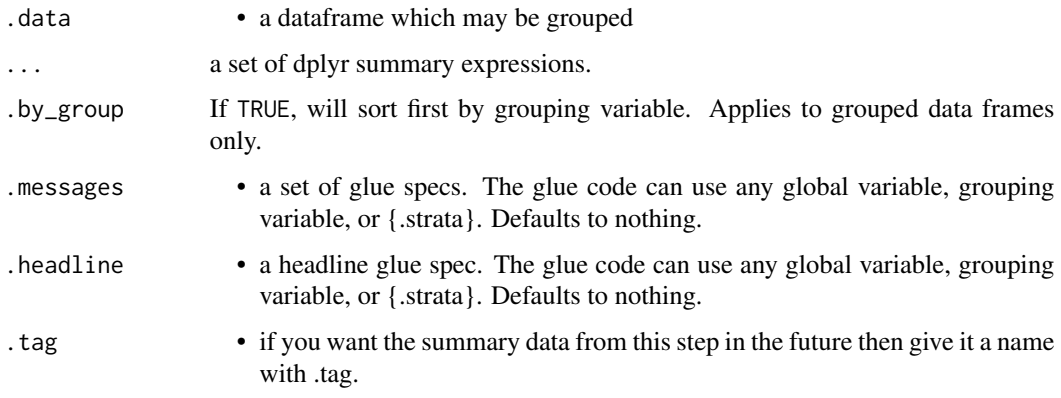

# Value

the .data dataframe after being modified by the dplyr equivalent function, but with the history graph updated with a new stage if the .messages field is not empty

#### See Also

dplyr::arrange()

bind\_rows *Union of two or more data sets*

### Description

This merges the history of 2 dataframes and binds the rows. It calculates the total number of resulting rows as .count.out in other terms it performs exactly the same operation as dplyr::bind\_rows. See [dplyr::bind\\_rows\(\)](#page-0-0).

### Usage

```
bind_rows(
  ...,
  .id = NULL,.messages = "{.count.out} in union",
  .headline = "Union"
\mathcal{L}
```
#### Arguments

... the data frames to bind

<span id="page-8-0"></span>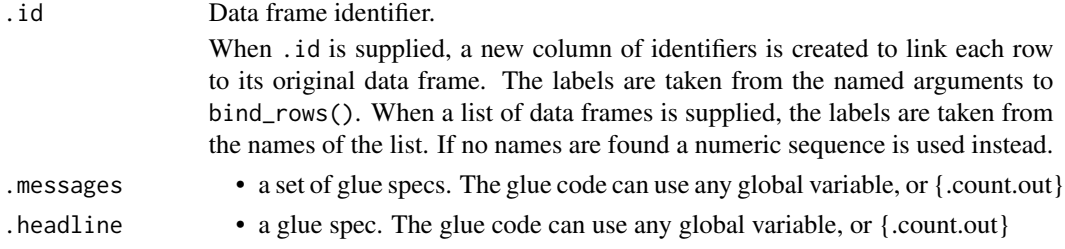

the logical union of the dataframes with the history graph updated.

#### See Also

dplyr::bind\_rows()

#### Examples

```
library(dplyr)
bind_rows( iris %>% comment("one"), iris %>% comment("two") ) %>% history()
```
capture\_exclusions *Start capturing exclusions on a tracked dataframe.*

#### Description

Start capturing exclusions on a tracked dataframe.

#### Usage

```
capture_exclusions(.data, .capture = TRUE)
```
#### Arguments

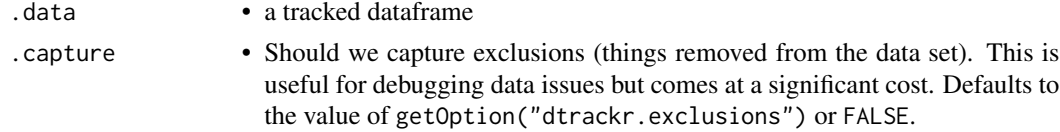

#### Value

the .data dataframe with the exclusions flag set (or cleared if .capture=FALSE).

# Examples

```
library(dplyr)
tmp = iris %>% track() %>% capture_exclusions()
tmp %>% filter(Species!="versicolor") %>% history()
```
<span id="page-9-0"></span>A comment can be any kind fo note and is added once for every current grouping as defined by the .message field. It can be made context specific by including variables such as {.count} and {.total} in .message which refer to the grouped and ungrouped counts at this current stage of the pipeline for example. It can also pull in any global variable.

#### Usage

```
comment(
  .data,
  .messages = .defaultMessage(),
  .headline = .defaultHeadline(),
  .type = "info",.asOffshoot = (.type == "exclusion"),
  .tag = NULL\lambda
```
### Arguments

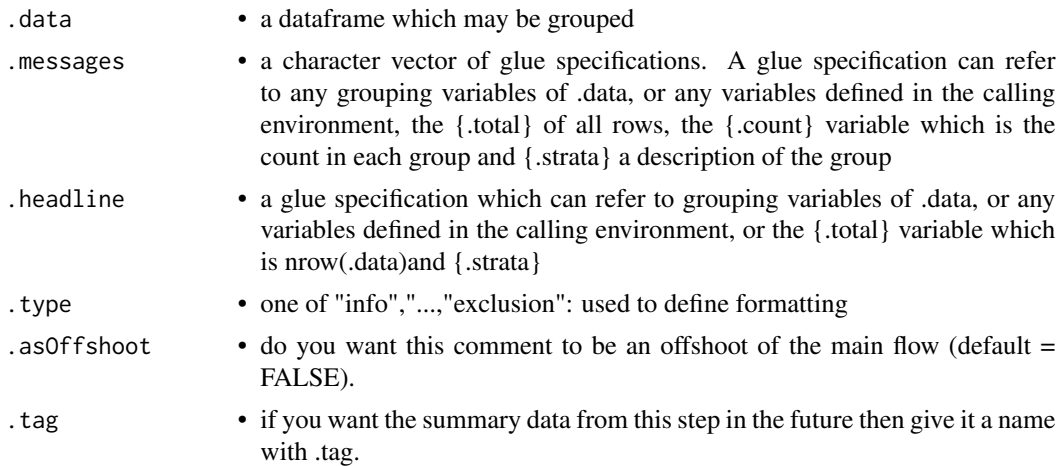

#### Value

the same .data dataframe with the history graph updated with the comment

# Examples

```
library(dplyr)
iris %>% track() %>% comment("hello {.total} rows") %>% history()
```
<span id="page-10-0"></span>

A frequent use case for more detailed description is to have a subgroup count within a flowchart. This works best for factor subgroup columns but other data will be converted to a factor automatically. The count of the items in each subgroup is added as a new stage in the flowchart.

# Usage

```
count_subgroup(
  .data,
  .subgroup,
  ...,
  .messages = .defaultCountSubgroup(),
  .headline = .defaultHeadline(),
  .type = "info",.asOffshoot = FALSE,
  tag = NULL,.maxsubgroups = .defaultMaxSupportedGroupings()
)
```
### Arguments

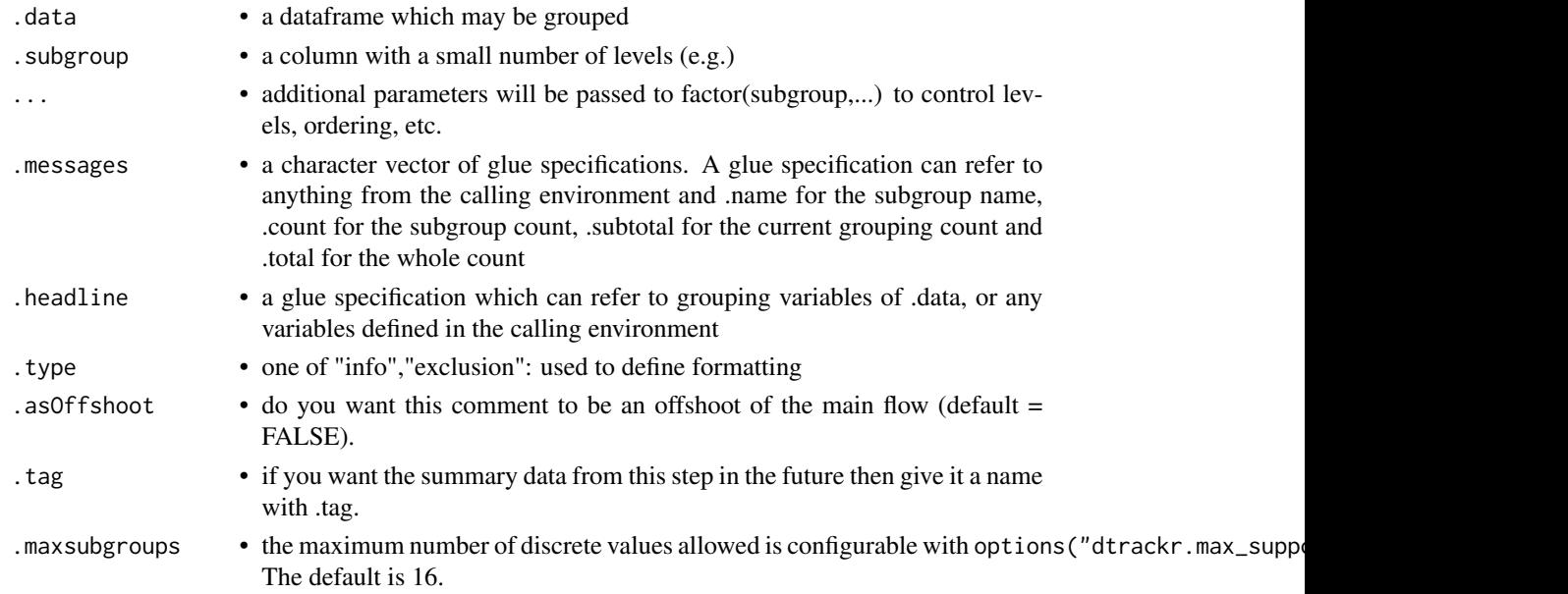

#### Value

the same .data dataframe with the history graph updated with a subgroup count as a new stage

# Examples

```
library(dplyr)
ILPD %>% track() %>% group_by(Case_or_Control) %>% count_subgroup(Gender) %>% history()
```
distinct.trackr\_df *Distinct values of data*

# Description

Distinct acts in the same way as in dplyr::distinct. Prior to the operation the size of the group is calculated {.count.in} and after the operation the output size {.count.out} The group {.strata} is also available (if grouped) for reporting See [dplyr::distinct\(\)](#page-0-0).

#### Usage

```
## S3 method for class 'trackr_df'
distinct(
  .data,
  .f,
  ...,
  keep = FALSE,.messages = "removing {.count.in-.count.out} duplicates",
  .headline = .defaultHeadline(),
  tag = NULL)
```
#### Arguments

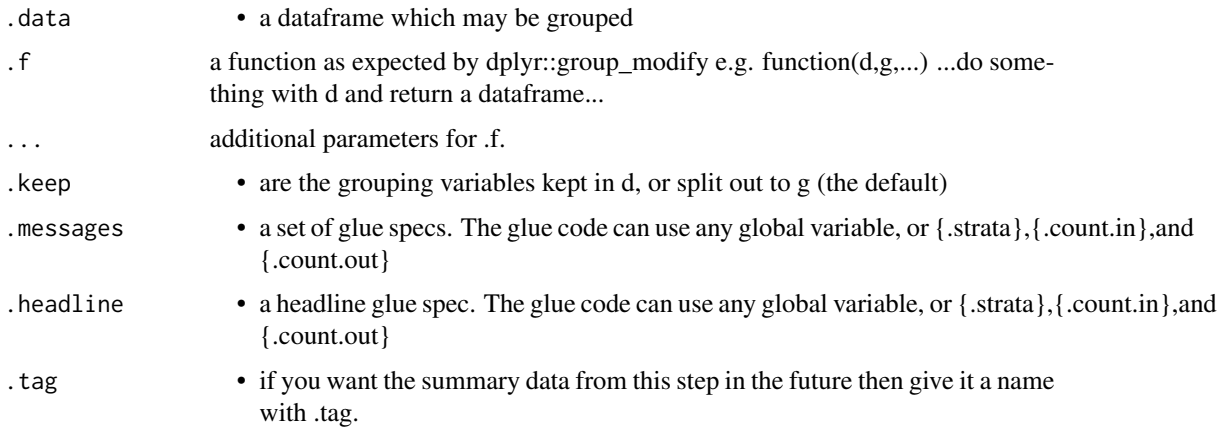

#### Value

the .data dataframe with distinct values and history graph updated.

<span id="page-11-0"></span>

#### <span id="page-12-0"></span>dot2svg 13

# See Also

dplyr::distinct()

# Examples

```
library(dplyr)
tmp = bind_rows(iris %>% track(), iris %>% track() %>% filter(Petal.Length > 5))
tmp %>% group_by(Species) %>% distinct() %>% history()
```
dot2svg *Convert Graphviz dot content to a SVG*

# Description

Convert a graphviz dot digraph as string to SVG as string

#### Usage

dot2svg(dot)

# Arguments

dot • a graphviz dot string

#### Value

the SVG as a string

# Examples

dot2svg("digraph { A->B }")

excluded *Get the dtrackr excluded data record*

# Description

Get the dtrackr excluded data record

### Usage

```
excluded(.data, simplify = TRUE)
```
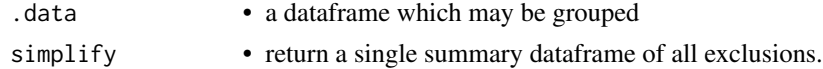

a new dataframe of the excluded data up to this point in the workflow. This dataframe is by default flattened, but if .simplify=FALSE has a nested structure containing records excluded at each part of the pipeline.

#### Examples

```
library(dplyr)
tmp = iris %>% track() %>% capture_exclusions()
tmp %>% exclude_all(
  Petal.Length > 5.8 ~ "{.excluded} long ones",
  Petal.Length < 1.3 ~ "{.excluded} short ones",
   .stage = "petal length exclusion"
) %>% excluded()
```
exclude\_all *Exclude all items matching one or more criteria*

#### Description

Apply a set of filters and summarise the actions of the filter to the dtrackr history graph Because of the ... filter specification, all parameters MUST BE NAMED. The filters work in an additive manner, i.e. the results excluding all things that match any of the criteria. If na.rm = TRUE they also remove anything that cannot be evaluated by a criteria.

#### Usage

```
exclude_all(
  .data,
  ...,
  .headline = .defaultHeadline(),
  na.rm = FALSE,.type = "exclusion",
  .asOffshoot = TRUE,
  .stage = "")
```
#### Arguments

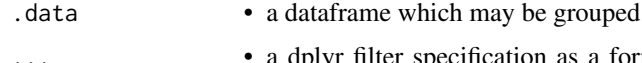

lplyr filter specification as a formula where the RHS is a glue specification, defining the message. This can refer to grouping variables variables from the environment and {.excluded} and {.matched} or {.missing} (excluded = matched+missing), {.count} and {.total} - group and overall counts respectively, e.g. "excluding {.matched} items and {.missing} with missing values".

<span id="page-13-0"></span>

<span id="page-14-0"></span>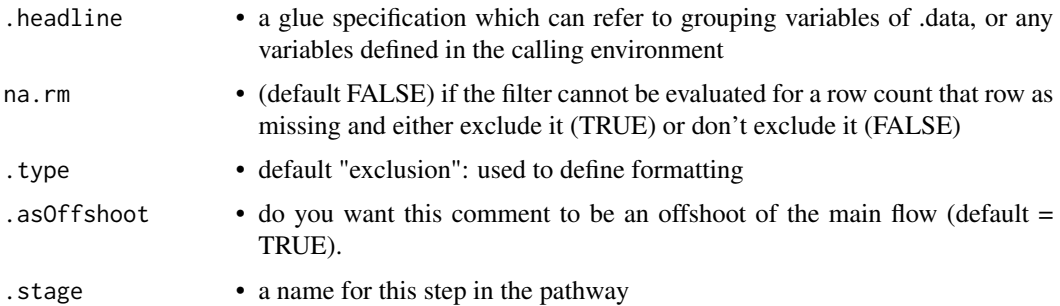

the filtered .data dataframe with the history graph updated with the summary of excluded items as a new offshoot stage

#### Examples

```
library(dplyr)
iris %>% track() %>% capture_exclusions() %>% exclude_all(
      Petal.Length > 5 \sim "{.excluded} long ones",
      Petal.Length < 2 ~ "{.excluded} short ones"
) %>% history()
```
filter.trackr\_df *Filtering data*

#### Description

Filter acts in the same way as DPLYR. Prior to the operation the size of the group is calculated {.count.in} and after the operation the output size {.count.out}. The group {.strata} is also available (if grouped) for reporting. See [dplyr::filter\(\)](#page-0-0).

#### Usage

```
## S3 method for class 'trackr_df'
filter(
  .data,
  ...,
  .preserve = FALSE,
  .messages = "excluded {.excluded} items",
  .headline = .defaultHeadline(),
  .type = "exclusion",
  .asOffshoot = (.type == "exclusion"),
  .stage = ",
  tag = NULL\mathcal{E}
```
<span id="page-15-0"></span>16 flowchart to the state of the state of the state of the state of the state of the state of the state of the state of the state of the state of the state of the state of the state of the state of the state of the state o

# Arguments

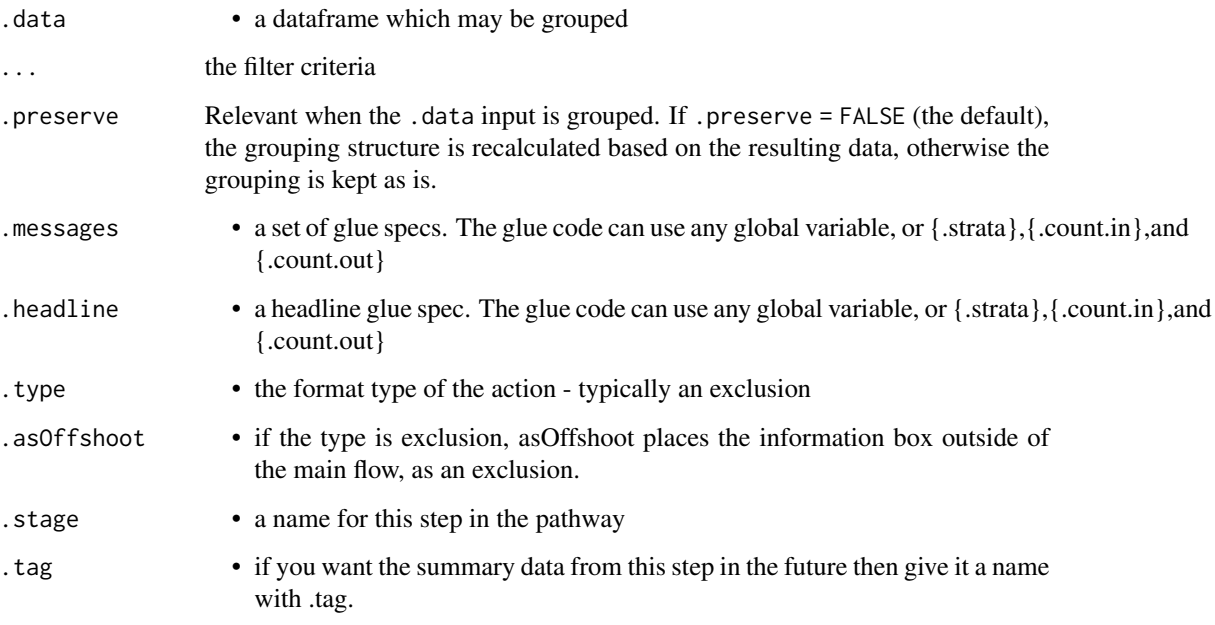

# Value

the filtered .data dataframe with history graph updated

#### See Also

dplyr::filter()

# Examples

```
library(dplyr)
tmp = iris %>% track() %>% group_by(Species)
tmp %>% filter(Petal.Length > 5) %>% history()
```
flowchart *Flowchart output*

# Description

Generate a flowchart of the history of the dataframe, with all the transformations as stages in the flowchart.

#### flowchart 17

# Usage

```
flowchart(
  .data,
  filename = NULL,
  size = std_size$half,
  maxWidth = size$width,
 maxHeight = size$height,
  rot = size$rot,
  formats = c("dot", "png", "pdf", "svg"),defaultToHTML = TRUE,
  ...
\mathcal{L}
```
# Arguments

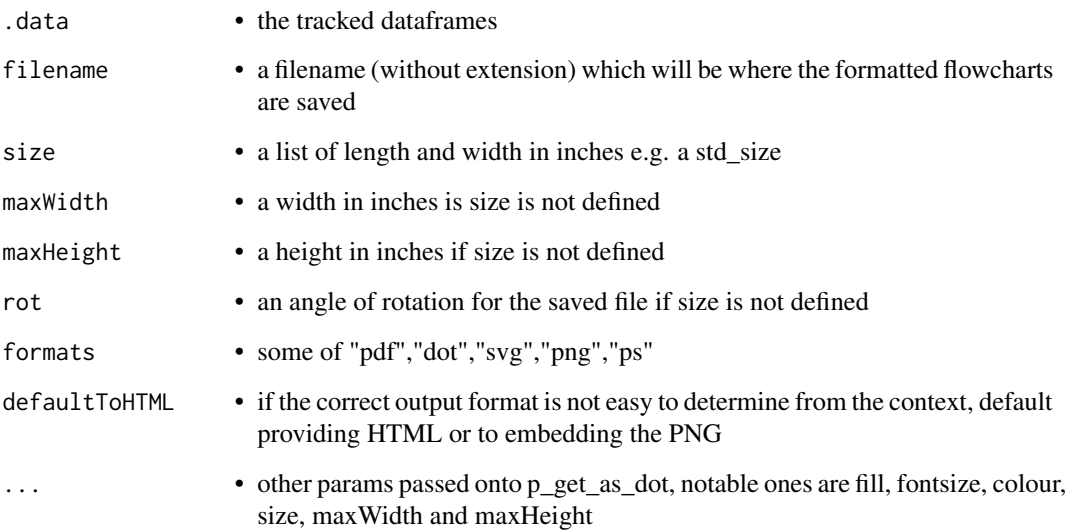

#### Value

the nature of the flowchart output depends on the context in which the function is called. It will be some form of browse-able html output if called from an interactive session or a PNG/PDG link if in knitr and knitting latex or word type outputs,

#### Examples

```
library(dplyr)
tmp = iris %>% track() %>% comment(.tag = "step1") %>% filter(Species!="versicolor")
tmp %>% group_by(Species) %>% comment(.tag="step2") %>% flowchart()
```
<span id="page-17-0"></span>full\_join.trackr\_df *Full join*

#### Description

Mutating joins behave as dplyr joins, except the history graph of the two sides of the joins is merged resulting in a tracked dataframe with the history of both input dataframes. See [dplyr::full\\_join\(\)](#page-0-0) for more details on the underlying functions.

#### Usage

```
## S3 method for class 'trackr_df'
full_join(
 x,
 y,
 by = NULL,
 copy = FALSE,sufficient = c("x", "y"),
  ...,
 keep = FALSE,
  .messages = c("{.count.lhs} on LHS", "{.count.rhs} on RHS",
    "{.count.out} in linked set"),
  .headline = "Full join by {.keys}"
\mathcal{L}
```
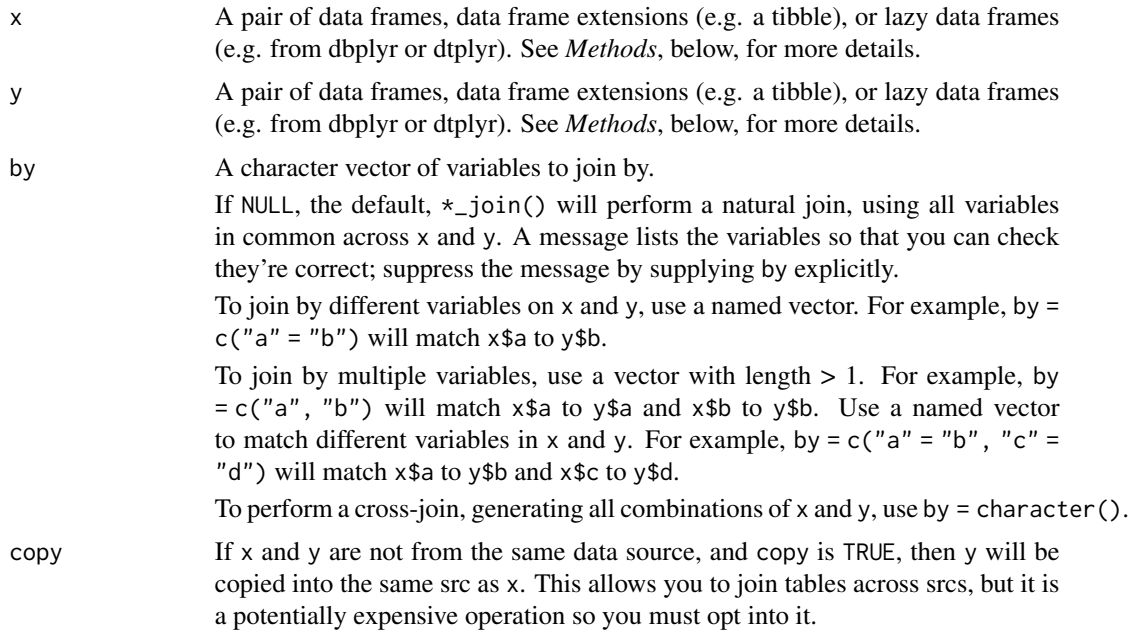

<span id="page-18-0"></span>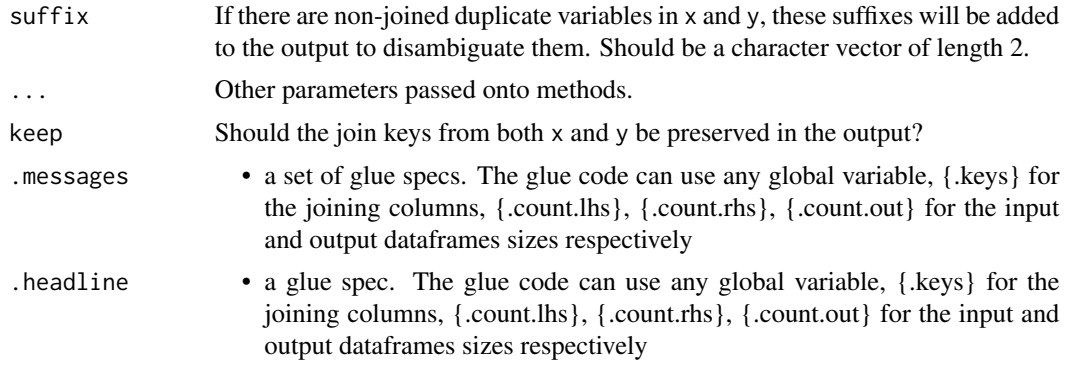

the join of the two dataframes with the history graph updated.

#### See Also

dplyr::full\_join()

group\_by.trackr\_df *Stratifying your analysis*

#### Description

Grouping a data set acts in the normal way. When tracking a dataframe sometimes a group\_by() operation will create a lot of groups. This happens for example if you are doing a group\_by(), summarise() step that is aggregating data on a fine scale, e.g. by day in a timeseries. This is generally a terrible idea when tracking a dataframe as the resulting flowchart will have many many branches. dtrackr will detect this issue and pause tracking the dataframe with a warning. It is up to the user to the resume() tracking when the large number of groups have been resolved e.g. using a dplyr::ungroup(). This limit is configurable with options("dtrackr.max\_supported\_groupings"=XX). The default is 16. See [dplyr::group\\_by\(\)](#page-0-0).

#### Usage

```
## S3 method for class 'trackr_df'
group_by(
  .data,
  ...,
  .add = FALSE,.drop = dplyr::group_by_drop_default(.data),
  .messages = "stratify by {.cols}",
  .headline = NULL,
  tag = NULL,.maxgroups = .defaultMaxSupportedGroupings()
)
```
#### <span id="page-19-0"></span>Arguments

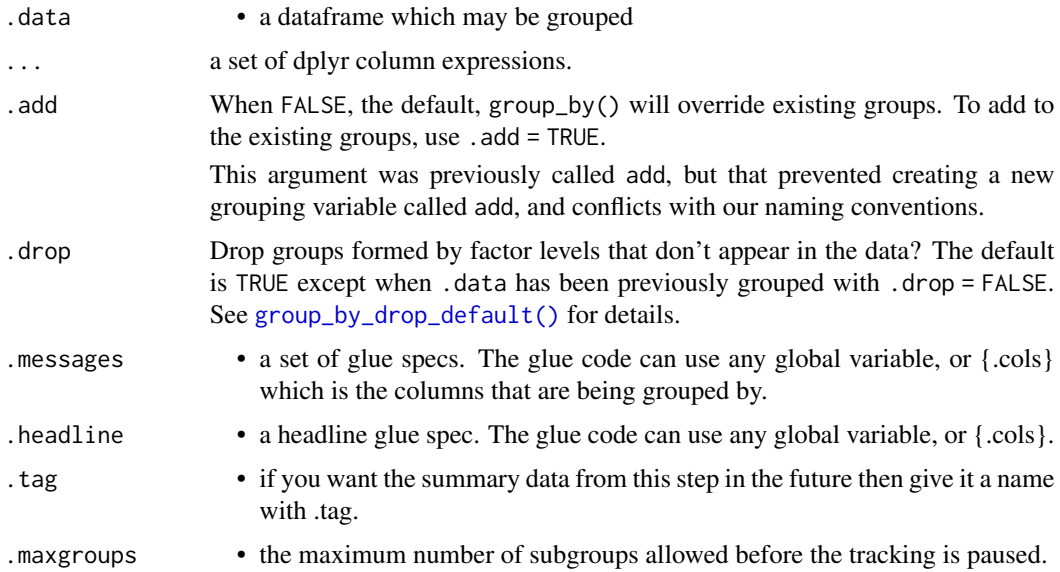

#### Value

the .data but grouped.

#### See Also

dplyr::group\_by()

#### Examples

```
library(dplyr)
tmp = iris %>% track() %>% group_by(Species, .messages="stratify by {.cols}")
tmp %>% comment("{.strata}") %>% history()
```
group\_modify.trackr\_df

*Group-wise modification of data and complex operations*

### Description

Group modifying a data set acts in the normal way. The internal mechanics of the modify function are opaque to the history. This means these can be used to wrap any unsupported operation without losing the history (e.g. df %>% track() %>% group\_modify(function(d,...) { d %>% unsupported\_operation() }) ) Prior to the operation the size of the group is calculated {.count.in} and after the operation the output size {.count.out} The group {.strata} is also available (if grouped) for reporting See [dplyr::group\\_modify\(\)](#page-0-0).

# Usage

```
## S3 method for class 'trackr_df'
group_modify(
  .data,
  .f,
  ...,
  .keep = FALSE,
  .messages = NULL,
  .headline = .defaultHeadline(),
  .type = "modify",
  tag = NULL\mathcal{L}
```
# Arguments

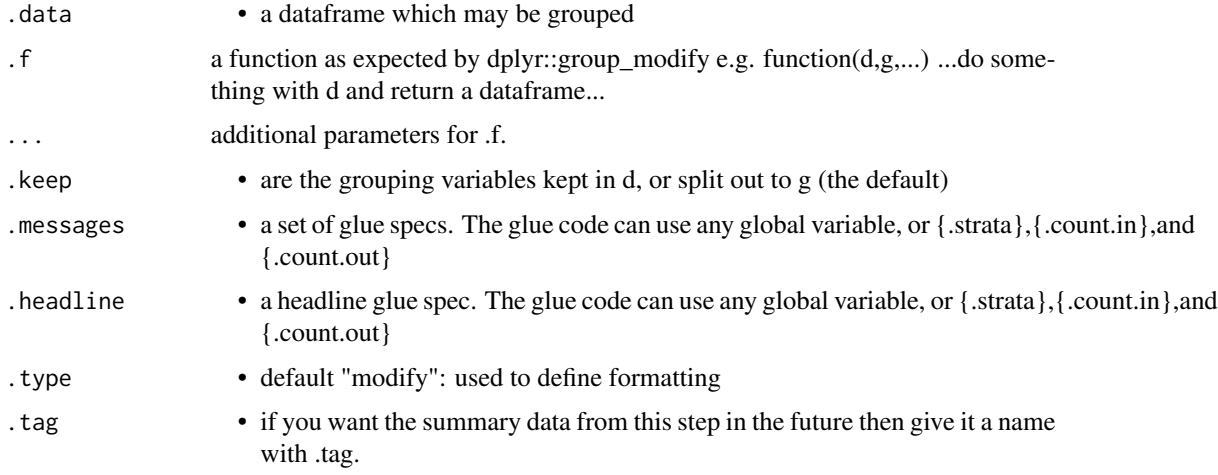

### Value

the transformed .data dataframe with the history graph updated.

# See Also

dplyr::group\_modify()

# Examples

```
library(dplyr)
tmp = iris %>% track() %>% group_by(Species)
tmp %>% group_modify(
      function(d,g,...) { return(tibble::tibble(x=runif(10))) },
      .messages="{.count.in} in, {.count.out} out"
) %>% history()
```
<span id="page-21-1"></span><span id="page-21-0"></span>

This provides the raw history graph and is not really intended for mainstream use. The internal structure of the graph is explained below. print and plot S3 methods exist for the dtrackr history graph.

#### Usage

history(.data)

#### Arguments

.data • a dataframe which may be grouped

#### Value

the history graph. This is a list, of class trackr\_graph, containing the following named items:

- excluded the data items that have been excluded thus far as a nested dataframe
- tags a dataframe of tag-value pairs containing the summary of the data at named points in the data flow (see [tagged\(\)](#page-91-1))
- nodes a dataframe of the nodes of the flow chart
- edges an edgelist (as a dataframe) of the relationships between the nodes in the flow chart
- head the current most recent nodes added into the graph as a dataframe.

The format of this data may grow over time but these fields are unlikely to be changed.

#### Examples

```
library(dplyr)
graph = iris %>% track() %>% comment("A comment") %>% history()
ls(graph)
```
<span id="page-22-0"></span>This data set contains 416 liver patient records and 167 non liver patient records. The data set was collected from north east of Andhra Pradesh, India. Selector is a class label used to divide into groups(liver patient or not). This data set contains 441 male patient records and 142 female patient records.

#### Usage

ILPD

#### Format

A data frame with 583 rows and 11 variables:

```
Age
Gender
Total_Bilirubin
Direct_Bilirubin
Alkaline_Phosphatase
Alamine_Aminotransferase
Aspartate_Aminotransferase
Total_Protein
Albumin
Albumin_Globulin_Ratio
```
Case\_or\_Control Selector field used to split the data into two sets (labeled by the experts)

#### Details

- 1. Bendi Venkata Ramana, Prof. M. S. Prasad Babu and Prof. N. B. Venkateswarlu, A Critical Comparative Study of Liver Patients from USA and INDIA: An Exploratory Analysis, International Journal of Computer Science Issues, ISSN :1694-0784, May 2012.
- 2. Bendi Venkata Ramana, Prof. M. S. Prasad Babu and Prof. N. B. Venkateswarlu, A Critical Study of Selected Classification Algorithms for Liver Disease Diagnosis, International Journal of Database Management Systems (IJDMS), Vol.3, No.2, ISSN : 0975-5705, PP 101-114, May 2011.
- 3. Dua, D. and Graff, C. (2019). UCI Machine Learning Repository [http://archive.ics.](http://archive.ics.uci.edu/ml/) [uci.edu/ml/](http://archive.ics.uci.edu/ml/). Irvine, CA: University of California, School of Information and Computer Science.

#### Source

[http://archive.ics.uci.edu/ml/datasets/ILPD+\(Indian+Liver+Patient+Dataset\)](http://archive.ics.uci.edu/ml/datasets/ILPD+(Indian+Liver+Patient+Dataset))

Apply a set of inclusion criteria and dplyr::summarise the actions of the filter to the dtrackr history graph Because of the ... filter specification, all parameters MUST BE NAMED. The criteria work in an alternative manner, i.e. the results include anything that match any of the criteria. If na.rm = TRUE they also keep anything that cannot be evaluated by a criteria - that may be true.

#### Usage

```
include_any(
  .data,
  ...,
  .headline = .defaultHeadline(),
  na.rm = TRUE,.type = "inclusion",
  .asOffshoot = FALSE
\mathcal{L}
```
# Arguments

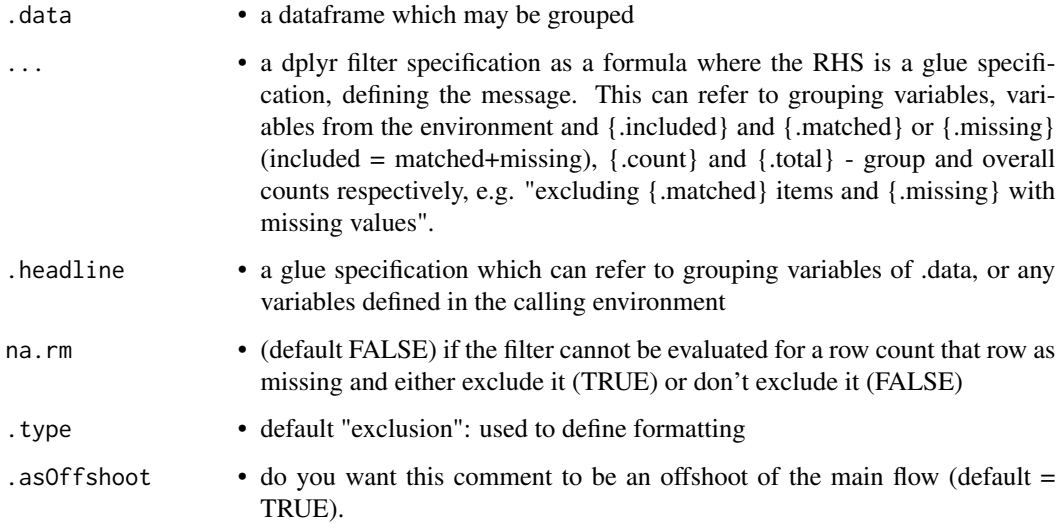

#### Value

the filtered .data dataframe with the history graph updated with the summary of included items as a new stage

# <span id="page-24-0"></span>inner\_join.trackr\_df 25

# Examples

```
library(dplyr)
iris %>% track() %>% include_any(
      Petal.Length > 5 \sim "{.included} long ones",
      Petal.Length < 2 ~ "{.included} short ones"
) %>% history()
```
inner\_join.trackr\_df *Inner joins*

#### Description

Mutating joins behave as dplyr joins, except the history graph of the two sides of the joins is merged resulting in a tracked dataframe with the history of both input dataframes. See [dplyr::inner\\_join\(\)](#page-0-0) for more details on the underlying functions.

#### Usage

```
## S3 method for class 'trackr_df'
inner_join(
 x,
 y,
 by = NULL,
 copy = FALSE,
 sufficient = c("x", "y"),
  ...,
  .messages = c("{.count.lhs} on LHS", "{.count.rhs} on RHS",
    "{.count.out} in linked set"),
  .headline = "Inner join by {.keys}"
\lambda
```
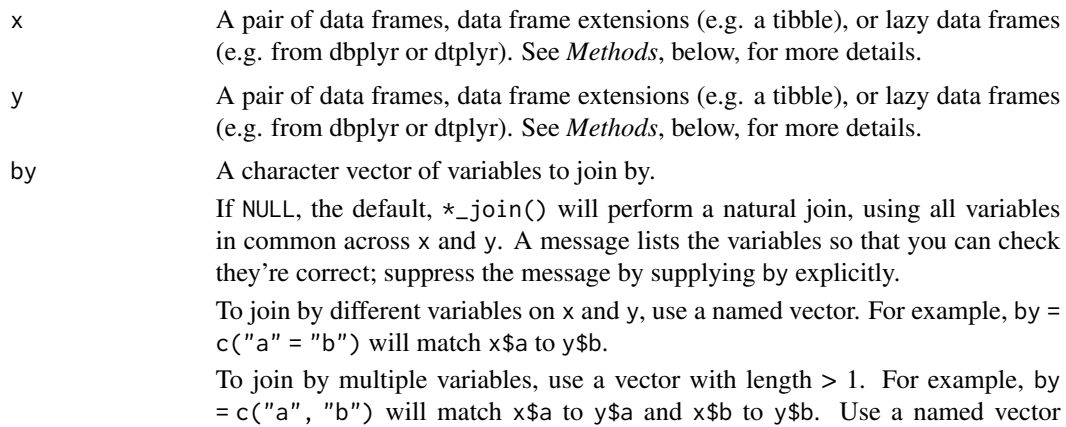

<span id="page-25-0"></span>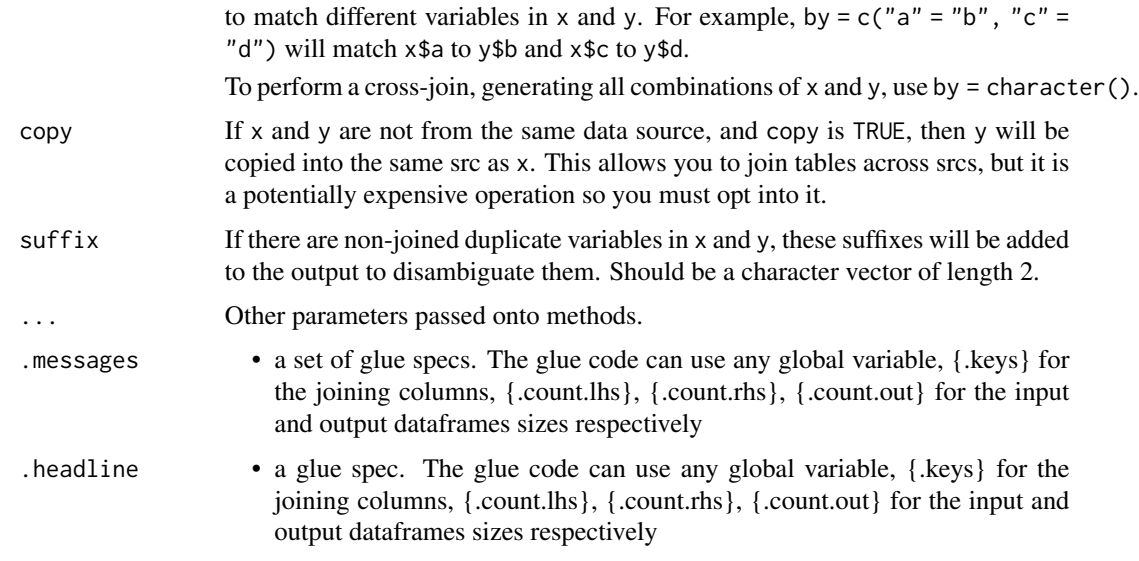

the join of the two dataframes with the history graph updated.

# See Also

dplyr::inner\_join()

landscape *Convert page size from portrait to landscape*

# Description

Convert page size from portrait to landscape

# Usage

landscape(size)

# Arguments

size • list of width and height in inches, e.g. a std\_size

# Value

a landscape size

<span id="page-26-0"></span>Mutating joins behave as dplyr joins, except the history graph of the two sides of the joins is merged resulting in a tracked dataframe with the history of both input dataframes. See [dplyr::left\\_join\(\)](#page-0-0) for more details on the underlying functions.

#### Usage

```
## S3 method for class 'trackr_df'
left_join(
 x,
  y,
 by = NULL,
  copy = FALSE,sufficient = c("x", "y"),
  ...,
  keep = FALSE,
  .messages = c("{.count.lhs} on LHS", "{.count.rhs} on RHS",
    "{.count.out} in linked set"),
  .headline = "Left join by {.keys}"
\mathcal{L}
```
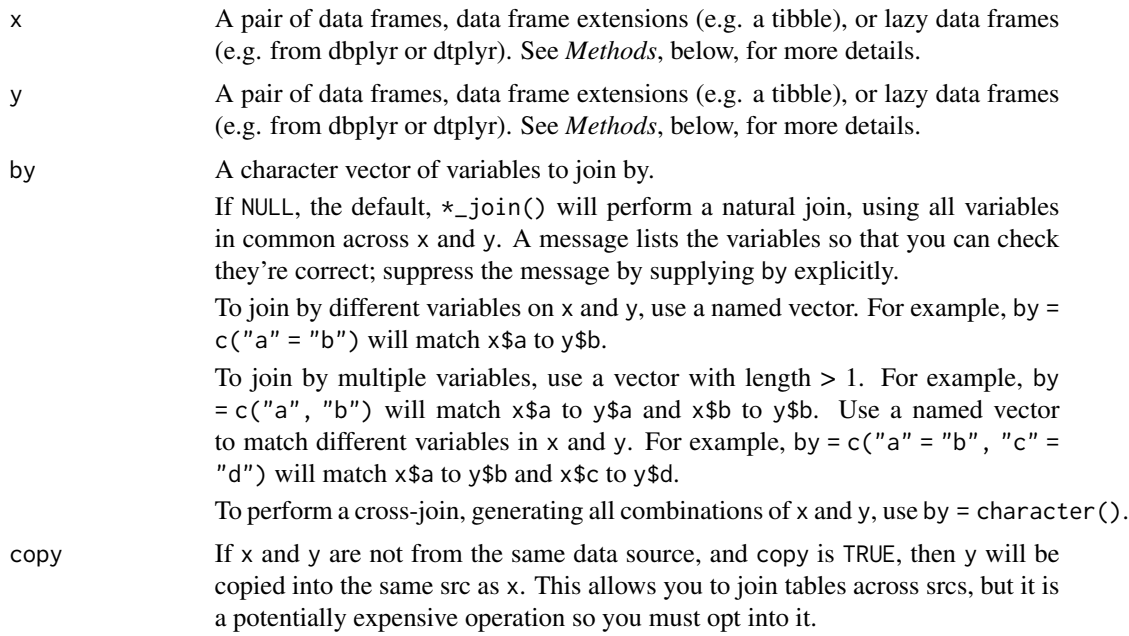

<span id="page-27-0"></span>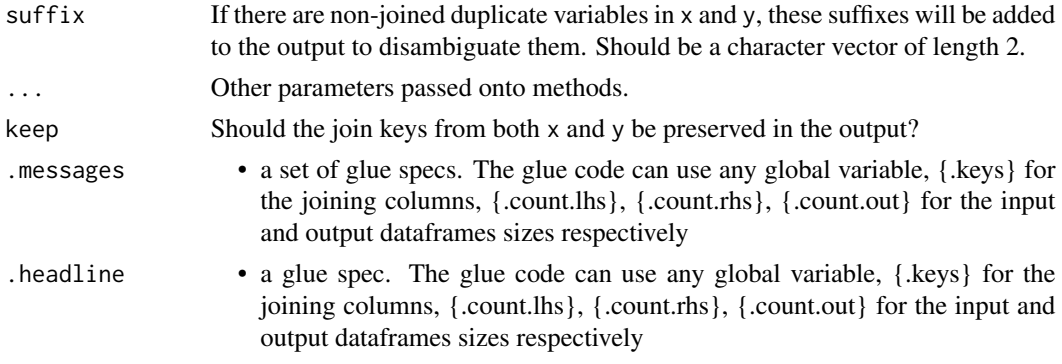

the join of the two dataframes with the history graph updated.

#### See Also

dplyr::left\_join()

mutate.trackr\_df *Standard dplyr modifying operations*

#### Description

Equivalent Dplyr functions for mutating, selecting and renaming a data set act in the normal way. mutates / selects / rename generally don't add anything in documentation so the default behaviour is to miss these out of the history. This can be overridden with the .messages, or .headline values in which case they behave just like a comment() See [dplyr::mutate\(\)](#page-0-0), [dplyr::add\\_count\(\)](#page-0-0), [dplyr::add\\_tally\(\)](#page-0-0), [dplyr::transmute\(\)](#page-0-0), [dplyr::select\(\)](#page-0-0), [dplyr::relocate\(\)](#page-0-0), [dplyr::rename\(\)](#page-0-0) [dplyr::rename\\_with\(\)](#page-0-0), [dplyr::arrange\(\)](#page-0-0) for more details.

#### Usage

```
## S3 method for class 'trackr_df'
mutate(.data, ..., .messages = "", .headline = "", .tag = NULL)
```
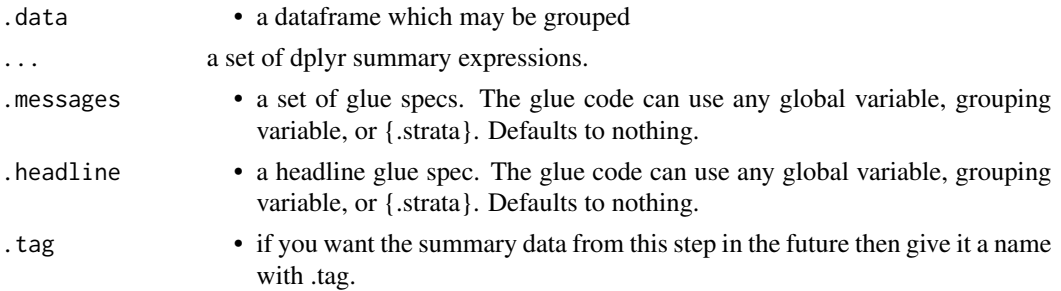

#### <span id="page-28-0"></span>pause 29

#### Value

the .data dataframe after being modified by the dplyr equivalent function, but with the history graph updated with a new stage if the .messages field is not empty

#### See Also

dplyr::mutate()

pause *Pause tracking the dataframe*

#### Description

Pause tracking the dataframe

#### Usage

pause(.data)

#### Arguments

.data • a tracked dataframe

# Value

the .data dataframe with history graph tracking paused

#### Examples

```
library(dplyr)
iris %>% track() %>% pause() %>% history()
```
pivot\_longer.trackr\_df

*Reshaping data using* tidyr::pivot\_longer

#### Description

A drop in replacement for tidyr::pivot\_longer which optionally takes a message and headline to store in the history graph. See [tidyr::pivot\\_longer\(\)](#page-0-0).

# Usage

```
## S3 method for class 'trackr_df'
pivot_longer(
  data,
 cols,
 names_to = "name",names_prefix = NULL,
 names_sep = NULL,
 names_pattern = NULL,
 names_ptypes = list(),
 names_transform = list(),
 names_repair = "check_unique",
 values_to = "value",
 values_drop_na = FALSE,
  values_ptypes = list(),
  values_transform = list(),
  ...,
 .messages = ",
 .headline = ",
  tag = NULL\mathcal{L}
```
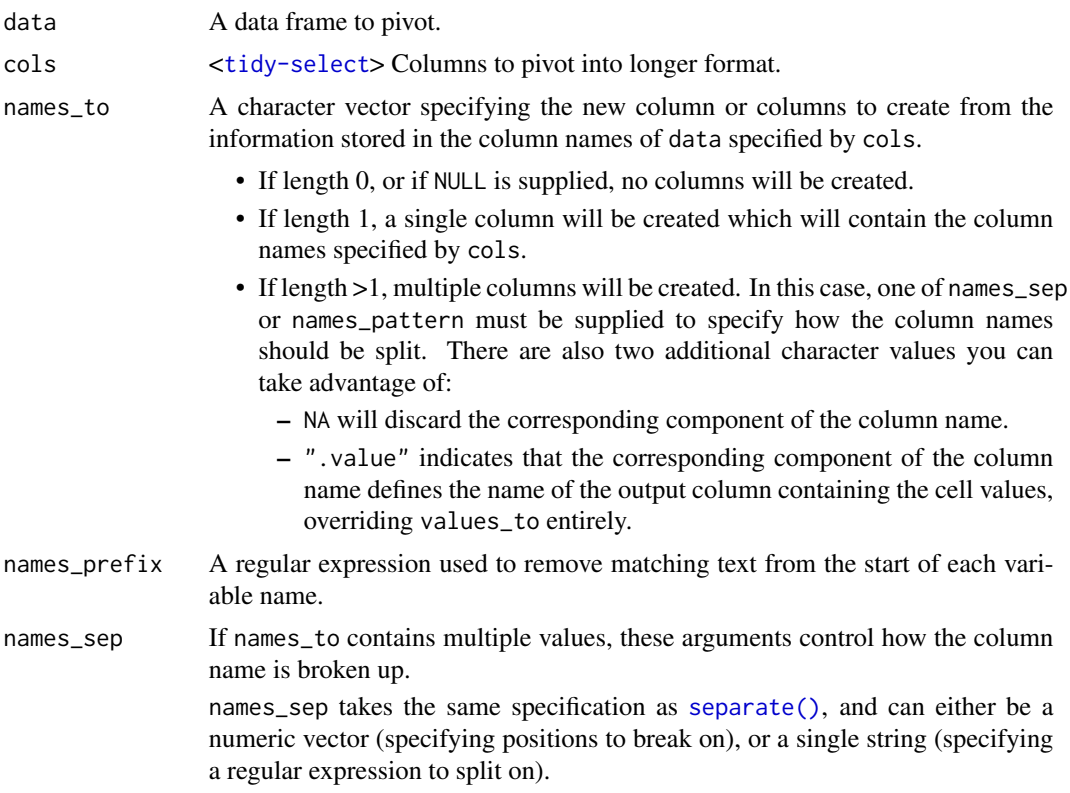

names\_pattern takes the same specification as [extract\(\)](#page-0-0), a regular expression containing matching groups (()).

If these arguments do not give you enough control, use pivot\_longer\_spec() to create a spec object and process manually as needed.

names\_pattern If names\_to contains multiple values, these arguments control how the column name is broken up.

> names\_sep takes the same specification as [separate\(\)](#page-0-0), and can either be a numeric vector (specifying positions to break on), or a single string (specifying a regular expression to split on).

> names\_pattern takes the same specification as [extract\(\)](#page-0-0), a regular expression containing matching groups (()).

> If these arguments do not give you enough control, use pivot\_longer\_spec() to create a spec object and process manually as needed.

names\_ptypes Optionally, a list of column name-prototype pairs. Alternatively, a single empty prototype can be supplied, which will be applied to all columns. A prototype (or ptype for short) is a zero-length vector (like integer() or numeric()) that defines the type, class, and attributes of a vector. Use these arguments if you want to confirm that the created columns are the types that you expect. Note that if you want to change (instead of confirm) the types of specific columns, you should use names\_transform or values\_transform instead.

> For backwards compatibility reasons, supplying list() is interpreted as being identical to NULL rather than as using a list prototype on all columns. Expect this to change in the future.

#### names\_transform

Optionally, a list of column name-function pairs. Alternatively, a single function can be supplied, which will be applied to all columns. Use these arguments if you need to change the types of specific columns. For example, names\_transform = list(week = as.integer) would convert a character variable called week to an integer.

If not specified, the type of the columns generated from names\_to will be character, and the type of the variables generated from values\_to will be the common type of the input columns used to generate them.

- names\_repair What happens if the output has invalid column names? The default, "check\_unique" is to error if the columns are duplicated. Use "minimal" to allow duplicates in the output, or "unique" to de-duplicated by adding numeric suffixes. See [vctrs::vec\\_as\\_names\(\)](#page-0-0) for more options.
- values\_to A string specifying the name of the column to create from the data stored in cell values. If names\_to is a character containing the special .value sentinel, this value will be ignored, and the name of the value column will be derived from part of the existing column names.
- values\_drop\_na If TRUE, will drop rows that contain only NAs in the value\_to column. This effectively converts explicit missing values to implicit missing values, and should generally be used only when missing values in data were created by its structure.
- values\_ptypes Optionally, a list of column name-prototype pairs. Alternatively, a single empty prototype can be supplied, which will be applied to all columns. A prototype

<span id="page-31-0"></span>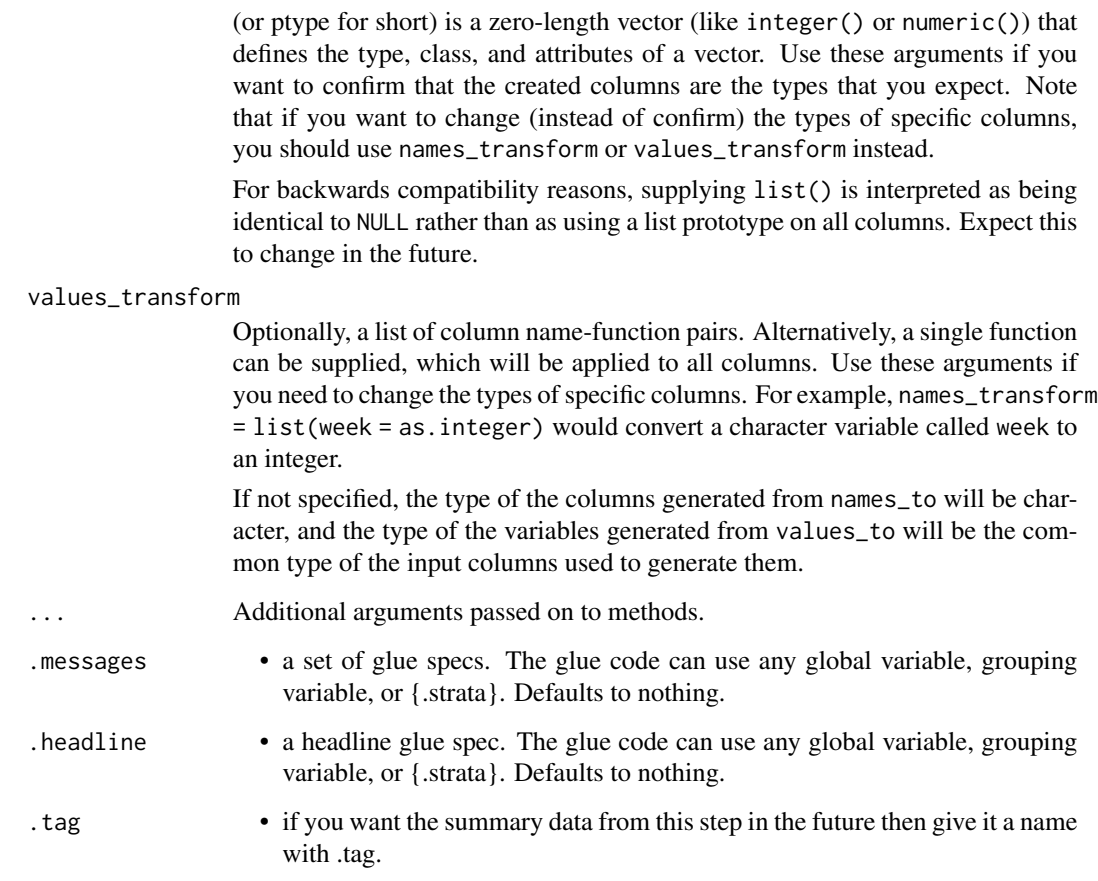

the result of the tidyr::pivot\_wider but with a history graph updated.

# See Also

tidyr::pivot\_longer()

pivot\_wider.trackr\_df *Reshaping data using* tidyr::pivot\_wider

# Description

A drop in replacement for tidyr::pivot\_wider which optionally takes a message and headline to store in the history graph. See [tidyr::pivot\\_wider\(\)](#page-0-0).

# pivot\_wider.trackr\_df 33

# Usage

```
## S3 method for class 'trackr_df'
pivot_wider(
  data,
  id_cols = NULL,
  names_from = as.symbol("name"),
  names_prefix = "",
  names\_sep = "''',names_glue = NULL,
  names_sort = FALSE,
  names_repair = "check_unique",
  values_from = as.symbol("value"),
  values_fill = NULL,
  values_fn = NULL,
  ...,
  .messages = ",
  .headline = ",
  .tag = NULL
\mathcal{L}
```
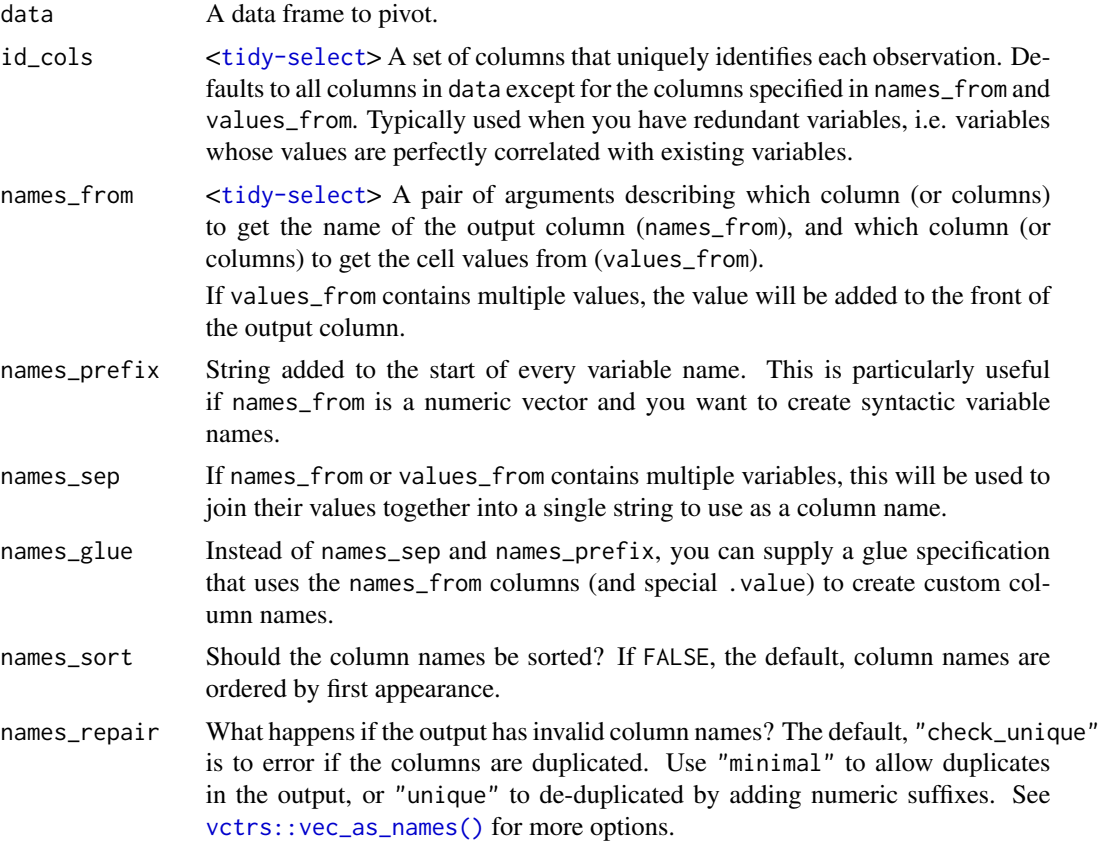

<span id="page-33-0"></span>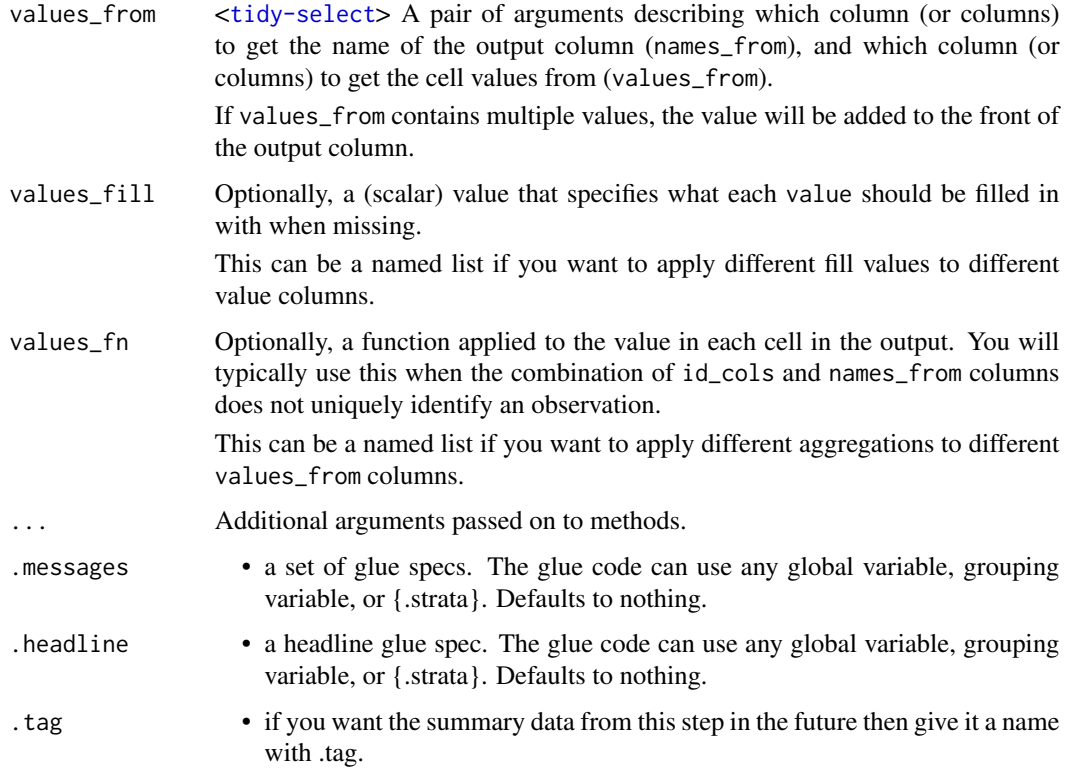

the data dataframe result of the tidyr::pivot\_wider function but with a history graph updated with a .message if requested.

# See Also

tidyr::pivot\_wider()

plot.trackr\_graph *Plots a history graph as html*

# Description

Plots a history graph as html

#### Usage

```
## S3 method for class 'trackr_graph'
plot(x, fill = "lightgrey", fontsize = "8", colour = "black", ...)
```
# <span id="page-34-0"></span>print.trackr\_graph 35

# Arguments

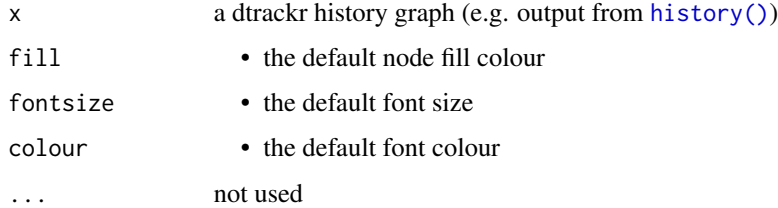

## Value

HTML displayed

# Examples

```
library(dplyr)
iris %>% comment("hello {.total} rows") %>% history() %>% plot()
```
print.trackr\_graph *Print a history graph to the console*

# Description

Print a history graph to the console

# Usage

```
## S3 method for class 'trackr_graph'
print(x, \ldots)
```
# Arguments

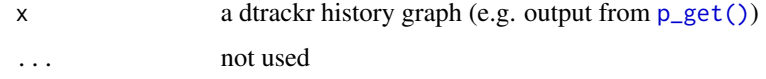

#### Value

nothing

# Examples

```
library(dplyr)
iris %>% comment("hello {.total} rows") %>% history() %>% print()
```
<span id="page-35-0"></span>

Equivalent Dplyr functions for mutating, selecting and renaming a data set act in the normal way. mutates / selects / rename generally don't add anything in documentation so the default behaviour is to miss these out of the history. This can be overridden with the .messages, or .headline values in which case they behave just like a comment() See [dplyr::mutate\(\)](#page-0-0), [dplyr::add\\_count\(\)](#page-0-0), [dplyr::add\\_tally\(\)](#page-0-0), [dplyr::transmute\(\)](#page-0-0), [dplyr::select\(\)](#page-0-0), [dplyr::relocate\(\)](#page-0-0), [dplyr::rename\(\)](#page-0-0) [dplyr::rename\\_with\(\)](#page-0-0), [dplyr::arrange\(\)](#page-0-0) for more details.

# Usage

```
p_add_count(
  .data,
  ...,
 wt = NULL,sort = FALSE,name = NULL,.messages = ",
  .headline = ",
  tag = NULL\mathcal{L}
```
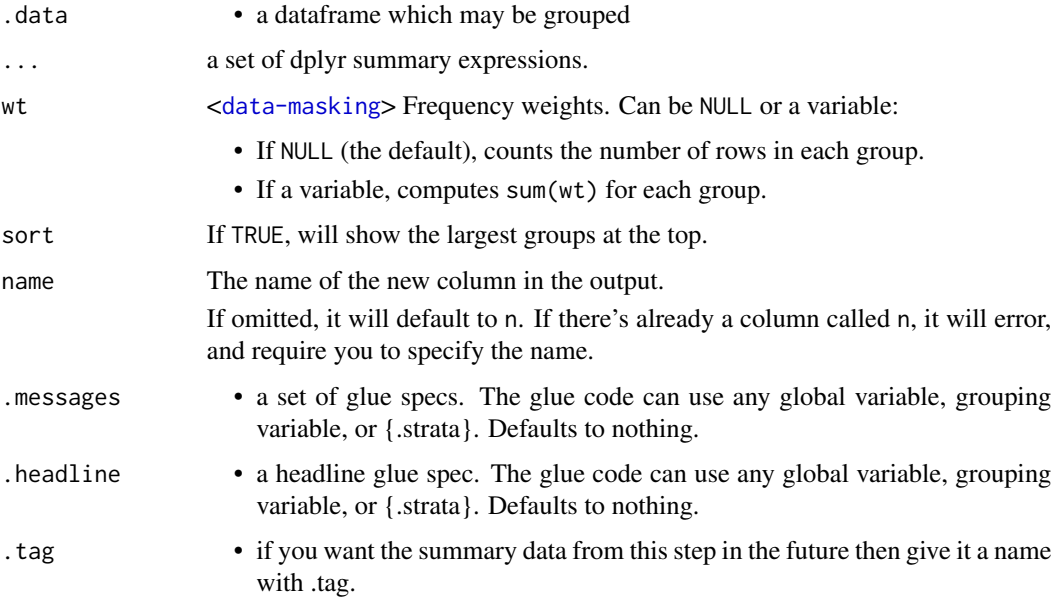
## p\_add\_tally 37

#### Value

the .data dataframe after being modified by the dplyr equivalent function, but with the history graph updated with a new stage if the .messages field is not empty

#### See Also

dplyr::add\_count()

p\_add\_tally *Standard dplyr modifying operations*

## Description

Equivalent Dplyr functions for mutating, selecting and renaming a data set act in the normal way. mutates / selects / rename generally don't add anything in documentation so the default behaviour is to miss these out of the history. This can be overridden with the .messages, or .headline values in which case they behave just like a comment() See [dplyr::mutate\(\)](#page-0-0), [dplyr::add\\_count\(\)](#page-0-0), [dplyr::add\\_tally\(\)](#page-0-0), [dplyr::transmute\(\)](#page-0-0), [dplyr::select\(\)](#page-0-0), [dplyr::relocate\(\)](#page-0-0), [dplyr::rename\(\)](#page-0-0) [dplyr::rename\\_with\(\)](#page-0-0), [dplyr::arrange\(\)](#page-0-0) for more details.

#### Usage

```
p_add_tally(
  .data,
  ...,
  wt = NULL,sort = FALSE,
  name = NULL,.messages = \sum_{n=1}^{\infty}.headline = ",
  tag = NULL)
```
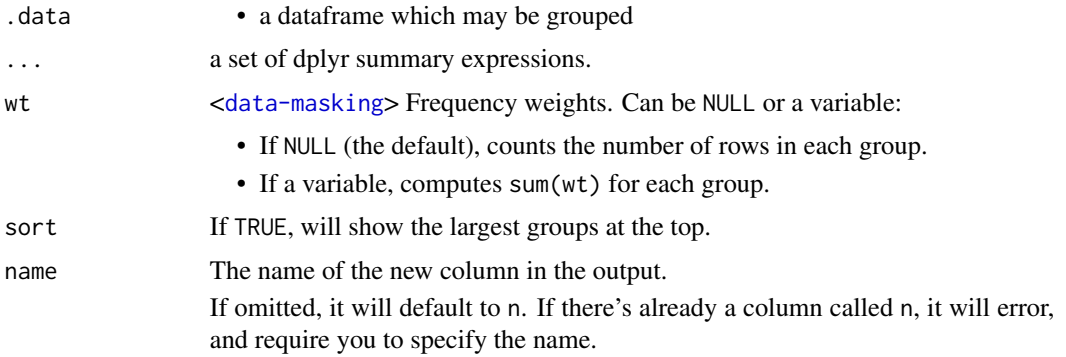

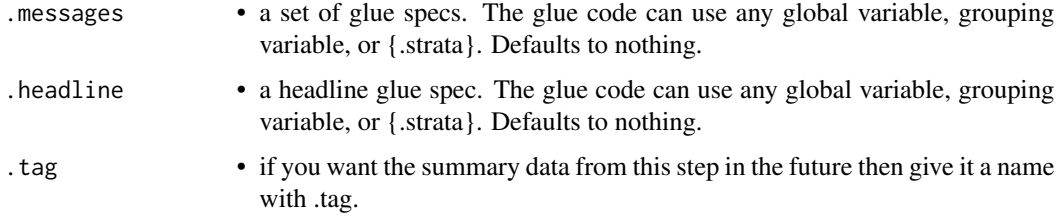

the .data dataframe after being modified by the dplyr equivalent function, but with the history graph updated with a new stage if the .messages field is not empty

#### See Also

dplyr::add\_tally()

p\_anti\_join *Anti join*

#### Description

Mutating joins behave as dplyr joins, except the history graph of the two sides of the joins is merged resulting in a tracked dataframe with the history of both input dataframes. See [dplyr::anti\\_join\(\)](#page-0-0) for more details on the underlying functions.

#### Usage

```
p_anti_join(
 x,
 y,
 by = NULL,
 copy = FALSE,
  ...,
  .messages = c("{.count.lhs} on LHS", "{.count.rhs} on RHS",
    "{.count.out} not matched"),
  .headline = "Semi join by {.keys}"
)
```
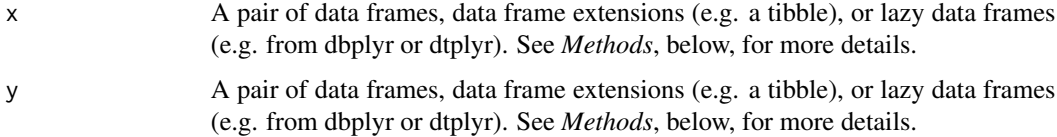

#### $p_{\perp}$ arrange  $\qquad \qquad$  39

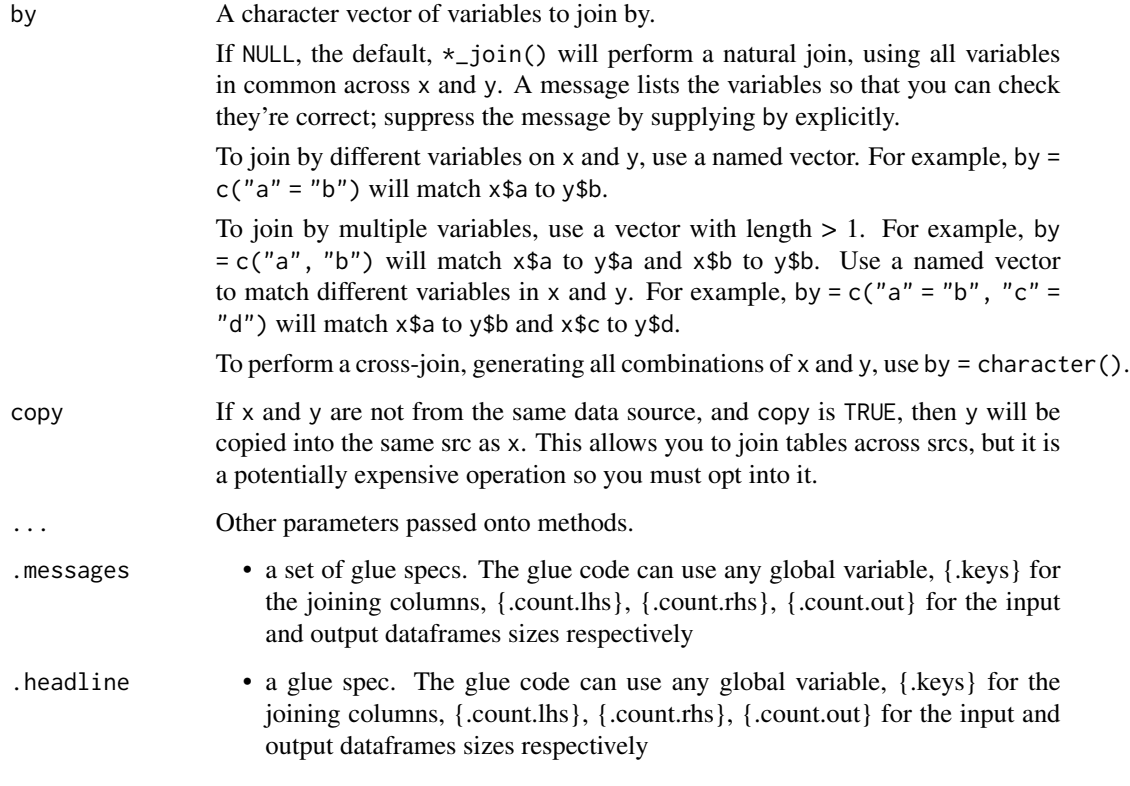

#### Value

the join of the two dataframes with the history graph updated.

### See Also

dplyr::anti\_join()

p\_arrange *Standard dplyr modifying operations*

### Description

Equivalent Dplyr functions for mutating, selecting and renaming a data set act in the normal way. mutates / selects / rename generally don't add anything in documentation so the default behaviour is to miss these out of the history. This can be overridden with the .messages, or .headline values in which case they behave just like a comment() See [dplyr::mutate\(\)](#page-0-0), [dplyr::add\\_count\(\)](#page-0-0), [dplyr::add\\_tally\(\)](#page-0-0), [dplyr::transmute\(\)](#page-0-0), [dplyr::select\(\)](#page-0-0), [dplyr::relocate\(\)](#page-0-0), [dplyr::rename\(\)](#page-0-0) [dplyr::rename\\_with\(\)](#page-0-0), [dplyr::arrange\(\)](#page-0-0) for more details.

## Usage

```
p_arrange(
  .data,
  ...,
  .by_group = FALSE,
  .messages = "",
  .headline = "",
  .tag = NULL
)
```
## Arguments

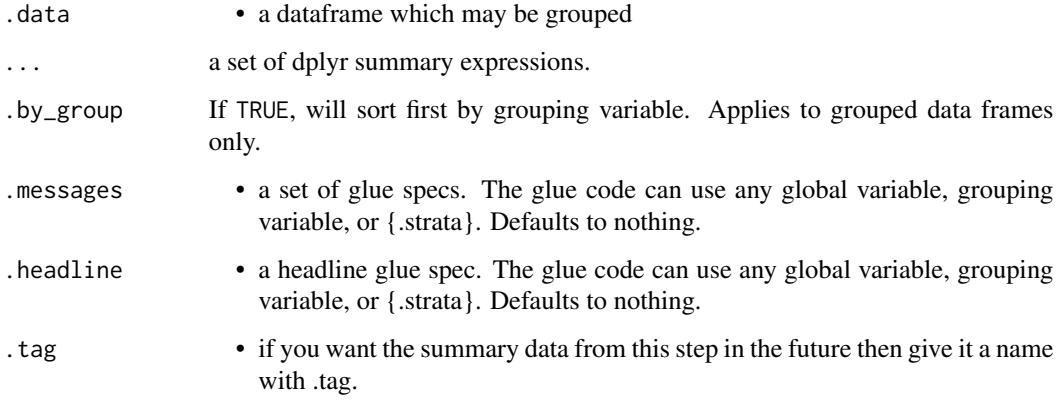

### Value

the .data dataframe after being modified by the dplyr equivalent function, but with the history graph updated with a new stage if the .messages field is not empty

### See Also

dplyr::arrange()

p\_bind\_rows *Union of two or more data sets*

## Description

This merges the history of 2 dataframes and binds the rows. It calculates the total number of resulting rows as .count.out in other terms it performs exactly the same operation as dplyr::bind\_rows. See [dplyr::bind\\_rows\(\)](#page-0-0).

p\_capture\_exclusions 41

#### Usage

```
p_bind_rows(
  ...,
  .id = NULL,.messages = "{.count.out} in union",
  .headline = "Union"
)
```
## Arguments

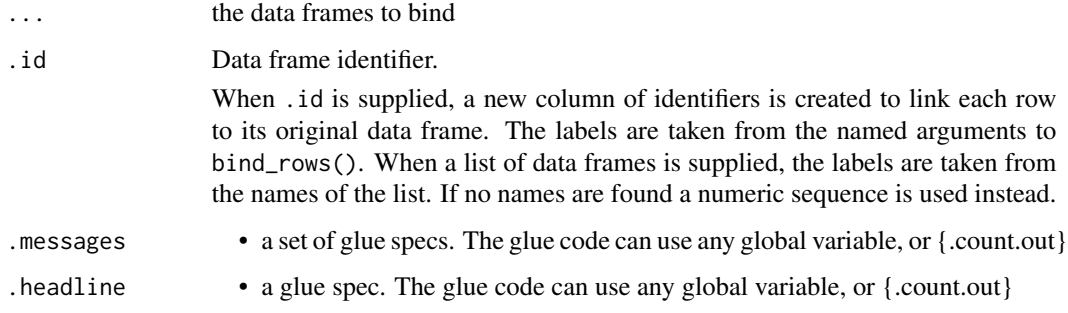

## Value

the logical union of the dataframes with the history graph updated.

## See Also

dplyr::bind\_rows()

#### Examples

```
library(dplyr)
bind_rows( iris %>% comment("one"), iris %>% comment("two") ) %>% history()
```
p\_capture\_exclusions *Start capturing exclusions on a tracked dataframe.*

## Description

Start capturing exclusions on a tracked dataframe.

### Usage

p\_capture\_exclusions(.data, .capture = TRUE)

#### Arguments

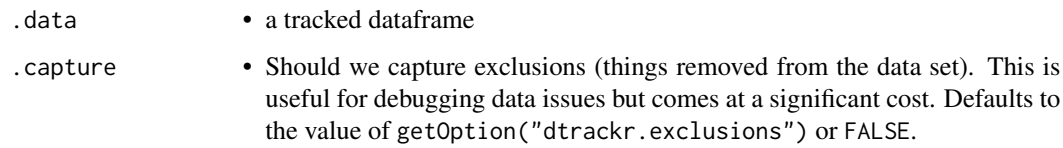

## Value

the .data dataframe with the exclusions flag set (or cleared if .capture=FALSE).

## Examples

```
library(dplyr)
tmp = iris %>% track() %>% capture_exclusions()
tmp %>% filter(Species!="versicolor") %>% history()
```
p\_clear *Clear the dtrackr history graph*

## Description

Clear the dtrackr history graph

### Usage

p\_clear(.data)

#### Arguments

.data • a dataframe which may be grouped

#### Value

the .data dataframe with the history graph removed

### Examples

```
library(dplyr)
mtcars %>% track() %>% comment("A comment") %>% p_clear() %>% history()
```
A comment can be any kind fo note and is added once for every current grouping as defined by the .message field. It can be made context specific by including variables such as {.count} and {.total} in .message which refer to the grouped and ungrouped counts at this current stage of the pipeline for example. It can also pull in any global variable.

#### Usage

```
p_comment(
  .data,
  .messages = .defaultMessage(),
  .headline = .defaultHeadline(),
  .type = "info",.asOffshoot = (.type == "exclusion"),
  .tag = NULL\lambda
```
## Arguments

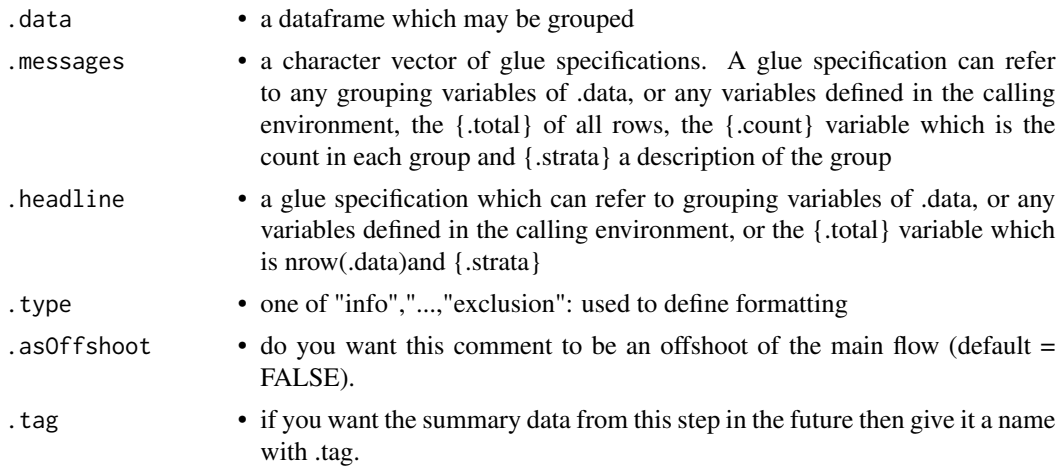

#### Value

the same .data dataframe with the history graph updated with the comment

### Examples

```
library(dplyr)
iris %>% track() %>% comment("hello {.total} rows") %>% history()
```
Copy the dtrackr history graph from one df to another

### Usage

p\_copy(.data, from)

#### Arguments

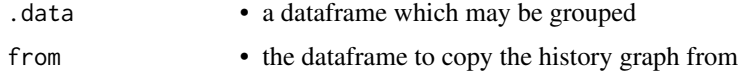

## Value

the .data dataframe with the history graph of "from"

## Examples

```
library(dplyr)
mtcars %>% p_copy(iris %>% comment("A comment")) %>% history()
```
p\_count\_if *Simple count\_if dplyr summary function*

## Description

Simple count\_if dplyr summary function

### Usage

p\_count\_if(..., na.rm = TRUE)

### Arguments

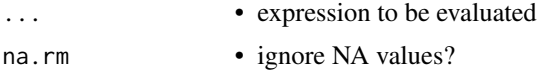

## Value

a count of the number of times the expression evaluated to true, in the current context

## p\_count\_subgroup 45

## Examples

```
library(dplyr)
tmp = iris %>% dplyr::group_by(Species)
tmp %>% dplyr::summarise(long_ones = p_count_if(Petal.Length > 4))
```
p\_count\_subgroup *Add a subgroup count to the dtrackr history graph*

### Description

A frequent use case for more detailed description is to have a subgroup count within a flowchart. This works best for factor subgroup columns but other data will be converted to a factor automatically. The count of the items in each subgroup is added as a new stage in the flowchart.

## Usage

```
p_count_subgroup(
  .data,
  .subgroup,
  ...,
  .messages = .defaultCountSubgroup(),
  .headline = .defaultHeadline(),
  .type = "info",.asOffshoot = FALSE,
  tag = NULL,.maxsubgroups = .defaultMaxSupportedGroupings()
\mathcal{L}
```
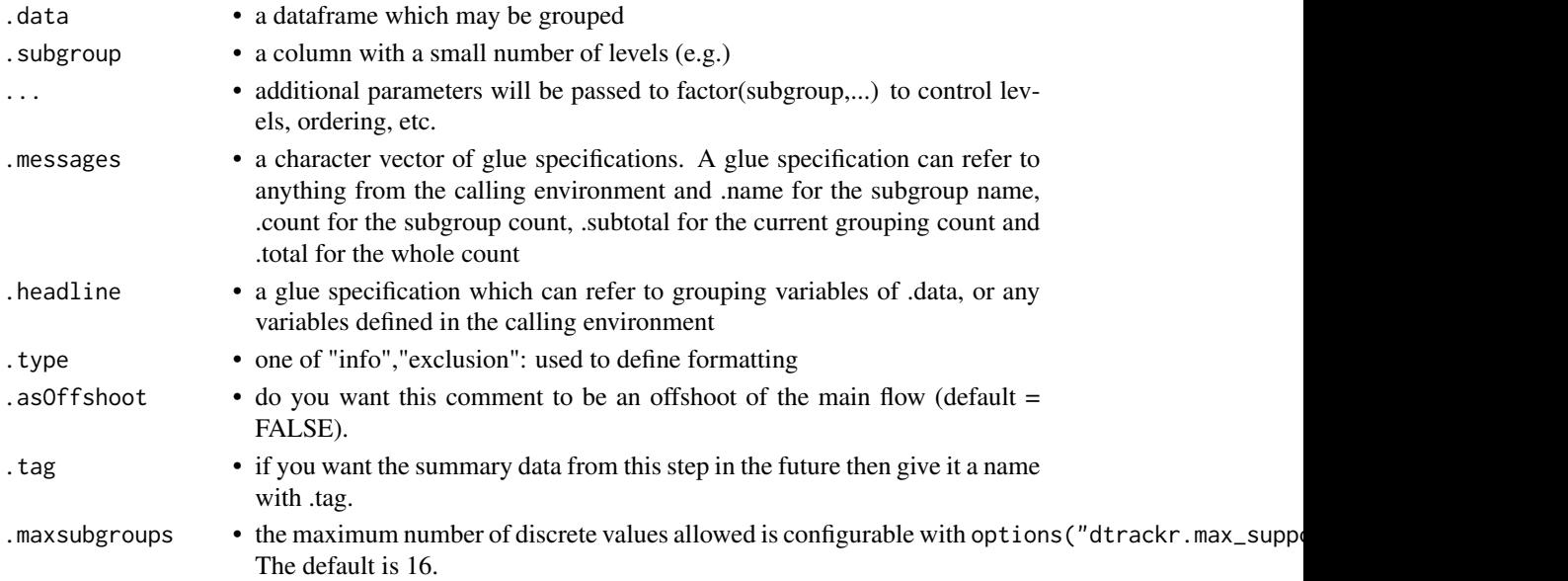

the same .data dataframe with the history graph updated with a subgroup count as a new stage

#### Examples

```
library(dplyr)
ILPD %>% track() %>% group_by(Case_or_Control) %>% count_subgroup(Gender) %>% history()
```
p\_distinct *Distinct values of data*

#### Description

Distinct acts in the same way as in dplyr::distinct. Prior to the operation the size of the group is calculated {.count.in} and after the operation the output size {.count.out} The group {.strata} is also available (if grouped) for reporting See [dplyr::distinct\(\)](#page-0-0).

#### Usage

```
p_distinct(
  .data,
  .f,
  ...,
  keep = FALSE,.messages = "removing {.count.in-.count.out} duplicates",
  .headline = .defaultHeadline(),
  .tag = NULL
)
```
## Arguments

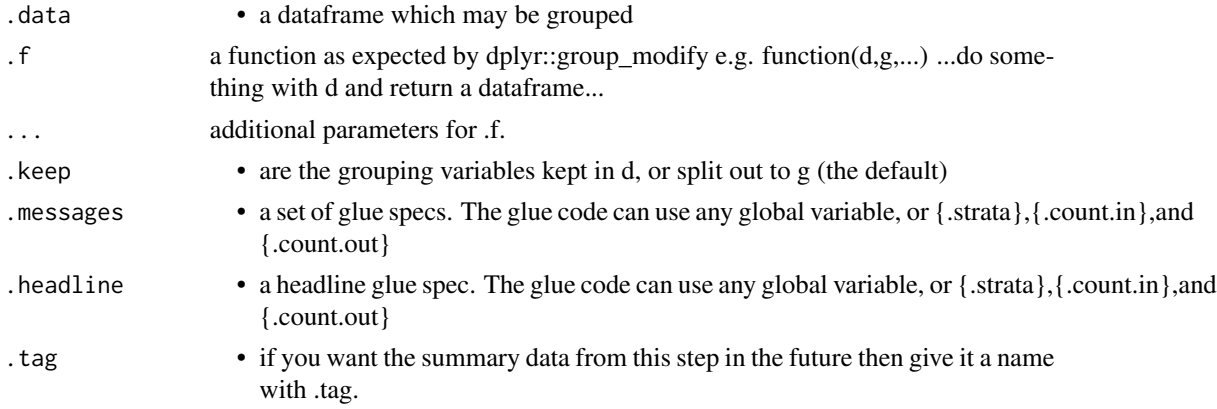

#### Value

the .data dataframe with distinct values and history graph updated.

## p\_excluded 47

### See Also

dplyr::distinct()

### Examples

```
library(dplyr)
tmp = bind_rows(iris %>% track(), iris %>% track() %>% filter(Petal.Length > 5))
tmp %>% group_by(Species) %>% distinct() %>% history()
```
#### p\_excluded *Get the dtrackr excluded data record*

## Description

Get the dtrackr excluded data record

### Usage

```
p_excluded(.data, simplify = TRUE)
```
#### Arguments

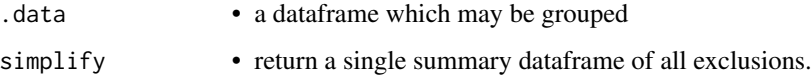

### Value

a new dataframe of the excluded data up to this point in the workflow. This dataframe is by default flattened, but if .simplify=FALSE has a nested structure containing records excluded at each part of the pipeline.

#### Examples

```
library(dplyr)
tmp = iris %>% track() %>% capture_exclusions()
tmp %>% exclude_all(
  Petal.Length > 5.8 ~ "{.excluded} long ones",
   Petal.Length < 1.3 ~ "{.excluded} short ones",
   .stage = "petal length exclusion"
) %>% excluded()
```
Apply a set of filters and summarise the actions of the filter to the dtrackr history graph Because of the ... filter specification, all parameters MUST BE NAMED. The filters work in an additive manner, i.e. the results excluding all things that match any of the criteria. If na.rm = TRUE they also remove anything that cannot be evaluated by a criteria.

### Usage

```
p_exclude_all(
  .data,
  ...,
  .headline = .defaultHeadline(),
  na.rm = FALSE,.type = "exclusion",
  .asOffshoot = TRUE,
  .stage = "")
```
## Arguments

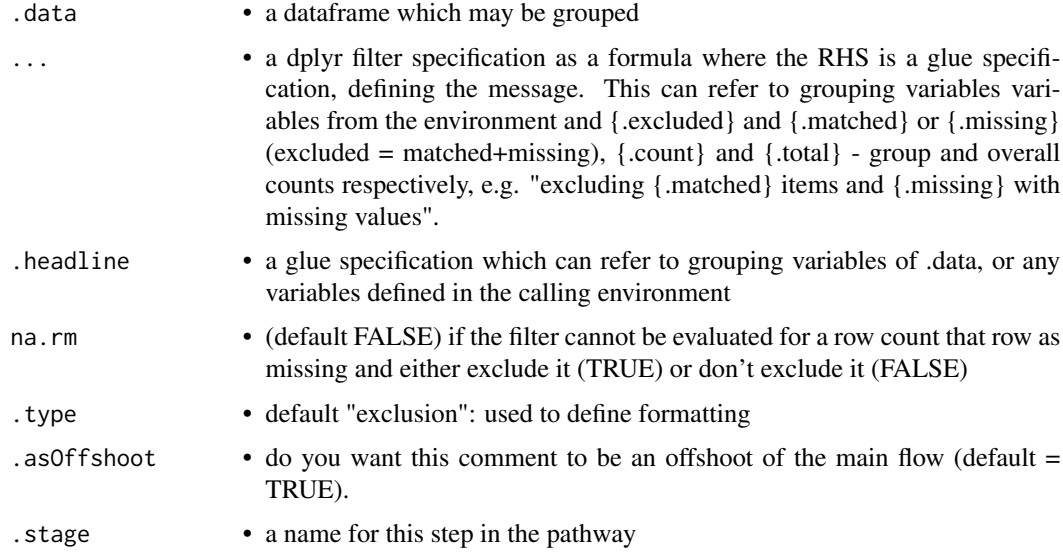

### Value

the filtered .data dataframe with the history graph updated with the summary of excluded items as a new offshoot stage

#### $p_{\text{r}}$  filter  $\sim$  49

## Examples

```
library(dplyr)
iris %>% track() %>% capture_exclusions() %>% exclude_all(
      Petal.Length > 5 ~ "{.excluded} long ones",
      Petal.Length < 2 ~ "{.excluded} short ones"
) %>% history()
```
#### p\_filter *Filtering data*

#### Description

Filter acts in the same way as DPLYR. Prior to the operation the size of the group is calculated {.count.in} and after the operation the output size {.count.out}. The group {.strata} is also available (if grouped) for reporting. See [dplyr::filter\(\)](#page-0-0).

#### Usage

```
p_filter(
  .data,
  ...,
  .preserve = FALSE,
  .messages = "excluded {.excluded} items",
  .headline = .defaultHeadline(),
  .type = "exclusion",
  .asOffshoot = (.type == "exclusion"),
  .stage = ",
  .tag = NULL
\mathcal{L}
```
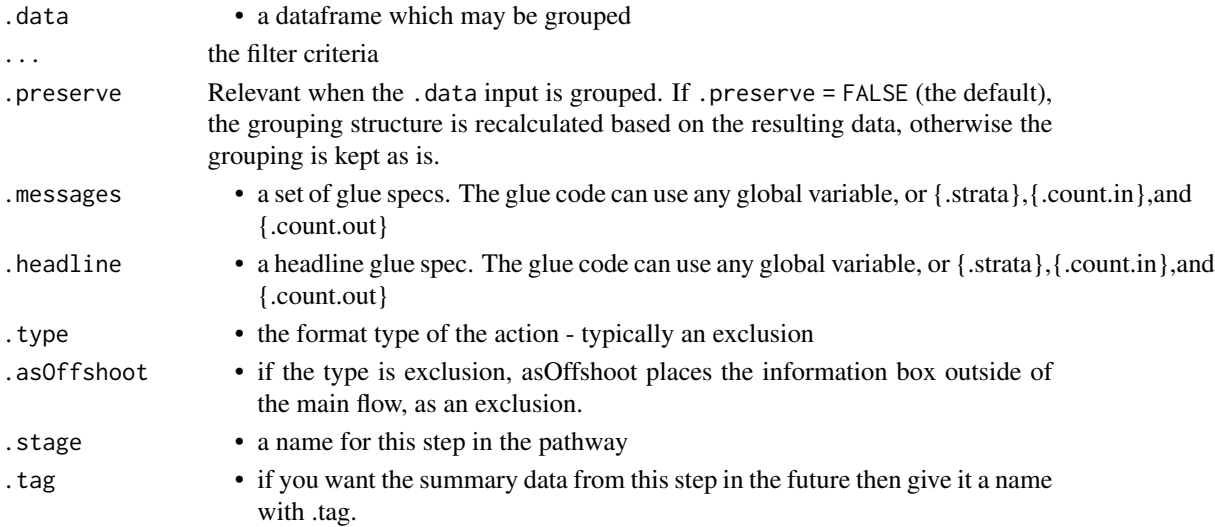

the filtered .data dataframe with history graph updated

#### See Also

dplyr::filter()

# Examples

```
library(dplyr)
tmp = iris %>% track() %>% group_by(Species)
tmp %>% filter(Petal.Length > 5) %>% history()
```
p\_flowchart *Flowchart output*

### Description

Generate a flowchart of the history of the dataframe, with all the transformations as stages in the flowchart.

### Usage

```
p_flowchart(
  .data,
  filename = NULL,
  size = std_size$half,
 maxWidth = size$width,
 maxHeight = size$height,
  rot = size$rot,
  formats = c("dot", "png", "pdf", "svg"),
  defaultToHTML = TRUE,
  ...
)
```
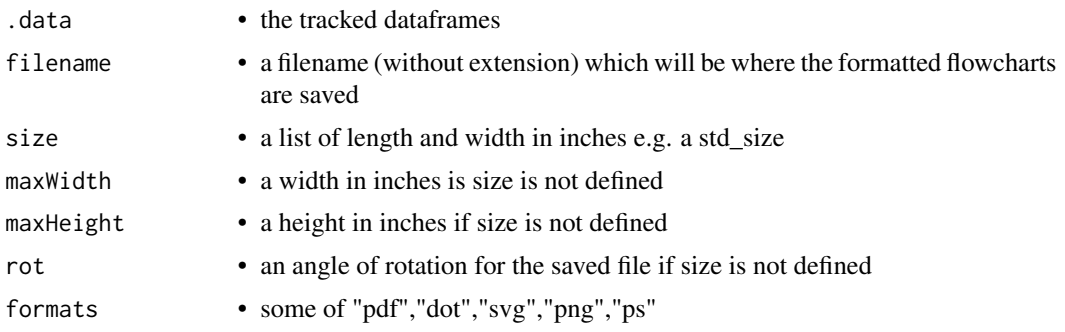

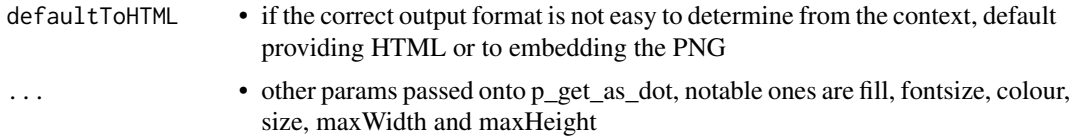

the nature of the flowchart output depends on the context in which the function is called. It will be some form of browse-able html output if called from an interactive session or a PNG/PDG link if in knitr and knitting latex or word type outputs,

#### Examples

```
library(dplyr)
tmp = iris %>% track() %>% comment(.tag = "step1") %>% filter(Species!="versicolor")
tmp %>% group_by(Species) %>% comment(.tag="step2") %>% flowchart()
```
p\_full\_join *Full join*

#### Description

Mutating joins behave as dplyr joins, except the history graph of the two sides of the joins is merged resulting in a tracked dataframe with the history of both input dataframes. See [dplyr::full\\_join\(\)](#page-0-0) for more details on the underlying functions.

#### Usage

```
p_full_join(
  x,
  y,
  by = NULL,
  copy = FALSE,
  sufficient = c("x", "y"),
  ...,
  keep = FALSE,
  .messages = c("{.count.lhs} on LHS", "{.count.rhs} on RHS",
    "{.count.out} in linked set"),
  .headline = "Full join by {.keys}"
\lambda
```
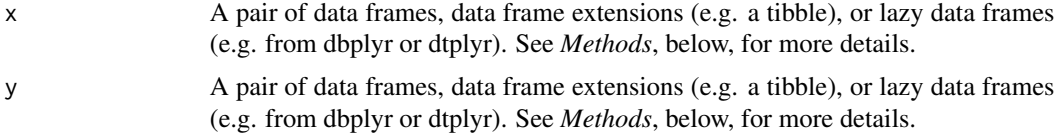

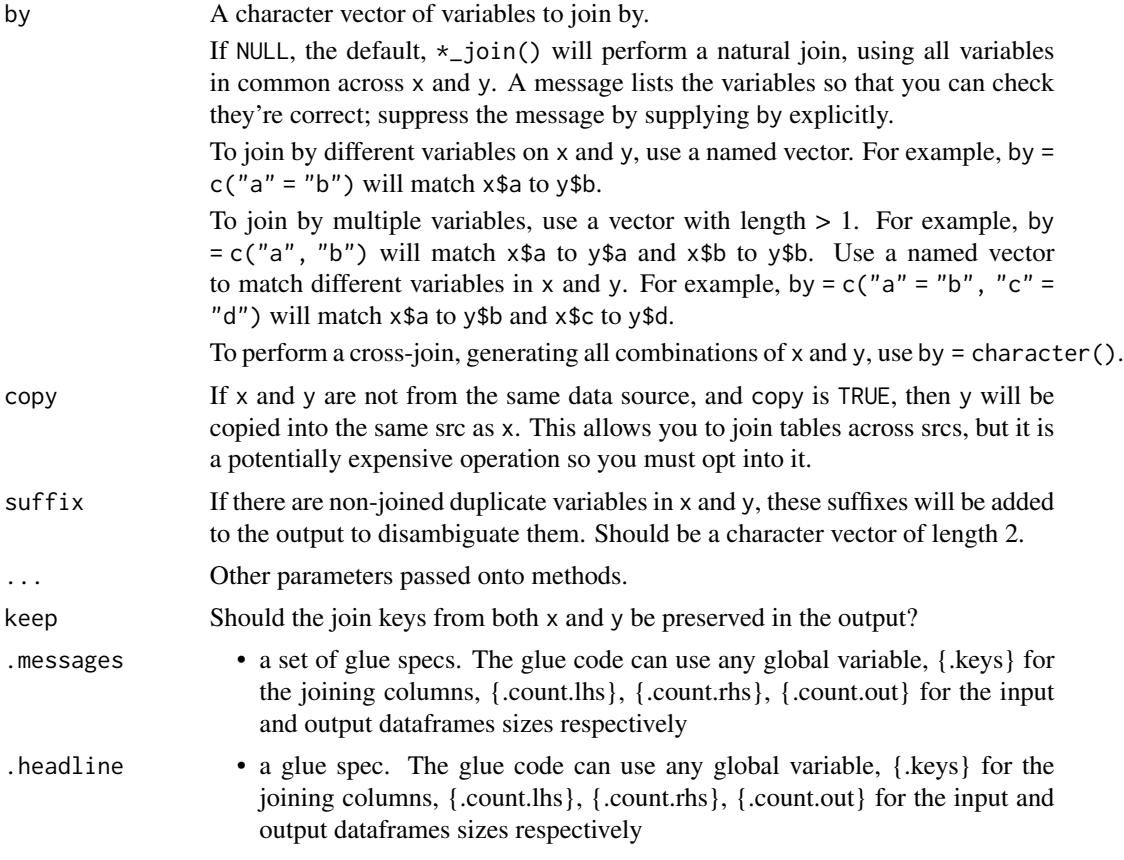

the join of the two dataframes with the history graph updated.

### See Also

dplyr::full\_join()

p\_get *Get the dtrackr history graph*

# Description

This provides the raw history graph and is not really intended for mainstream use. The internal structure of the graph is explained below. print and plot S3 methods exist for the dtrackr history graph.

## Usage

p\_get(.data)

#### Arguments

.data • a dataframe which may be grouped

## Value

the history graph. This is a list, of class trackr\_graph, containing the following named items:

- excluded the data items that have been excluded thus far as a nested dataframe
- tags a dataframe of tag-value pairs containing the summary of the data at named points in the data flow (see [tagged\(\)](#page-91-0))
- nodes a dataframe of the nodes of the flow chart
- edges an edgelist (as a dataframe) of the relationships between the nodes in the flow chart
- head the current most recent nodes added into the graph as a dataframe.

The format of this data may grow over time but these fields are unlikely to be changed.

#### Examples

```
library(dplyr)
graph = iris %>% track() %>% comment("A comment") %>% history()
ls(graph)
```
p\_get\_as\_dot *DOT output*

#### Description

(advance usage) outputs a dtrackr history graph as a DOT string for rendering with Graphviz

#### Usage

```
p\_get\_as\_dot(.data, fill = "lightgrey", fontsize = "8", colour = "black", ...)
```
#### Arguments

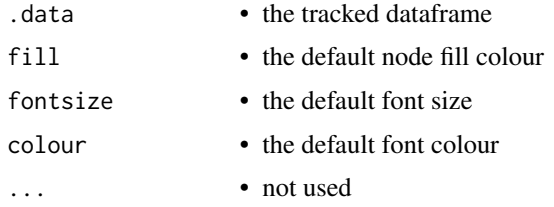

### Value

a representation of the history graph in Graphviz dot format.

#### Examples

```
library(dplyr)
tmp = iris %>% track() %>% comment(.tag = "step1") %>% filter(Species!="versicolor")
dot = tmp %>% group_by(Species) %>% comment(.tag="step2") %>% p_get_as_dot()
cat(dot)
```
#### p\_group\_by *Stratifying your analysis*

#### Description

Grouping a data set acts in the normal way. When tracking a dataframe sometimes a group\_by() operation will create a lot of groups. This happens for example if you are doing a group\_by(), summarise() step that is aggregating data on a fine scale, e.g. by day in a timeseries. This is generally a terrible idea when tracking a dataframe as the resulting flowchart will have many many branches. dtrackr will detect this issue and pause tracking the dataframe with a warning. It is up to the user to the resume() tracking when the large number of groups have been resolved e.g. using a dplyr::ungroup(). This limit is configurable with options("dtrackr.max\_supported\_groupings"=XX). The default is 16. See  $d$  $p$  $l$  $y$  $r$ : group\_by().

#### Usage

```
p_group_by(
  .data,
  ...,
  .add = FALSE,.drop = dplyr::group_by_drop_default(.data),
  .messages = "stratify by {cols}",
  .headline = NULL,
  tag = NULL,.maxgroups = .defaultMaxSupportedGroupings()
\lambda
```
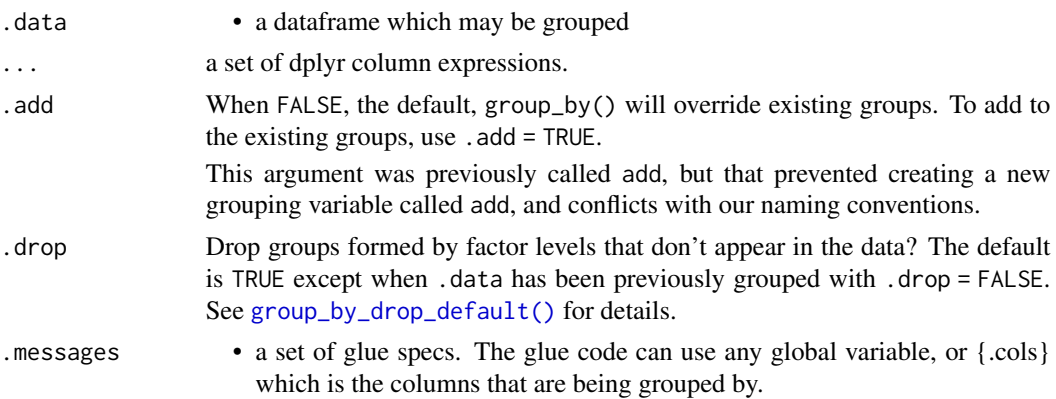

## p\_group\_modify 55

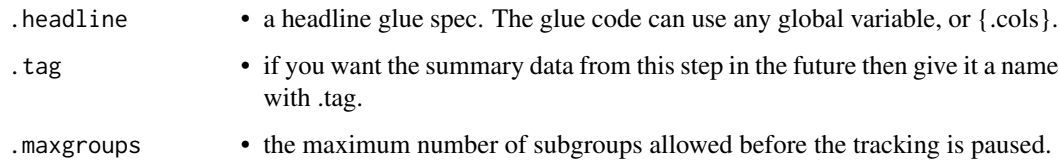

## Value

the .data but grouped.

#### See Also

dplyr::group\_by()

## Examples

```
library(dplyr)
tmp = iris %>% track() %>% group_by(Species, .messages="stratify by {.cols}")
tmp %>% comment("{.strata}") %>% history()
```
p\_group\_modify *Group-wise modification of data and complex operations*

#### **Description**

Group modifying a data set acts in the normal way. The internal mechanics of the modify function are opaque to the history. This means these can be used to wrap any unsupported operation without losing the history (e.g. df %>% track() %>% group\_modify(function(d,...) { d %>% unsupported\_operation() }) ) Prior to the operation the size of the group is calculated {.count.in} and after the operation the output size {.count.out} The group {.strata} is also available (if grouped) for reporting See [dplyr::group\\_modify\(\)](#page-0-0).

### Usage

```
p_group_modify(
  .data,
  .f,
  ...,
  keep = FALSE,
  .messages = NULL,
  .headline = .defaultHeadline(),
  .type = "modify",
  tag = NULL\mathcal{E}
```
#### Arguments

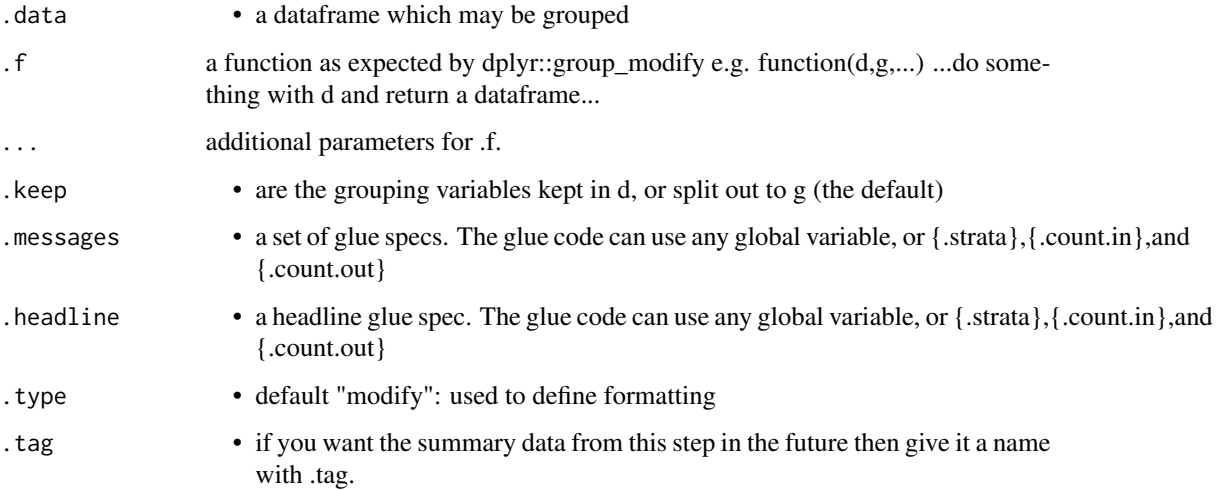

#### Value

the transformed .data dataframe with the history graph updated.

#### See Also

dplyr::group\_modify()

## Examples

```
library(dplyr)
tmp = iris %>% track() %>% group_by(Species)
tmp %>% group_modify(
     function(d,g,...) { return(tibble::tibble(x=runif(10))) },
     .messages="{.count.in} in, {.count.out} out"
) %>% history()
```
p\_include\_any *Include any items matching a criteria*

## Description

Apply a set of inclusion criteria and dplyr::summarise the actions of the filter to the dtrackr history graph Because of the ... filter specification, all parameters MUST BE NAMED. The criteria work in an alternative manner, i.e. the results include anything that match any of the criteria. If na.rm = TRUE they also keep anything that cannot be evaluated by a criteria - that may be true.

## p\_include\_any 57

# Usage

```
p_include_any(
  .data,
  ...,
  .headline = .defaultHeadline(),
  na.rm = TRUE,.type = "inclusion",
  .asOffshoot = FALSE
)
```
## Arguments

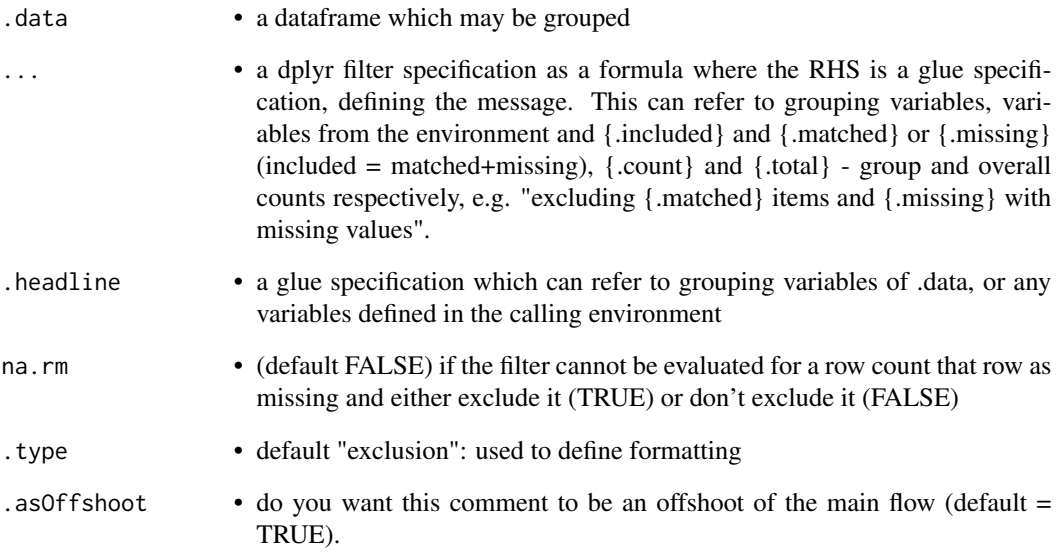

# Value

the filtered .data dataframe with the history graph updated with the summary of included items as a new stage

# Examples

```
library(dplyr)
iris %>% track() %>% include_any(
     Petal.Length > 5 ~ "{.included} long ones",
     Petal.Length < 2 ~ "{.included} short ones"
) %>% history()
```
p\_inner\_join *Inner joins*

## Description

Mutating joins behave as dplyr joins, except the history graph of the two sides of the joins is merged resulting in a tracked dataframe with the history of both input dataframes. See [dplyr::inner\\_join\(\)](#page-0-0) for more details on the underlying functions.

## Usage

```
p_inner_join(
  x,
  y,
  by = NULL,
  copy = FALSE,
  sufficient = c("x", "y"),
  ...,
  .messages = c("{.count.lhs} on LHS", "{.count.rhs} on RHS",
    "{.count.out} in linked set"),
  .headline = "Inner join by {.keys}"
\mathcal{L}
```
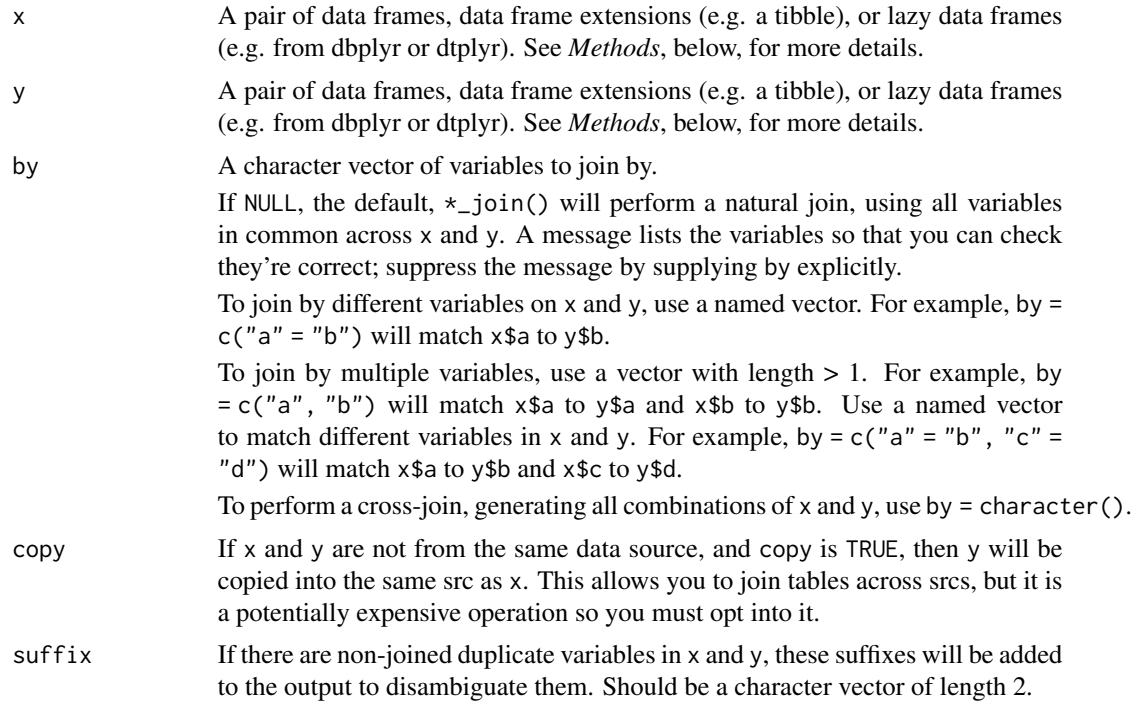

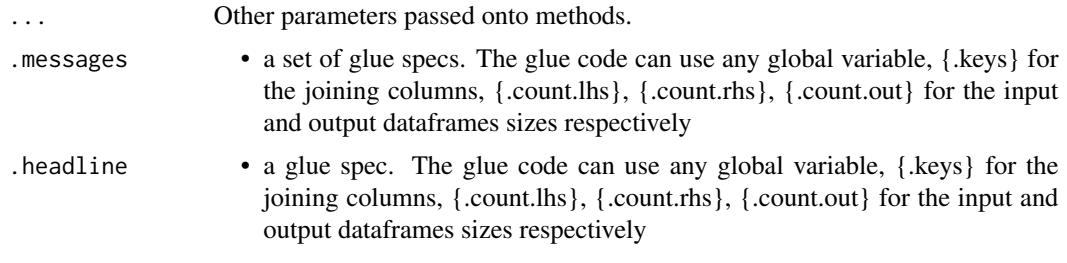

the join of the two dataframes with the history graph updated.

#### See Also

dplyr::inner\_join()

p\_left\_join *Left join*

### Description

Mutating joins behave as dplyr joins, except the history graph of the two sides of the joins is merged resulting in a tracked dataframe with the history of both input dataframes. See [dplyr::left\\_join\(\)](#page-0-0) for more details on the underlying functions.

## Usage

```
p_left_join(
 x,
 y,
 by = NULL,
  copy = FALSE,
  sufficient = c("x", "y"),
  ...,
  keep = FALSE,.messages = c("{.count.lhs} on LHS", "{.count.rhs} on RHS",
    "{.count.out} in linked set"),
  .headline = "Left join by {.keys}"
\mathcal{L}
```
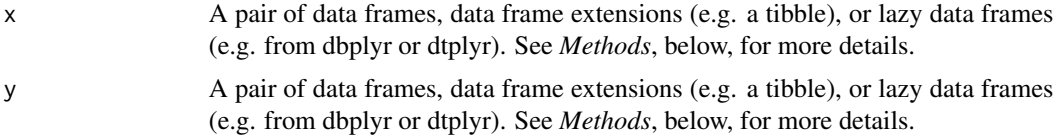

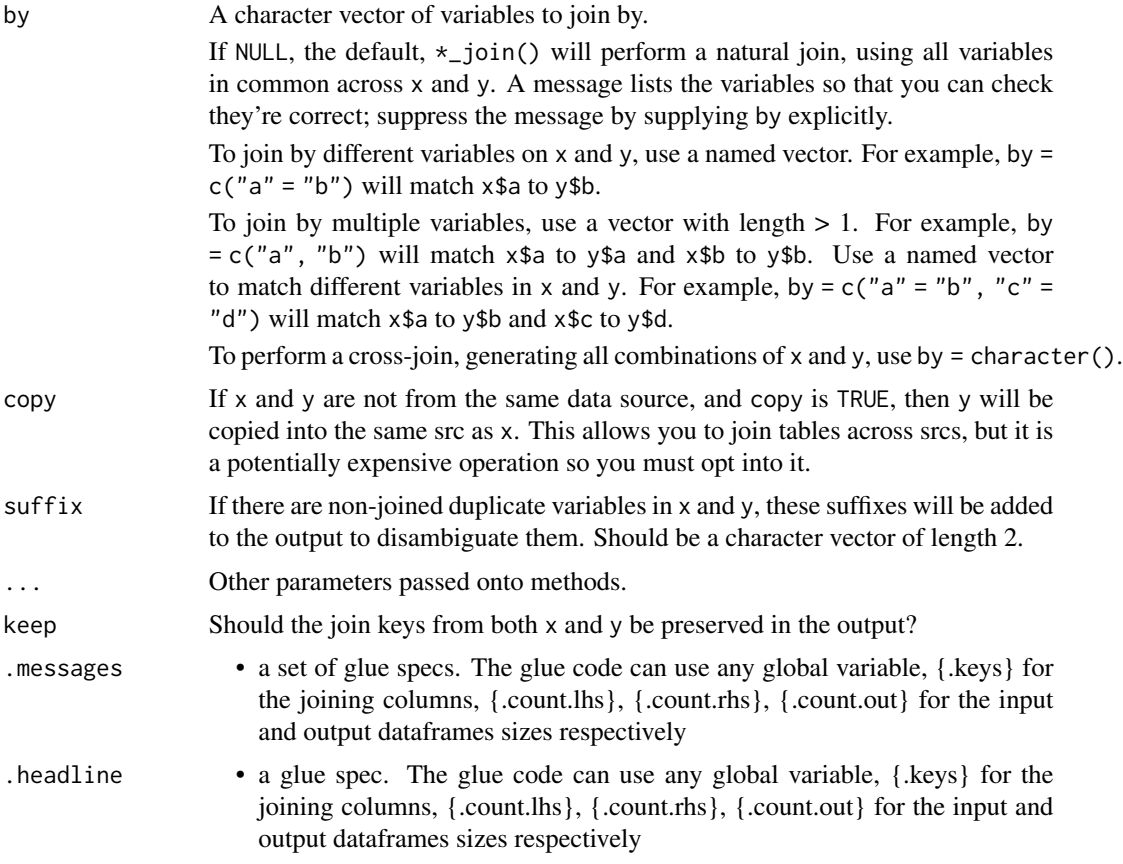

the join of the two dataframes with the history graph updated.

#### See Also

dplyr::left\_join()

p\_mutate *Standard dplyr modifying operations*

### Description

Equivalent Dplyr functions for mutating, selecting and renaming a data set act in the normal way. mutates / selects / rename generally don't add anything in documentation so the default behaviour is to miss these out of the history. This can be overridden with the .messages, or .headline values in which case they behave just like a comment() See [dplyr::mutate\(\)](#page-0-0), [dplyr::add\\_count\(\)](#page-0-0), [dplyr::add\\_tally\(\)](#page-0-0), [dplyr::transmute\(\)](#page-0-0), [dplyr::select\(\)](#page-0-0), [dplyr::relocate\(\)](#page-0-0), [dplyr::rename\(\)](#page-0-0) [dplyr::rename\\_with\(\)](#page-0-0), [dplyr::arrange\(\)](#page-0-0) for more details.

#### $p$ \_pause 61

### Usage

p\_mutate(.data, ..., .messages = "", .headline = "", .tag = NULL)

#### Arguments

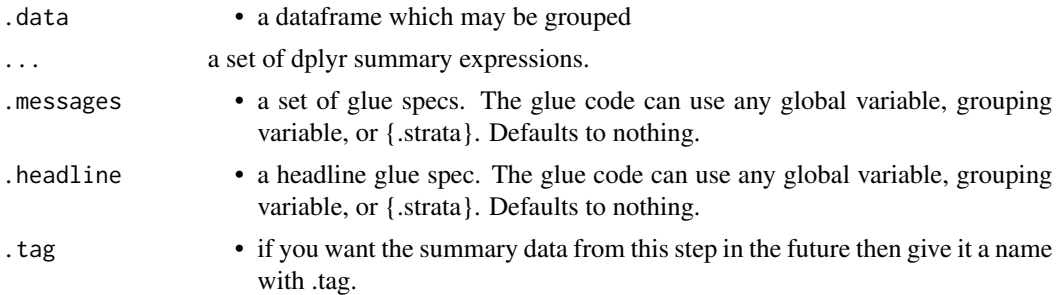

#### Value

the .data dataframe after being modified by the dplyr equivalent function, but with the history graph updated with a new stage if the .messages field is not empty

### See Also

dplyr::mutate()

p\_pause *Pause tracking the dataframe*

#### Description

Pause tracking the dataframe

#### Usage

p\_pause(.data)

### Arguments

.data • a tracked dataframe

### Value

the .data dataframe with history graph tracking paused

## Examples

library(dplyr) iris %>% track() %>% pause() %>% history()

A drop in replacement for tidyr::pivot\_longer which optionally takes a message and headline to store in the history graph. See [tidyr::pivot\\_longer\(\)](#page-0-0).

#### Usage

```
p_pivot_longer(
  data,
  cols,
 names_to = "name",
 names_prefix = NULL,
 names_sep = NULL,
 names_pattern = NULL,
  names_ptypes = list(),
 names_transform = list(),
 names_repair = "check_unique",
  values_to = "value",
  values_drop_na = FALSE,
  values_ptypes = list(),
  values_transform = list(),
  ...,
  .messages = ",
  .headline = ",
  tag = NULL\mathcal{L}
```
#### Arguments

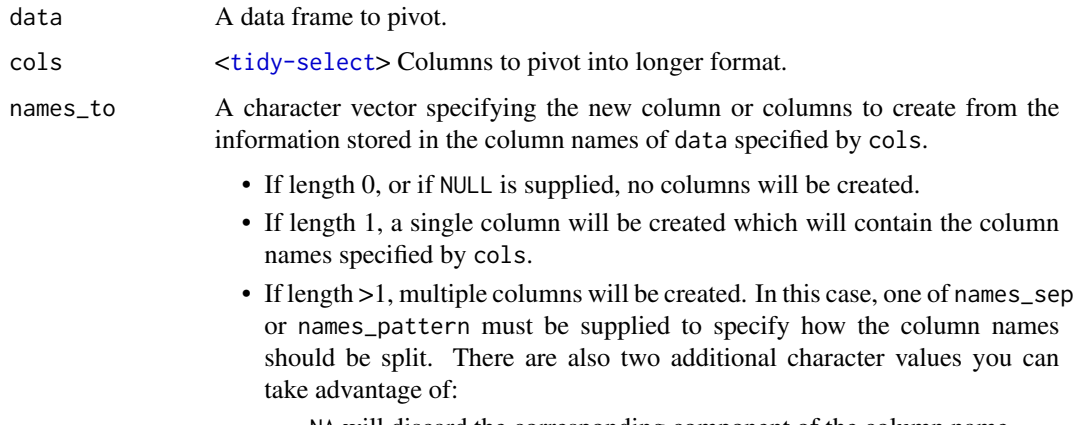

– NA will discard the corresponding component of the column name.

- ".value" indicates that the corresponding component of the column name defines the name of the output column containing the cell values, overriding values\_to entirely.
- names\_prefix A regular expression used to remove matching text from the start of each variable name.
- names\_sep If names\_to contains multiple values, these arguments control how the column name is broken up.

names\_sep takes the same specification as [separate\(\)](#page-0-0), and can either be a numeric vector (specifying positions to break on), or a single string (specifying a regular expression to split on).

names\_pattern takes the same specification as [extract\(\)](#page-0-0), a regular expression containing matching groups (()).

If these arguments do not give you enough control, use pivot\_longer\_spec() to create a spec object and process manually as needed.

names\_pattern If names\_to contains multiple values, these arguments control how the column name is broken up.

> names\_sep takes the same specification as [separate\(\)](#page-0-0), and can either be a numeric vector (specifying positions to break on), or a single string (specifying a regular expression to split on).

> names\_pattern takes the same specification as [extract\(\)](#page-0-0), a regular expression containing matching groups (()).

> If these arguments do not give you enough control, use pivot\_longer\_spec() to create a spec object and process manually as needed.

names\_ptypes Optionally, a list of column name-prototype pairs. Alternatively, a single empty prototype can be supplied, which will be applied to all columns. A prototype (or ptype for short) is a zero-length vector (like integer() or numeric()) that defines the type, class, and attributes of a vector. Use these arguments if you want to confirm that the created columns are the types that you expect. Note that if you want to change (instead of confirm) the types of specific columns, you should use names\_transform or values\_transform instead.

> For backwards compatibility reasons, supplying list() is interpreted as being identical to NULL rather than as using a list prototype on all columns. Expect this to change in the future.

names\_transform

Optionally, a list of column name-function pairs. Alternatively, a single function can be supplied, which will be applied to all columns. Use these arguments if you need to change the types of specific columns. For example, names\_transform = list(week = as.integer) would convert a character variable called week to an integer.

If not specified, the type of the columns generated from names\_to will be character, and the type of the variables generated from values\_to will be the common type of the input columns used to generate them.

names\_repair What happens if the output has invalid column names? The default, "check\_unique" is to error if the columns are duplicated. Use "minimal" to allow duplicates in the output, or "unique" to de-duplicated by adding numeric suffixes. See [vctrs::vec\\_as\\_names\(\)](#page-0-0) for more options.

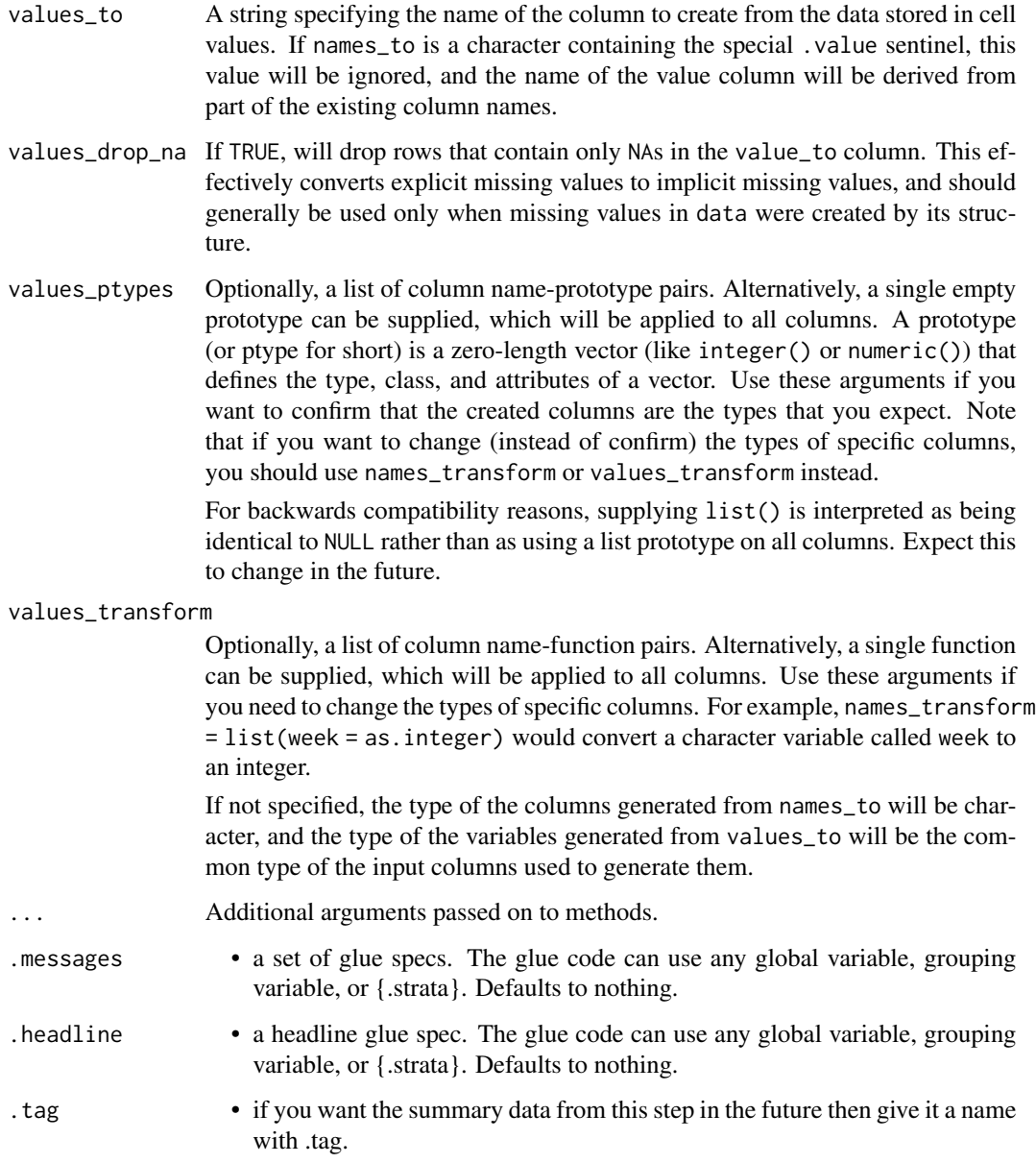

the result of the tidyr::pivot\_wider but with a history graph updated.

# See Also

tidyr::pivot\_longer()

A drop in replacement for tidyr::pivot\_wider which optionally takes a message and headline to store in the history graph. See [tidyr::pivot\\_wider\(\)](#page-0-0).

#### Usage

```
p_pivot_wider(
  data,
  id_cols = NULL,
  names_from = as.symbol("name"),
  n = \frac{1}{2} \cdot \frac{1}{2} \cdot \frac{1}{2} = \frac{n!}{n!}names\_sep = "''',names_glue = NULL,
  names_sort = FALSE,
  names_repair = "check_unique",
  values_from = as.symbol("value"),
  values_fill = NULL,
  values_fn = NULL,
  ...,
  .messages = "",
  .headline = ",
  .tag = NULL
)
```
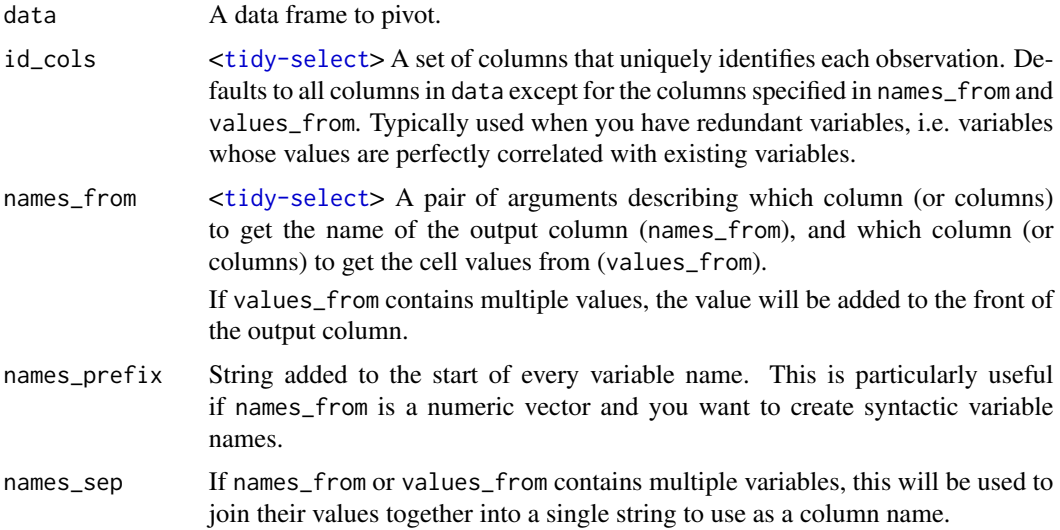

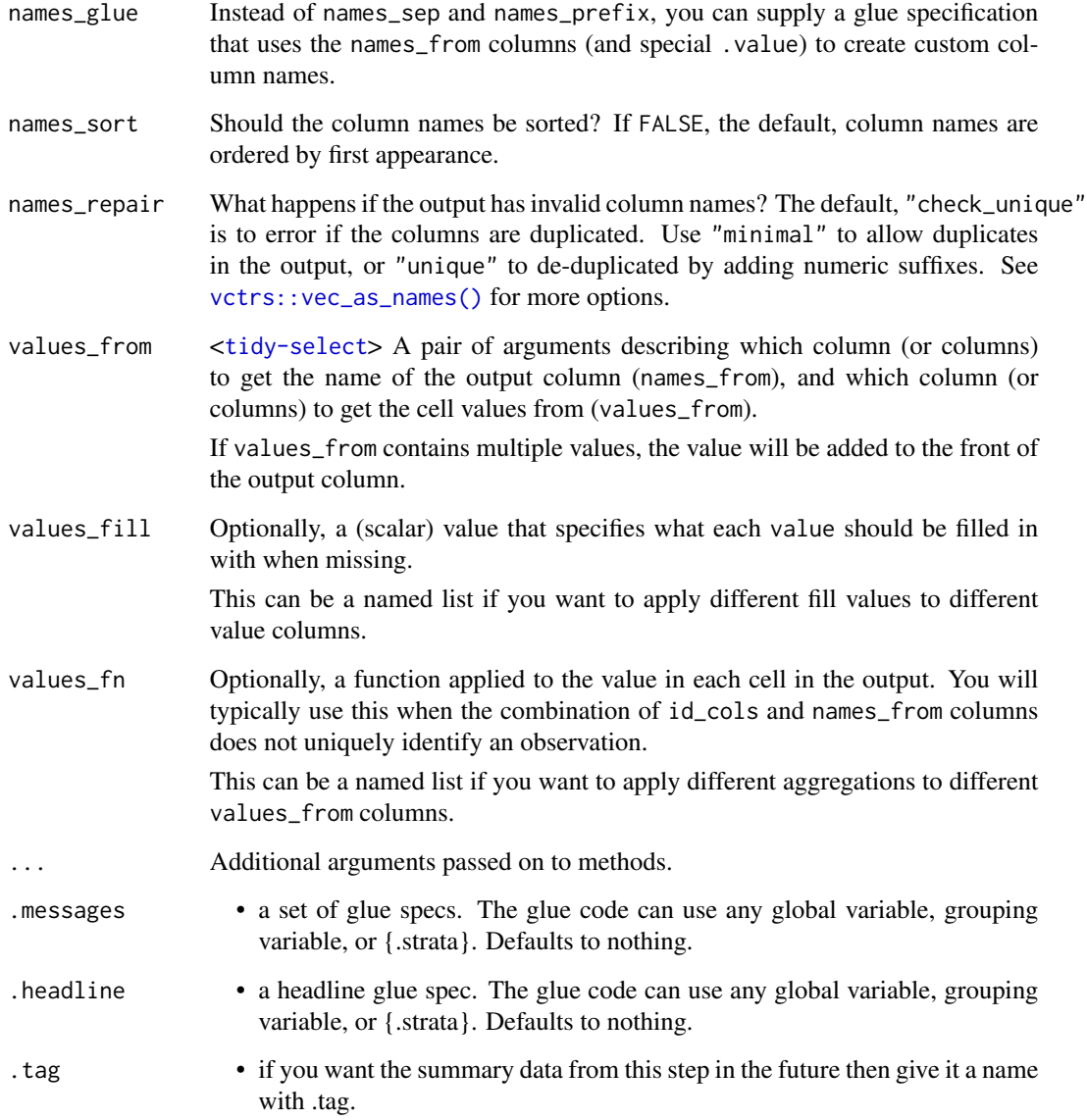

the data dataframe result of the tidyr::pivot\_wider function but with a history graph updated with a .message if requested.

# See Also

tidyr::pivot\_wider()

Equivalent Dplyr functions for mutating, selecting and renaming a data set act in the normal way. mutates / selects / rename generally don't add anything in documentation so the default behaviour is to miss these out of the history. This can be overridden with the .messages, or .headline values in which case they behave just like a comment() See [dplyr::mutate\(\)](#page-0-0), [dplyr::add\\_count\(\)](#page-0-0), [dplyr::add\\_tally\(\)](#page-0-0), [dplyr::transmute\(\)](#page-0-0), [dplyr::select\(\)](#page-0-0), [dplyr::relocate\(\)](#page-0-0), [dplyr::rename\(\)](#page-0-0) [dplyr::rename\\_with\(\)](#page-0-0), [dplyr::arrange\(\)](#page-0-0) for more details.

#### Usage

```
p_relocate(
  .data,
  ...,
  .before = NULL,
  after = NULL,.messages = ",
  .headline = ",
  \texttt{tag} = \texttt{NULL})
```
## Arguments

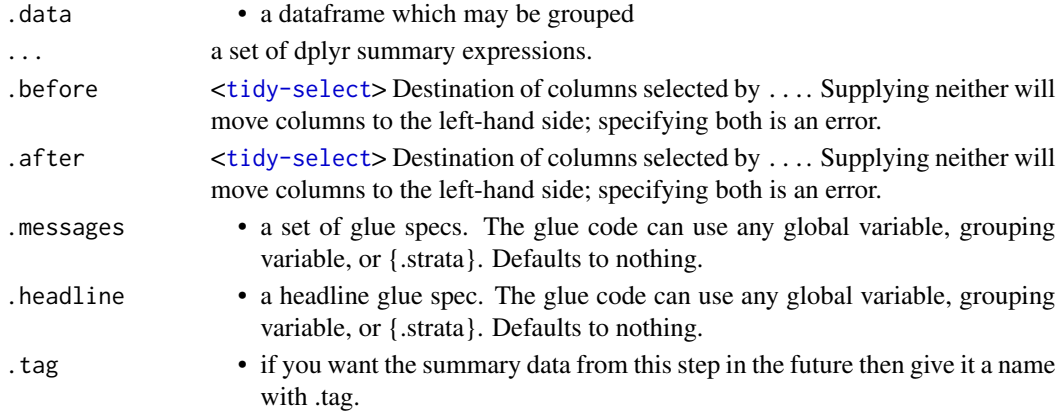

## Value

the .data dataframe after being modified by the dplyr equivalent function, but with the history graph updated with a new stage if the .messages field is not empty

#### See Also

dplyr::relocate()

Equivalent Dplyr functions for mutating, selecting and renaming a data set act in the normal way. mutates / selects / rename generally don't add anything in documentation so the default behaviour is to miss these out of the history. This can be overridden with the .messages, or .headline values in which case they behave just like a comment() See [dplyr::mutate\(\)](#page-0-0), [dplyr::add\\_count\(\)](#page-0-0), [dplyr::add\\_tally\(\)](#page-0-0), [dplyr::transmute\(\)](#page-0-0), [dplyr::select\(\)](#page-0-0), [dplyr::relocate\(\)](#page-0-0), [dplyr::rename\(\)](#page-0-0) [dplyr::rename\\_with\(\)](#page-0-0), [dplyr::arrange\(\)](#page-0-0) for more details.

#### Usage

 $p$ \_rename(.data, ..., .messages = "", .headline = "", .tag = NULL)

### Arguments

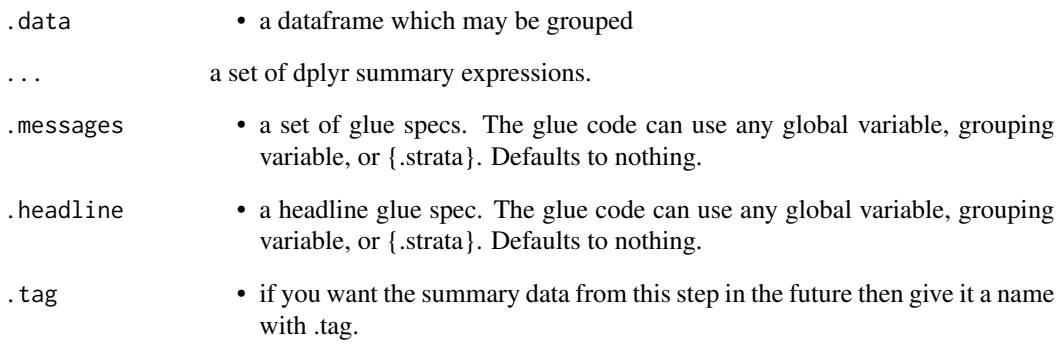

#### Value

the .data dataframe after being modified by the dplyr equivalent function, but with the history graph updated with a new stage if the .messages field is not empty

#### See Also

dplyr::rename()

Equivalent Dplyr functions for mutating, selecting and renaming a data set act in the normal way. mutates / selects / rename generally don't add anything in documentation so the default behaviour is to miss these out of the history. This can be overridden with the .messages, or .headline values in which case they behave just like a comment() See [dplyr::mutate\(\)](#page-0-0), [dplyr::add\\_count\(\)](#page-0-0), [dplyr::add\\_tally\(\)](#page-0-0), [dplyr::transmute\(\)](#page-0-0), [dplyr::select\(\)](#page-0-0), [dplyr::relocate\(\)](#page-0-0), [dplyr::rename\(\)](#page-0-0) [dplyr::rename\\_with\(\)](#page-0-0), [dplyr::arrange\(\)](#page-0-0) for more details.

#### Usage

p\_rename\_with(.data, ..., .messages = "", .headline = "", .tag = NULL)

### Arguments

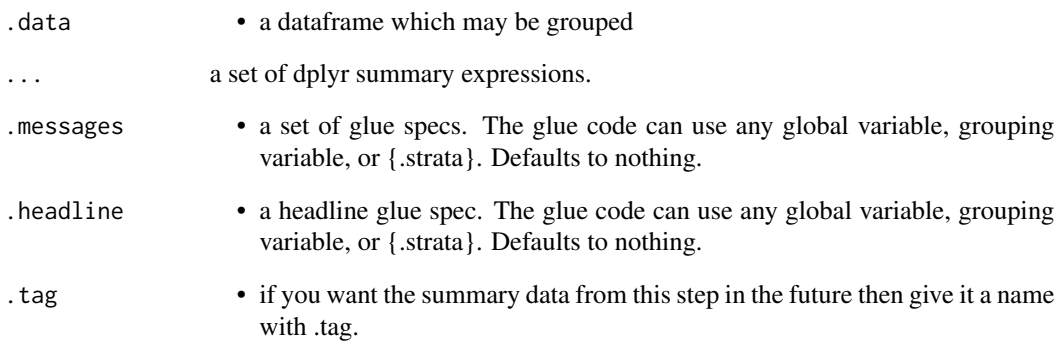

#### Value

the .data dataframe after being modified by the dplyr equivalent function, but with the history graph updated with a new stage if the .messages field is not empty

#### See Also

dplyr::rename\_with()

Resume tracking the dataframe. This may reset the grouping of the tracked data

## Usage

```
p_resume(.data)
```
## Arguments

.data • a tracked dataframe

### Value

the .data dataframe with history graph tracking resumed

#### Examples

```
library(dplyr)
iris %>% track() %>% pause() %>% resume() %>% history()
```
p\_right\_join *Right join*

#### Description

Mutating joins behave as dplyr joins, except the history graph of the two sides of the joins is merged resulting in a tracked dataframe with the history of both input dataframes. See [dplyr::right\\_join\(\)](#page-0-0) for more details on the underlying functions.

#### Usage

```
p_right_join(
  x,
  y,
  by = NULL,
  copy = FALSE,sufficient = c("x", "y"),
  ...,
  keep = FALSE,
  .messages = c("{.count.lhs} on LHS", "{.count.rhs} on RHS",
    "{.count.out} in linked set"),
  .headline = "Right join by {.keys}"
\mathcal{L}
```
# Arguments

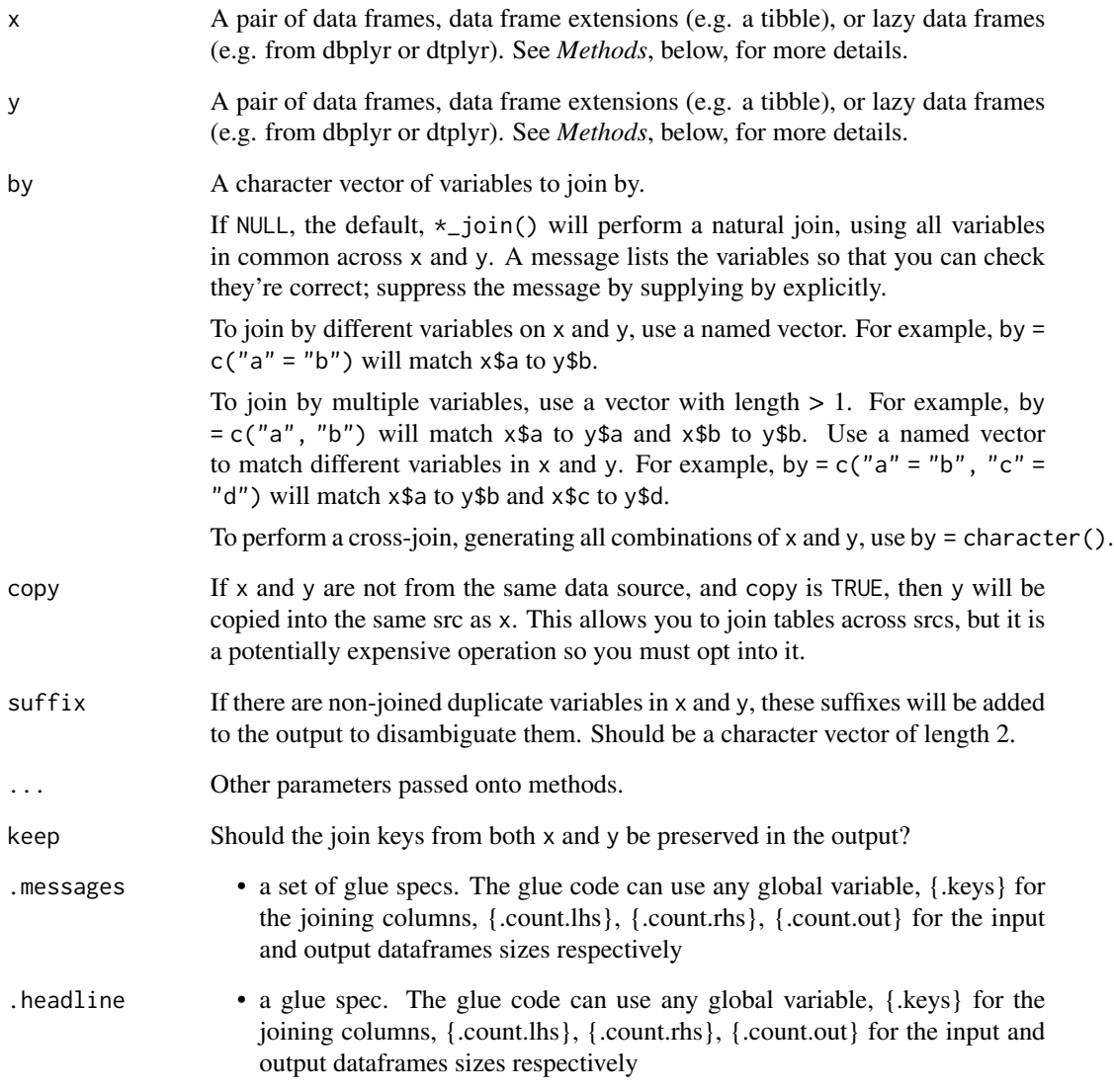

# Value

the join of the two dataframes with the history graph updated.

# See Also

dplyr::right\_join()

Equivalent Dplyr functions for mutating, selecting and renaming a data set act in the normal way. mutates / selects / rename generally don't add anything in documentation so the default behaviour is to miss these out of the history. This can be overridden with the .messages, or .headline values in which case they behave just like a comment() See [dplyr::mutate\(\)](#page-0-0), [dplyr::add\\_count\(\)](#page-0-0), [dplyr::add\\_tally\(\)](#page-0-0), [dplyr::transmute\(\)](#page-0-0), [dplyr::select\(\)](#page-0-0), [dplyr::relocate\(\)](#page-0-0), [dplyr::rename\(\)](#page-0-0) [dplyr::rename\\_with\(\)](#page-0-0), [dplyr::arrange\(\)](#page-0-0) for more details.

#### Usage

p\_select(.data, ..., .messages = "", .headline = "", .tag = NULL)

### Arguments

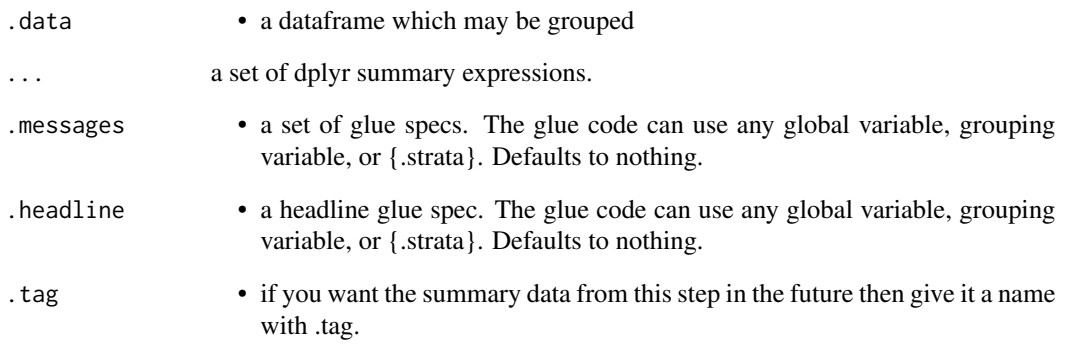

#### Value

the .data dataframe after being modified by the dplyr equivalent function, but with the history graph updated with a new stage if the .messages field is not empty

#### See Also

dplyr::select()
<span id="page-72-0"></span>p\_semi\_join *Semi join*

## Description

Mutating joins behave as dplyr joins, except the history graph of the two sides of the joins is merged resulting in a tracked dataframe with the history of both input dataframes. See [dplyr::semi\\_join\(\)](#page-0-0) for more details on the underlying functions.

## Usage

```
p_semi_join(
 x,
  y,
 by = NULL,
  copy = FALSE,
  ...,
  .messages = c("{.count.lhs} on LHS", "{.count.rhs} on RHS",
    "{.count.out} in intersection"),
  .headline = "Semi join by {.keys}"
\lambda
```
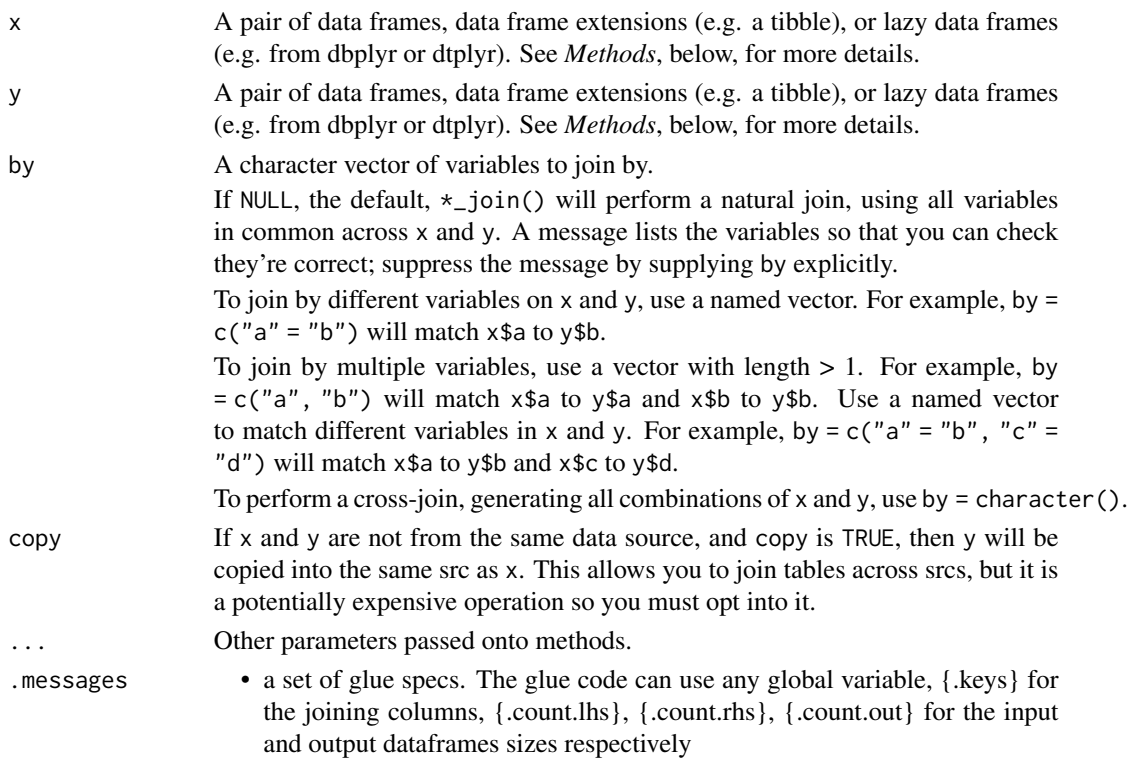

<span id="page-73-0"></span>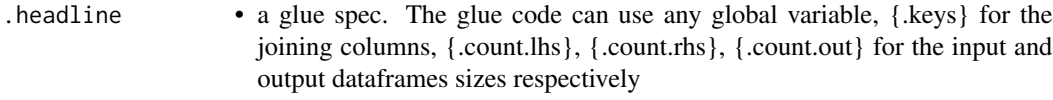

## Value

the join of the two dataframes with the history graph updated.

# See Also

dplyr::semi\_join()

#### p\_set *Set the dtrackr history graph*

# Description

This is unlikely to be useful to an end user and is called automatically by many of the other functions here. On the off chance you need to copy history metadata from one dataframe to another

# Usage

p\_set(.data, .graph)

# Arguments

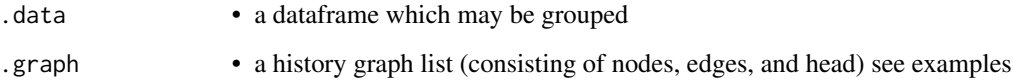

# Value

the .data dataframe with the history graph metadata set to the provided value

# Examples

```
library(dplyr)
mtcars %>% p_set(iris %>% comment("A comment") %>% p_get()) %>% history()
```
<span id="page-74-0"></span>

## Description

In the middle of a pipeline you may wish to document something about the data that is more complex than the simple counts. status is essentially a dplyr summarisation step which is connected to a glue specification output, that is recorded in the data frame history. This means you can do an arbitrary summarisation and put the result into the flowchart.

#### Usage

```
p_status(
  .data,
  ...,
  .messages = .defaultMessage(),
  .headline = .defaultHeadline(),
  .type = "info",.asOffshoot = FALSE,
  tag = NULL)
```
#### Arguments

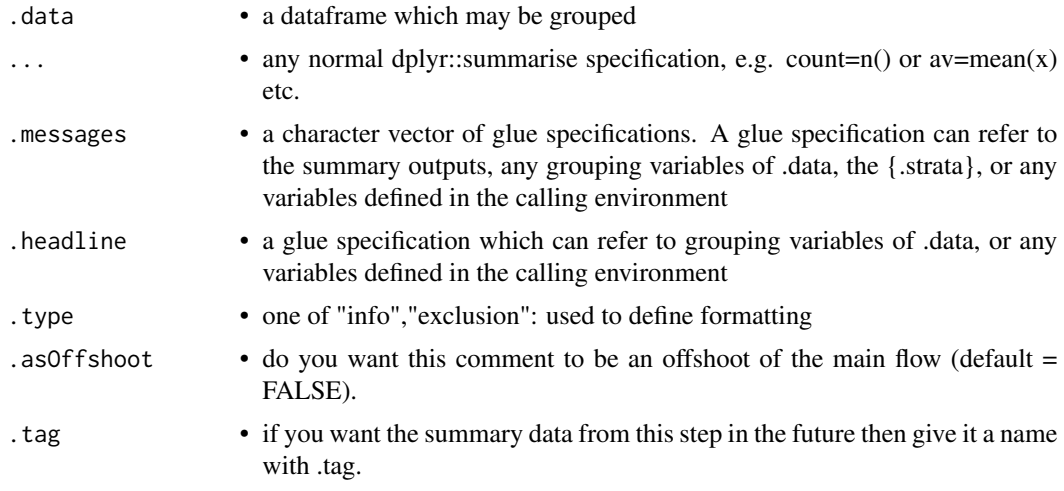

# Details

Because of the ... summary specification parameters MUST BE NAMED.

## Value

the same .data dataframe with the history metadata updated with the status inserted as a new stage

# Examples

```
library(dplyr)
tmp = iris %>% track() %>% group_by(Species)
tmp %>% status(
      long = p_count_if(Petal.Length>5),
      short = p_count_if(Petal.Length<2),
      .messages="{Species}: {long} long ones & {short} short ones"
) %>% history()
```
p\_summarise *Summarise a data set*

#### Description

Summarising a data set acts in the normal way. Any columns resulting form the summary can be added to the history graph In the history this joins any stratified branches and acts as a specific type of p\_summary, allowing you to generate some summary statistics about the un-grouped data. See [dplyr::summarise\(\)](#page-0-0).

## Usage

```
p_summarise(
  .data,
  ...,
  .groups = NULL,
  . messages = ",
  headline = "".tag = NULL\lambda
```

```
Arguments
```
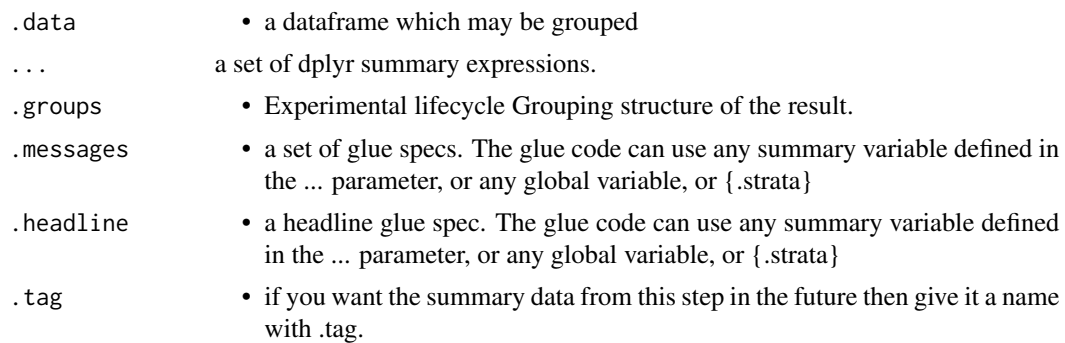

#### Value

the .data dataframe summarised with the history graph updated showing the summarise operation as a new stage

<span id="page-75-0"></span>

#### <span id="page-76-0"></span>p\_tagged 277

#### See Also

dplyr::summarise()

#### Examples

```
library(dplyr)
tmp = iris %>% group_by(Species)
tmp %>% summarise(avg = mean(Petal.Length), .messages="{avg} length") %>% history()
```
p\_tagged *Retrieve tagged data in the history graph*

## Description

Any counts at the individual stages that was stored with a .tag option in a pipeline step can be recovered here. The idea here is to provide a quick way to access a single value for the counts or other details tagged in a pipeline into a format that can be reported in text of a document. (e.g. for a results section). For more examples the consort statement vignette has some examples of use.

#### Usage

 $p_{\text{stagger}}$   $\ldots$  )  $p_{\text{t}}$  ata,  $\ldots$  ata = NULL,  $\ldots$  )

## Arguments

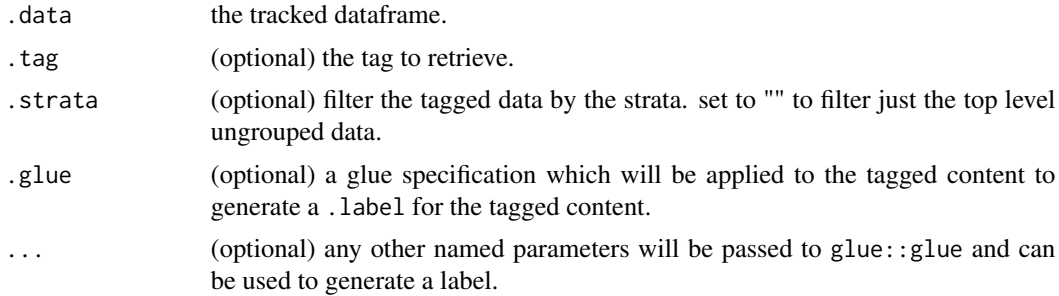

#### Value

various things depending on what is requested.

By default a tibble with a .tag column and all associated summary values in a nested .content column.

If a .strata column is specified the results are filtered to just those that match a given .strata grouping (i.e. this will be the grouping label on the flowchart). Ungrouped content will have an empty "" as .strata

If .tag is specified the result will be for a single tag and .content will be automatically un-nested to give a single un-nested dataframe of the content captured at the .tag tagged step. This could be single or multiple rows depending on whether the original data was grouped at the point of tagging. <span id="page-77-0"></span>If both the .tag and .glue is specified a .label column will be computed from .glue and the tagged content. If the result of this is a single row then just the string value of .label is returned.

If just the .glue is specified, an un-nested dataframe with .tag,.strata and .label columns with a label for each tag in each strata.

If this seems complex then the best thing is to experiment until you get the output you want, leaving any .glue options until you think you know what you are doing. It made sense at the time.

# Examples

```
library(dplyr)
tmp = iris % > % track() % > % comment(.tag = "step1")tmp = tmp %>% filter(Species!="versicolor") %>% group_by(Species)
tmp %>% comment(.tag="step2") %>% tagged(.glue = "{.count}/{.total}")
```
p\_track *Start tracking the dtrackr history graph*

## Description

Start tracking the dtrackr history graph

#### Usage

```
p_track(
  .data,
  .messages = .defaultMessage(),
  .headline = .defaultHeadline(),
  tag = NULL)
```
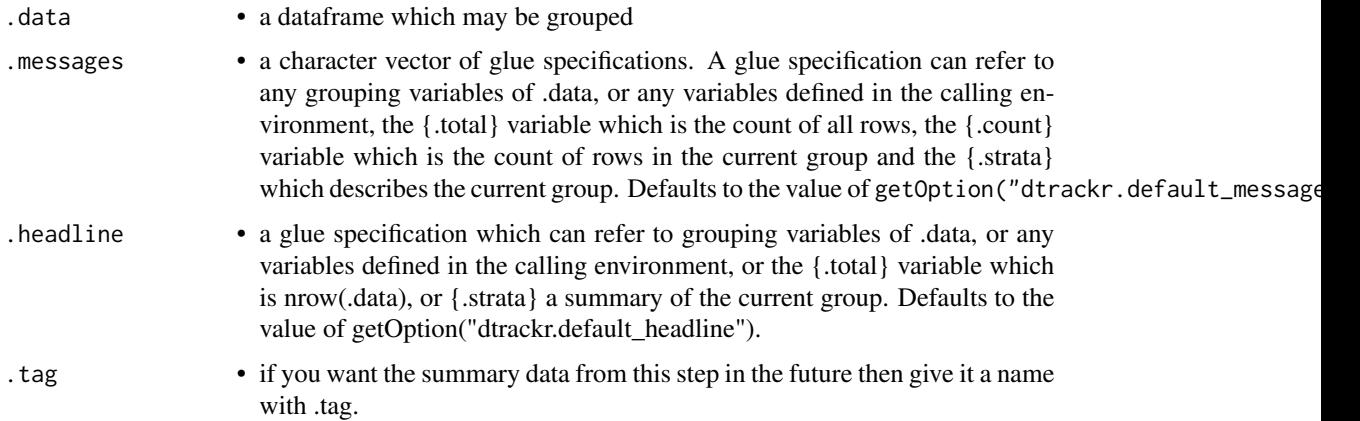

# <span id="page-78-0"></span>p\_transmute 79

## Value

the .data dataframe with additional history graph metadata, to allow tracking.

#### Examples

```
library(dplyr)
iris %>% track() %>% history()
```
p\_transmute *Standard dplyr modifying operations*

## Description

Equivalent Dplyr functions for mutating, selecting and renaming a data set act in the normal way. mutates / selects / rename generally don't add anything in documentation so the default behaviour is to miss these out of the history. This can be overridden with the .messages, or .headline values in which case they behave just like a comment() See [dplyr::mutate\(\)](#page-0-0), [dplyr::add\\_count\(\)](#page-0-0), [dplyr::add\\_tally\(\)](#page-0-0), [dplyr::transmute\(\)](#page-0-0), [dplyr::select\(\)](#page-0-0), [dplyr::relocate\(\)](#page-0-0), [dplyr::rename\(\)](#page-0-0) [dplyr::rename\\_with\(\)](#page-0-0), [dplyr::arrange\(\)](#page-0-0) for more details.

## Usage

```
p_{\text{transmute}}(.data, ..., .messages = "", .headline = "", .tag = NULL)
```
## Arguments

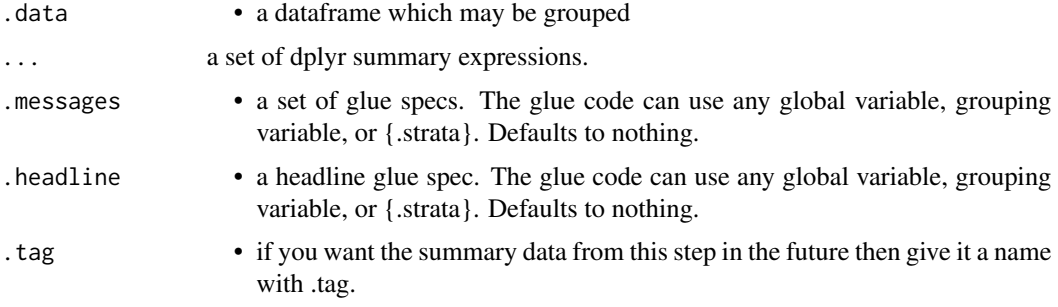

# Value

the .data dataframe after being modified by the dplyr equivalent function, but with the history graph updated with a new stage if the .messages field is not empty

# See Also

dplyr::transmute()

<span id="page-79-0"></span>

# Description

Un-grouping a data set logically combines the different arms. In the history this joins any stratified branches and acts as a specific type of p\_summary, allowing you to generate some summary statistics about the un-grouped data. See [dplyr::ungroup\(\)](#page-0-0).

## Usage

```
p_ungroup(
 x,
  ...,
  .messages = .defaultMessage(),
  .headline = .defaultHeadline(),
  tag = NULL)
```
# Arguments

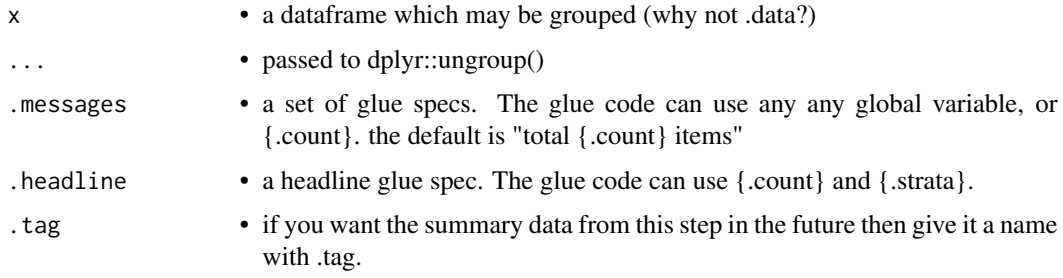

## Value

the .data dataframe but dplyr::ungrouped with the history graph updated showing the ungroup operation as a new stage.

## See Also

dplyr::ungroup()

# Examples

```
library(dplyr)
tmp = iris %>% group_by(Species) %>% comment("A test")
tmp %>% ungroup(.messages="{.count} items") %>% history()
```
<span id="page-80-0"></span>

## Description

Remove tracking from the dataframe

## Usage

```
p_untrack(.data)
```
## **Arguments**

.data • a tracked dataframe

## Value

the .data dataframe with history graph metadata removed.

## Examples

```
library(dplyr)
iris %>% track() %>% untrack() %>% class()
```
relocate.trackr\_df *Standard dplyr modifying operations*

## Description

Equivalent Dplyr functions for mutating, selecting and renaming a data set act in the normal way. mutates / selects / rename generally don't add anything in documentation so the default behaviour is to miss these out of the history. This can be overridden with the .messages, or .headline values in which case they behave just like a comment() See [dplyr::mutate\(\)](#page-0-0), [dplyr::add\\_count\(\)](#page-0-0), [dplyr::add\\_tally\(\)](#page-0-0), [dplyr::transmute\(\)](#page-0-0), [dplyr::select\(\)](#page-0-0), [dplyr::relocate\(\)](#page-0-0), [dplyr::rename\(\)](#page-0-0) [dplyr::rename\\_with\(\)](#page-0-0), [dplyr::arrange\(\)](#page-0-0) for more details.

## Usage

```
## S3 method for class 'trackr_df'
relocate(
  .data,
  ...,
  .before = NULL,
  .after = NULL,
  messages = ".
  .headline = ",
  tag = NULL)
```
## <span id="page-81-0"></span>**Arguments**

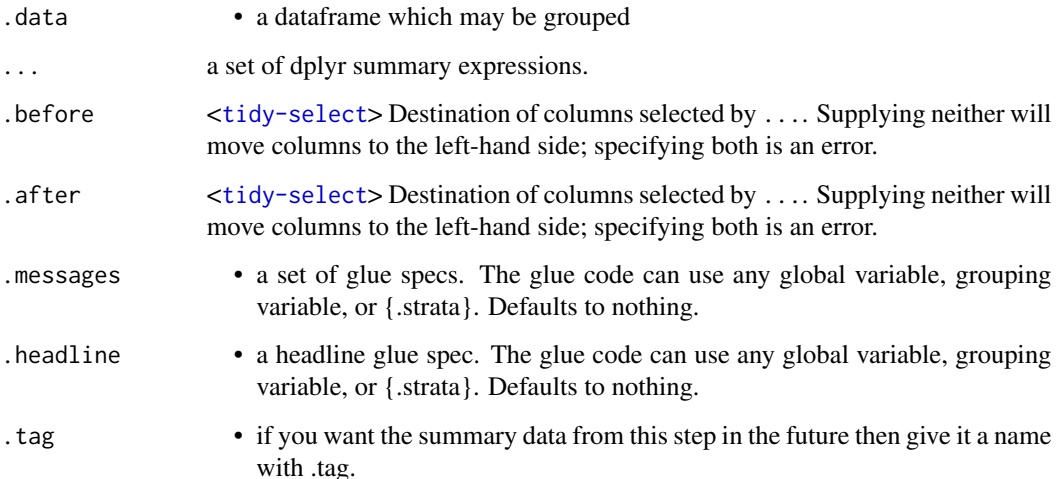

#### Value

the .data dataframe after being modified by the dplyr equivalent function, but with the history graph updated with a new stage if the .messages field is not empty

#### See Also

dplyr::relocate()

rename.trackr\_df *Standard dplyr modifying operations*

#### Description

Equivalent Dplyr functions for mutating, selecting and renaming a data set act in the normal way. mutates / selects / rename generally don't add anything in documentation so the default behaviour is to miss these out of the history. This can be overridden with the .messages, or .headline values in which case they behave just like a comment() See [dplyr::mutate\(\)](#page-0-0), [dplyr::add\\_count\(\)](#page-0-0), [dplyr::add\\_tally\(\)](#page-0-0), [dplyr::transmute\(\)](#page-0-0), [dplyr::select\(\)](#page-0-0), [dplyr::relocate\(\)](#page-0-0), [dplyr::rename\(\)](#page-0-0) [dplyr::rename\\_with\(\)](#page-0-0), [dplyr::arrange\(\)](#page-0-0) for more details.

## Usage

```
## S3 method for class 'trackr_df'
rename(.data, ..., .messages = "", .headline = "", .tag = NULL)
```
#### <span id="page-82-0"></span>**Arguments**

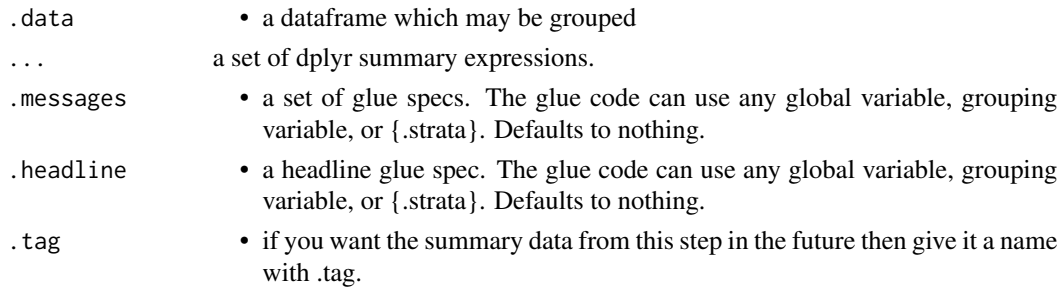

## Value

the .data dataframe after being modified by the dplyr equivalent function, but with the history graph updated with a new stage if the .messages field is not empty

## See Also

dplyr::rename()

rename\_with.trackr\_df *Standard dplyr modifying operations*

# **Description**

Equivalent Dplyr functions for mutating, selecting and renaming a data set act in the normal way. mutates / selects / rename generally don't add anything in documentation so the default behaviour is to miss these out of the history. This can be overridden with the .messages, or .headline values in which case they behave just like a comment() See [dplyr::mutate\(\)](#page-0-0), [dplyr::add\\_count\(\)](#page-0-0), [dplyr::add\\_tally\(\)](#page-0-0), [dplyr::transmute\(\)](#page-0-0), [dplyr::select\(\)](#page-0-0), [dplyr::relocate\(\)](#page-0-0), [dplyr::rename\(\)](#page-0-0) [dplyr::rename\\_with\(\)](#page-0-0), [dplyr::arrange\(\)](#page-0-0) for more details.

#### Usage

```
## S3 method for class 'trackr_df'
rename_with(.data, ..., .messages = "", .headline = "", .tag = NULL)
```
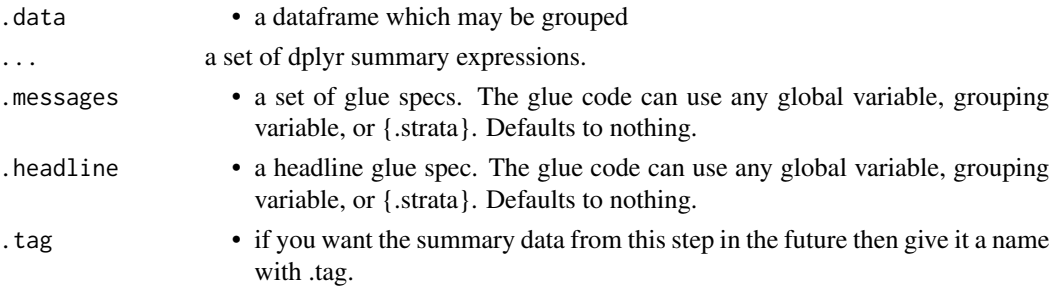

# <span id="page-83-0"></span>Value

the .data dataframe after being modified by the dplyr equivalent function, but with the history graph updated with a new stage if the .messages field is not empty

## See Also

dplyr::rename\_with()

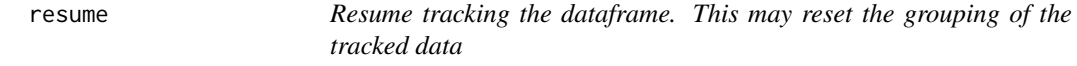

#### Description

Resume tracking the dataframe. This may reset the grouping of the tracked data

#### Usage

resume(.data)

#### Arguments

.data • a tracked dataframe

## Value

the .data dataframe with history graph tracking resumed

## Examples

```
library(dplyr)
iris %>% track() %>% pause() %>% resume() %>% history()
```
right\_join.trackr\_df *Right join*

## Description

Mutating joins behave as dplyr joins, except the history graph of the two sides of the joins is merged resulting in a tracked dataframe with the history of both input dataframes. See [dplyr::right\\_join\(\)](#page-0-0) for more details on the underlying functions.

# right\_join.trackr\_df 85

# Usage

```
## S3 method for class 'trackr_df'
right_join(
 x,
 y,
 by = NULL,
 copy = FALSE,suffix = c("x", "y"),
  ...,
 keep = FALSE,
  .messages = c("{.count.lhs} on LHS", "{.count.rhs} on RHS",
   "{.count.out} in linked set"),
  .headline = "Right join by {.keys}"
\mathcal{L}
```
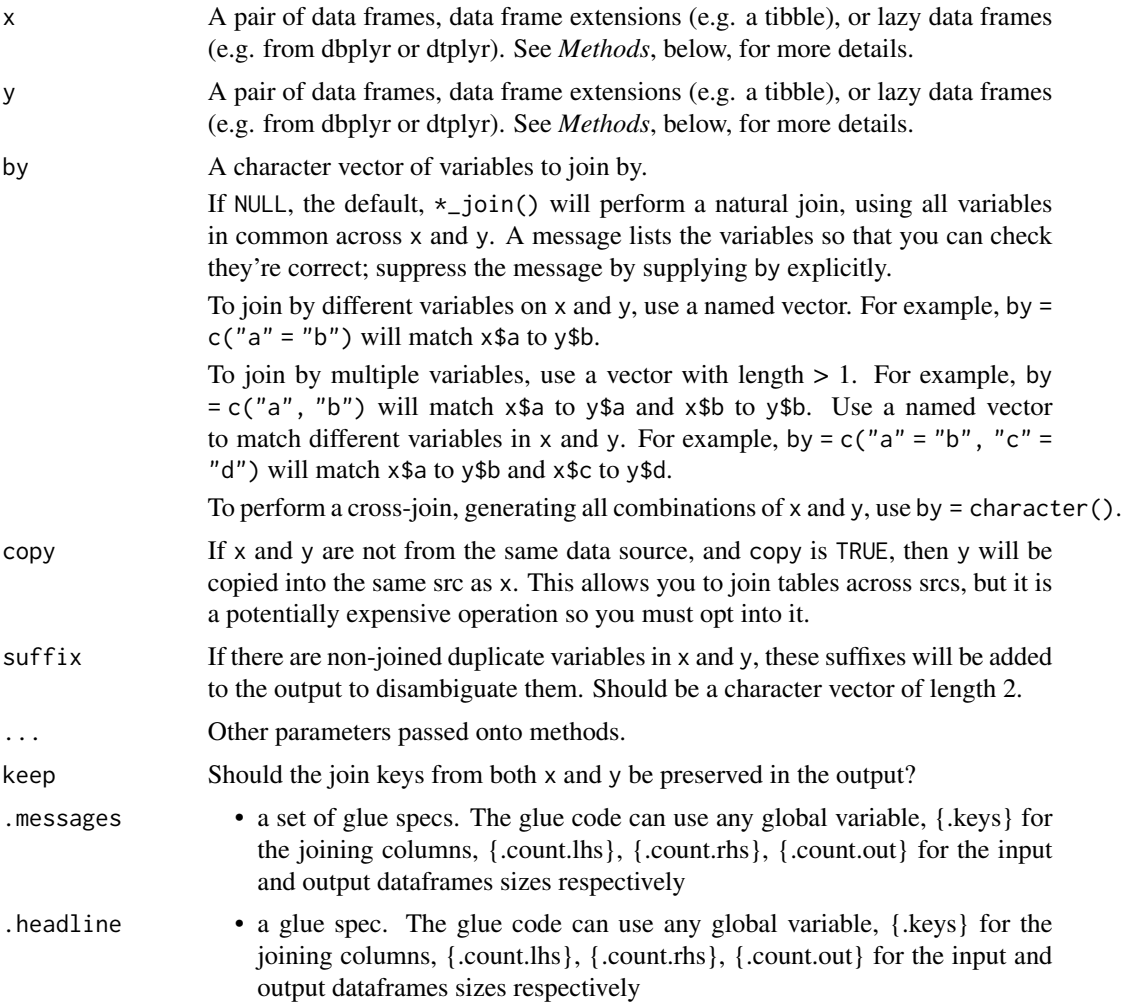

# Value

the join of the two dataframes with the history graph updated.

# See Also

dplyr::right\_join()

save\_dot *Save DOT content to a file*

# Description

Convert a digraph in dot file to SVG and save it to an output file

## Usage

```
save_dot(
 dot,
  filename,
  size = std_size$half,
 maxWidth = size$width,
 maxHeight = size$height,
 rot = size$rot,
 formats = c("dot", "png", "pdf", "svg")
)
```
# Arguments

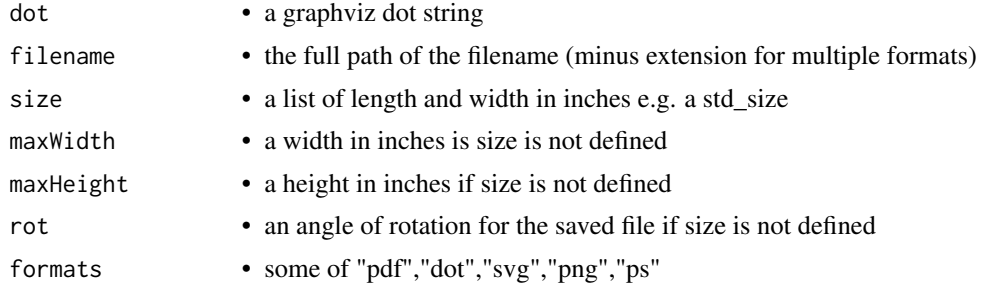

# Value

a list with items paths with the absolute paths of the saved files, and svg as the SVG string of the rendered dot file.

# Examples

dot2svg("digraph {A->B} ")

<span id="page-85-0"></span>

<span id="page-86-0"></span>select.trackr\_df *Standard dplyr modifying operations*

#### Description

Equivalent Dplyr functions for mutating, selecting and renaming a data set act in the normal way. mutates / selects / rename generally don't add anything in documentation so the default behaviour is to miss these out of the history. This can be overridden with the .messages, or .headline values in which case they behave just like a comment() See [dplyr::mutate\(\)](#page-0-0), [dplyr::add\\_count\(\)](#page-0-0), [dplyr::add\\_tally\(\)](#page-0-0), [dplyr::transmute\(\)](#page-0-0), [dplyr::select\(\)](#page-0-0), [dplyr::relocate\(\)](#page-0-0), [dplyr::rename\(\)](#page-0-0) [dplyr::rename\\_with\(\)](#page-0-0), [dplyr::arrange\(\)](#page-0-0) for more details.

## Usage

```
## S3 method for class 'trackr_df'
select(.data, ..., \text{messages} = "", \text{headline} = "", \text{.tag} = NULL)
```
## Arguments

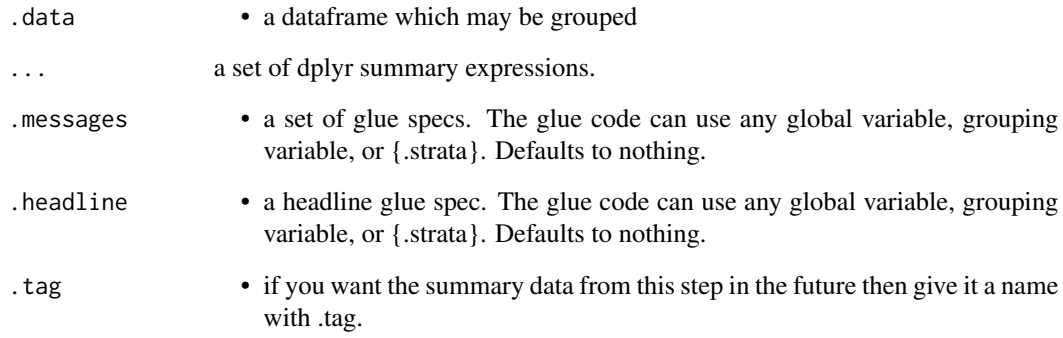

#### Value

the .data dataframe after being modified by the dplyr equivalent function, but with the history graph updated with a new stage if the .messages field is not empty

# See Also

dplyr::select()

<span id="page-87-0"></span>semi\_join.trackr\_df *Semi join*

# Description

Mutating joins behave as dplyr joins, except the history graph of the two sides of the joins is merged resulting in a tracked dataframe with the history of both input dataframes. See [dplyr::semi\\_join\(\)](#page-0-0) for more details on the underlying functions.

## Usage

```
## S3 method for class 'trackr_df'
semi_join(
 x,
 y,
 by = NULL,
 copy = FALSE,...,
  .messages = c("{.count.lhs} on LHS", "{.count.rhs} on RHS",
    "{.count.out} in intersection"),
  .headline = "Semi join by {.keys}"
\mathcal{L}
```
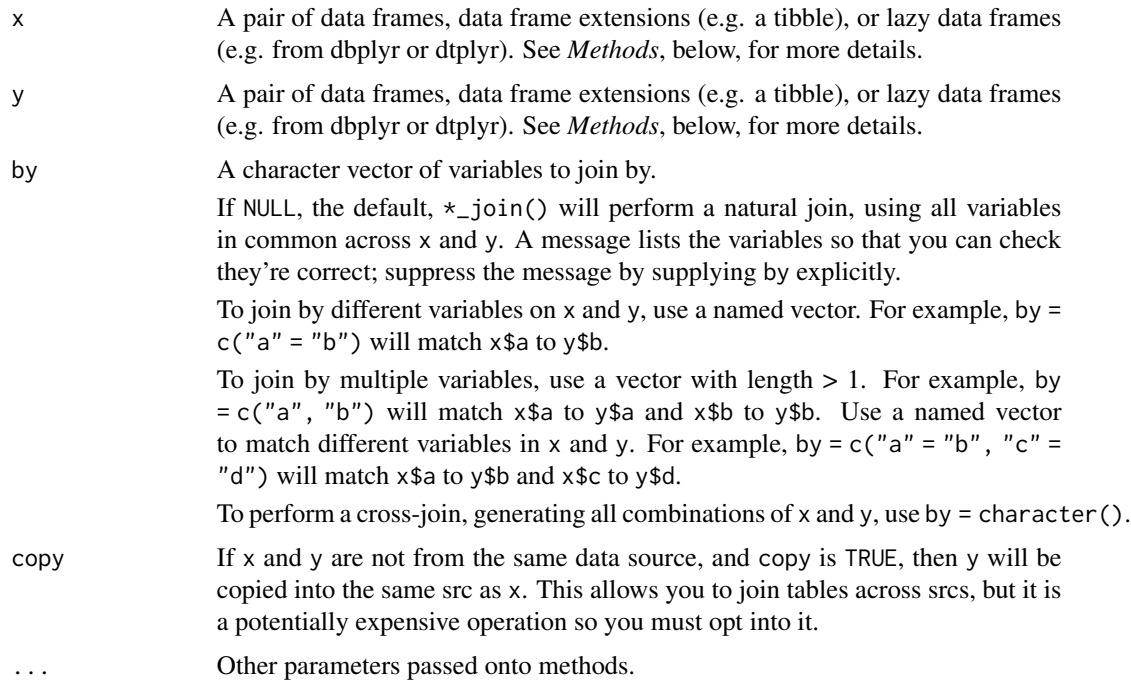

#### <span id="page-88-0"></span>status and the status of the status of the status of the status of the status of the status of the status of the status of the status of the status of the status of the status of the status of the status of the status of t

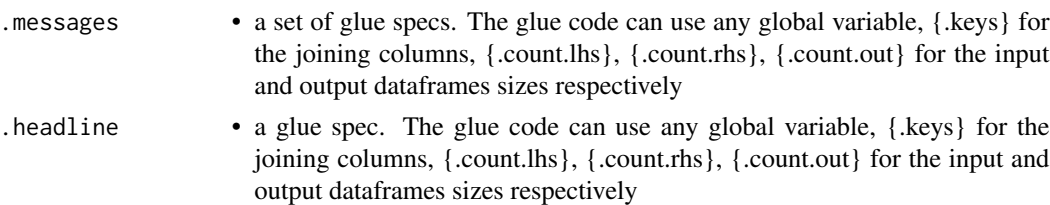

## Value

the join of the two dataframes with the history graph updated.

## See Also

dplyr::semi\_join()

status *Add a summary to the dtrackr history graph*

## Description

In the middle of a pipeline you may wish to document something about the data that is more complex than the simple counts. status is essentially a dplyr summarisation step which is connected to a glue specification output, that is recorded in the data frame history. This means you can do an arbitrary summarisation and put the result into the flowchart.

## Usage

```
status(
  .data,
  ...,
  .messages = .defaultMessage(),
  .headline = .defaultHeadline(),
  .type = "info",.asOffshoot = FALSE,
  .tag = NULL
)
```
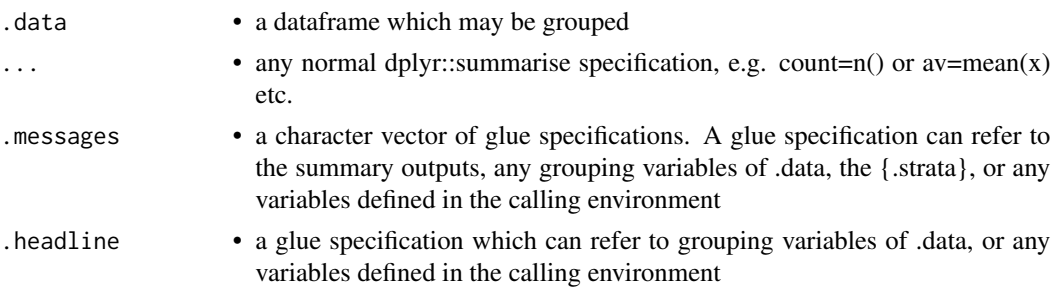

<span id="page-89-0"></span>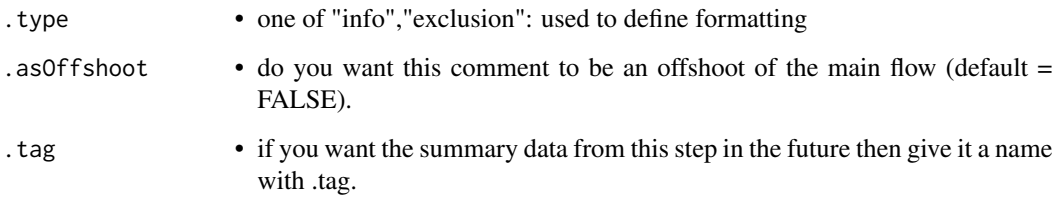

# Details

Because of the ... summary specification parameters MUST BE NAMED.

## Value

the same .data dataframe with the history metadata updated with the status inserted as a new stage

# Examples

```
library(dplyr)
tmp = iris %>% track() %>% group_by(Species)
tmp %>% status(
      long = p_count_if(Petal.Length>5),
      short = p_count_if(Petal.Length<2),
      .messages="{Species}: {long} long ones & {short} short ones"
) %>% history()
```
std\_size *Standard paper sizes*

# Description

A list of standard paper sizes

## Usage

std\_size

# Format

An object of class list of length 8.

# <span id="page-90-0"></span>Description

Summarising a data set acts in the normal way. Any columns resulting form the summary can be added to the history graph In the history this joins any stratified branches and acts as a specific type of p\_summary, allowing you to generate some summary statistics about the un-grouped data. See [dplyr::summarise\(\)](#page-0-0).

# Usage

```
## S3 method for class 'trackr_df'
summarise(
  .data,
  ...,
  .groups = NULL,
  .messages = ",
  .headline = ",
  .tag = NULL
)
```
## Arguments

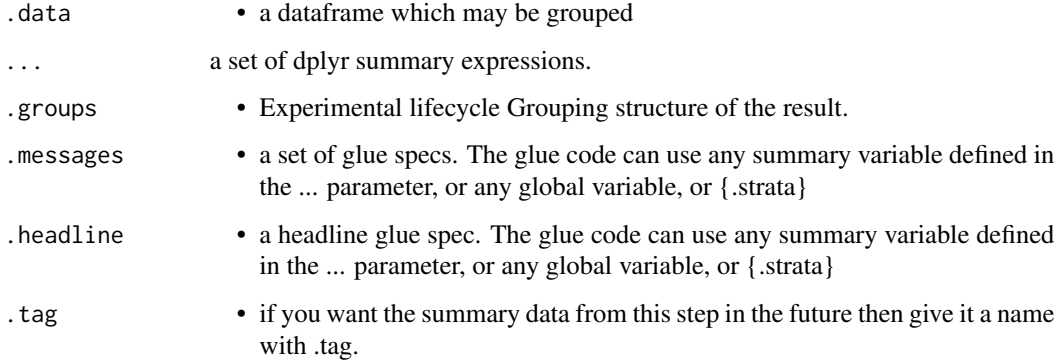

#### Value

the .data dataframe summarised with the history graph updated showing the summarise operation as a new stage

## See Also

dplyr::summarise()

## Examples

```
library(dplyr)
tmp = iris %>% group_by(Species)
tmp %>% summarise(avg = mean(Petal.Length), .messages="{avg} length") %>% history()
```
tagged *Retrieve tagged Retrieve Retrieve Retrieve Retrieve Retrieve Retrieve Retrieve Retrieve Retrieve Retrieve Retrieve Retrieve Retrieve Retrieve Retrieve Retrieve Retrieve Retrieve* 

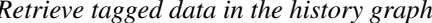

## Description

Any counts at the individual stages that was stored with a .tag option in a pipeline step can be recovered here. The idea here is to provide a quick way to access a single value for the counts or other details tagged in a pipeline into a format that can be reported in text of a document. (e.g. for a results section). For more examples the consort statement vignette has some examples of use.

## Usage

 $tagged(.data, .tag = NULL, .strata = NULL, .glue = NULL, . . .)$ 

#### **Arguments**

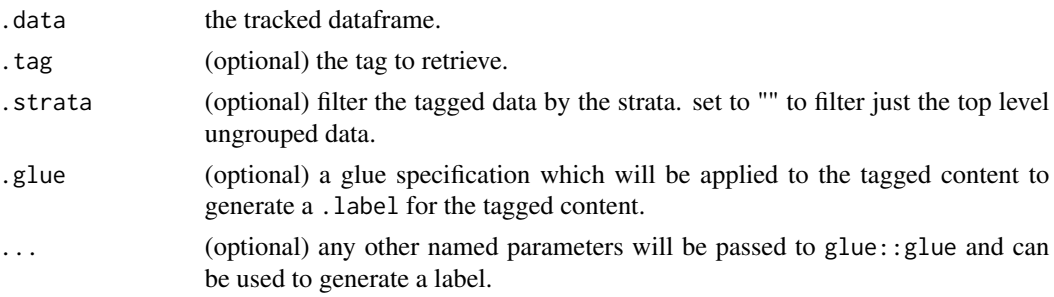

#### Value

various things depending on what is requested.

By default a tibble with a .tag column and all associated summary values in a nested .content column.

If a .strata column is specified the results are filtered to just those that match a given .strata grouping (i.e. this will be the grouping label on the flowchart). Ungrouped content will have an empty "" as .strata

If .tag is specified the result will be for a single tag and .content will be automatically un-nested to give a single un-nested dataframe of the content captured at the .tag tagged step. This could be single or multiple rows depending on whether the original data was grouped at the point of tagging.

If both the .tag and .glue is specified a .label column will be computed from .glue and the tagged content. If the result of this is a single row then just the string value of .label is returned.

If just the .glue is specified, an un-nested dataframe with .tag,.strata and .label columns with a label for each tag in each strata.

<span id="page-91-0"></span>

#### <span id="page-92-0"></span>track 93

If this seems complex then the best thing is to experiment until you get the output you want, leaving any .glue options until you think you know what you are doing. It made sense at the time.

# Examples

```
library(dplyr)
tmp = iris % x^2 * track() % x^2 * const( .tag = "step1")tmp = tmp %>% filter(Species!="versicolor") %>% group_by(Species)
tmp %>% comment(.tag="step2") %>% tagged(.glue = "{.count}/{.total}")
```
track *Start tracking the dtrackr history graph*

#### Description

Start tracking the dtrackr history graph

#### Usage

```
track(
  .data,
  .messages = .defaultMessage(),
  .headline = .defaultHeadline(),
  tag = NULL)
```
## Arguments

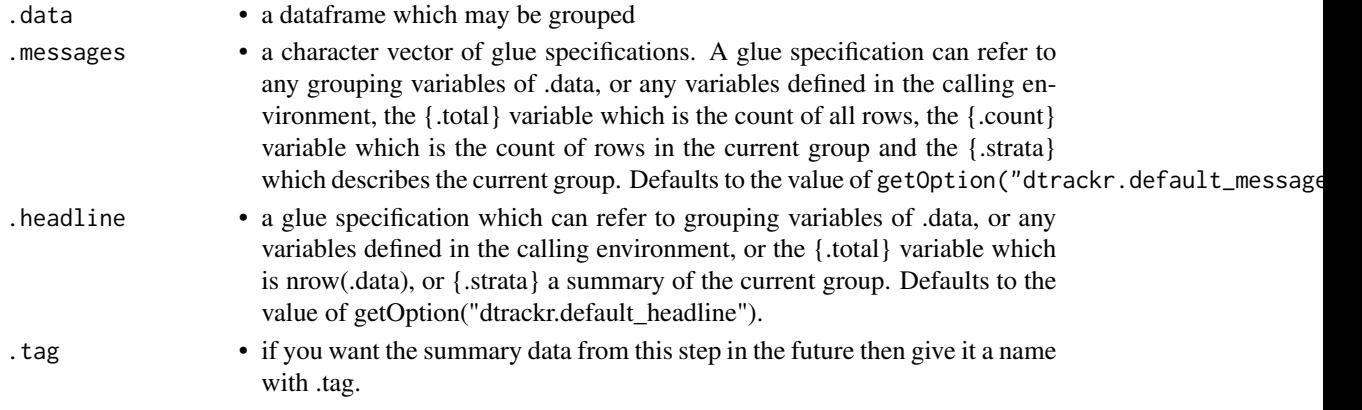

## Value

the .data dataframe with additional history graph metadata, to allow tracking.

## Examples

```
library(dplyr)
iris %>% track() %>% history()
```
<span id="page-93-0"></span>transmute.trackr\_df *Standard dplyr modifying operations*

#### Description

Equivalent Dplyr functions for mutating, selecting and renaming a data set act in the normal way. mutates / selects / rename generally don't add anything in documentation so the default behaviour is to miss these out of the history. This can be overridden with the .messages, or .headline values in which case they behave just like a comment() See [dplyr::mutate\(\)](#page-0-0), [dplyr::add\\_count\(\)](#page-0-0), [dplyr::add\\_tally\(\)](#page-0-0), [dplyr::transmute\(\)](#page-0-0), [dplyr::select\(\)](#page-0-0), [dplyr::relocate\(\)](#page-0-0), [dplyr::rename\(\)](#page-0-0) [dplyr::rename\\_with\(\)](#page-0-0), [dplyr::arrange\(\)](#page-0-0) for more details.

## Usage

```
## S3 method for class 'trackr_df'
transmute(.data, ..., .messages = "", .headline = "", .tag = NULL)
```
## Arguments

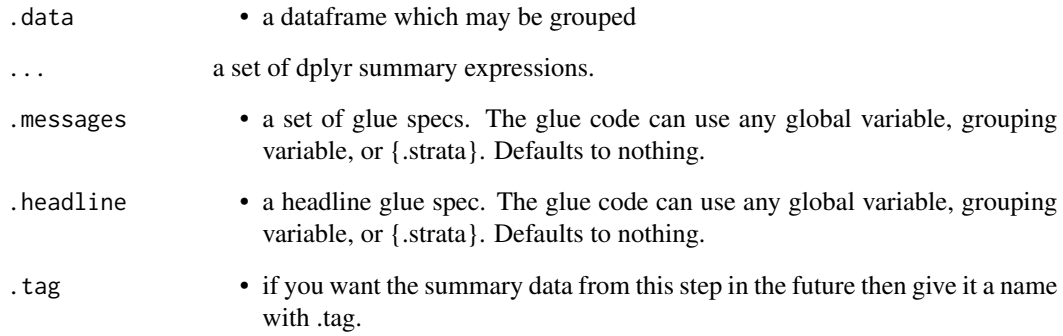

#### Value

the .data dataframe after being modified by the dplyr equivalent function, but with the history graph updated with a new stage if the .messages field is not empty

# See Also

dplyr::transmute()

<span id="page-94-0"></span>ungroup.trackr\_df *Remove a stratification from a data set*

## Description

Un-grouping a data set logically combines the different arms. In the history this joins any stratified branches and acts as a specific type of p\_summary, allowing you to generate some summary statistics about the un-grouped data. See [dplyr::ungroup\(\)](#page-0-0).

## Usage

```
## S3 method for class 'trackr_df'
ungroup(
 x,
  ...,
  .messages = .defaultMessage(),
  .headline = .defaultHeadline(),
  tag = NULL)
```
## Arguments

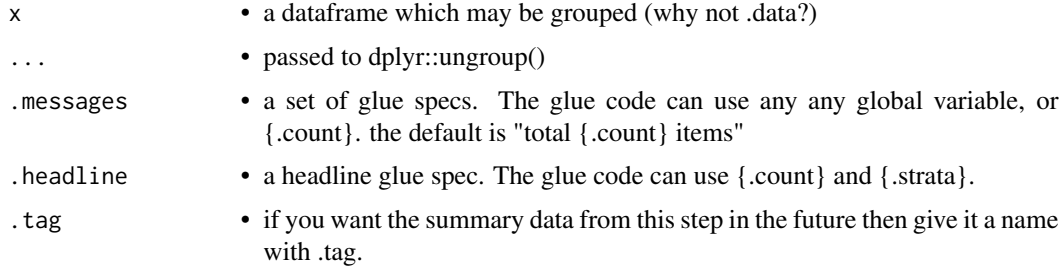

## Value

the .data dataframe but dplyr::ungrouped with the history graph updated showing the ungroup operation as a new stage.

## See Also

dplyr::ungroup()

## Examples

```
library(dplyr)
tmp = iris %>% group_by(Species) %>% comment("A test")
tmp %>% ungroup(.messages="{.count} items") %>% history()
```
<span id="page-95-0"></span>

# Description

Remove tracking from the dataframe

# Usage

```
untrack(.data)
```
# Arguments

.data • a tracked dataframe

# Value

the .data dataframe with history graph metadata removed.

# Examples

```
library(dplyr)
iris %>% track() %>% untrack() %>% class()
```
# **Index**

∗ datasets ILPD, [23](#page-22-0) std\_size, [90](#page-89-0) add\_count, [3](#page-2-0) add\_tally, [5](#page-4-0) anti\_join.trackr\_df, [6](#page-5-0) arrange.trackr\_df, [7](#page-6-0) bind\_rows, [8](#page-7-0) capture\_exclusions, [9](#page-8-0) comment, [10](#page-9-0) count\_subgroup, [11](#page-10-0) distinct.trackr\_df, [12](#page-11-0) dot2svg, [13](#page-12-0) dplyr::add\_count(), *[3](#page-2-0)*, *[5](#page-4-0)*, *[7](#page-6-0)*, *[28](#page-27-0)*, *[36,](#page-35-0) [37](#page-36-0)*, *[39](#page-38-0)*, *[60](#page-59-0)*, *[67](#page-66-0)[–69](#page-68-0)*, *[72](#page-71-0)*, *[79](#page-78-0)*, *[81–](#page-80-0)[83](#page-82-0)*, *[87](#page-86-0)*, *[94](#page-93-0)* dplyr::add\_tally(), *[4,](#page-3-0) [5](#page-4-0)*, *[7](#page-6-0)*, *[28](#page-27-0)*, *[36,](#page-35-0) [37](#page-36-0)*, *[39](#page-38-0)*, *[60](#page-59-0)*, *[67](#page-66-0)[–69](#page-68-0)*, *[72](#page-71-0)*, *[79](#page-78-0)*, *[81–](#page-80-0)[83](#page-82-0)*, *[87](#page-86-0)*, *[94](#page-93-0)* dplyr::anti\_join(), *[6](#page-5-0)*, *[38](#page-37-0)* dplyr::arrange(), *[4,](#page-3-0) [5](#page-4-0)*, *[7](#page-6-0)*, *[28](#page-27-0)*, *[36,](#page-35-0) [37](#page-36-0)*, *[39](#page-38-0)*, *[60](#page-59-0)*, *[67](#page-66-0)[–69](#page-68-0)*, *[72](#page-71-0)*, *[79](#page-78-0)*, *[81–](#page-80-0)[83](#page-82-0)*, *[87](#page-86-0)*, *[94](#page-93-0)* dplyr::bind\_rows(), *[8](#page-7-0)*, *[40](#page-39-0)* dplyr::distinct(), *[12](#page-11-0)*, *[46](#page-45-0)* dplyr::filter(), *[15](#page-14-0)*, *[49](#page-48-0)* dplyr::full\_join(), *[18](#page-17-0)*, *[51](#page-50-0)* dplyr::group\_by(), *[19](#page-18-0)*, *[54](#page-53-0)* dplyr::group\_modify(), *[20](#page-19-0)*, *[55](#page-54-0)* dplyr::inner\_join(), *[25](#page-24-0)*, *[58](#page-57-0)* dplyr::left\_join(), *[27](#page-26-0)*, *[59](#page-58-0)* dplyr::mutate(), *[3](#page-2-0)*, *[5](#page-4-0)*, *[7](#page-6-0)*, *[28](#page-27-0)*, *[36,](#page-35-0) [37](#page-36-0)*, *[39](#page-38-0)*, *[60](#page-59-0)*, *[67](#page-66-0)[–69](#page-68-0)*, *[72](#page-71-0)*, *[79](#page-78-0)*, *[81–](#page-80-0)[83](#page-82-0)*, *[87](#page-86-0)*, *[94](#page-93-0)* dplyr::relocate(), *[4,](#page-3-0) [5](#page-4-0)*, *[7](#page-6-0)*, *[28](#page-27-0)*, *[36,](#page-35-0) [37](#page-36-0)*, *[39](#page-38-0)*, *[60](#page-59-0)*, *[67](#page-66-0)[–69](#page-68-0)*, *[72](#page-71-0)*, *[79](#page-78-0)*, *[81–](#page-80-0)[83](#page-82-0)*, *[87](#page-86-0)*, *[94](#page-93-0)* dplyr::rename(), *[4,](#page-3-0) [5](#page-4-0)*, *[7](#page-6-0)*, *[28](#page-27-0)*, *[36,](#page-35-0) [37](#page-36-0)*, *[39](#page-38-0)*, *[60](#page-59-0)*, *[67](#page-66-0)[–69](#page-68-0)*, *[72](#page-71-0)*, *[79](#page-78-0)*, *[81–](#page-80-0)[83](#page-82-0)*, *[87](#page-86-0)*, *[94](#page-93-0)* dplyr::rename\_with(), *[4,](#page-3-0) [5](#page-4-0)*, *[7](#page-6-0)*, *[28](#page-27-0)*, *[36,](#page-35-0) [37](#page-36-0)*, *[39](#page-38-0)*, *[60](#page-59-0)*, *[67](#page-66-0)[–69](#page-68-0)*, *[72](#page-71-0)*, *[79](#page-78-0)*, *[81–](#page-80-0)[83](#page-82-0)*, *[87](#page-86-0)*, *[94](#page-93-0)*

dplyr::right\_join(), *[70](#page-69-0)*, *[84](#page-83-0)* dplyr::select(), *[4,](#page-3-0) [5](#page-4-0)*, *[7](#page-6-0)*, *[28](#page-27-0)*, *[36,](#page-35-0) [37](#page-36-0)*, *[39](#page-38-0)*, *[60](#page-59-0)*, *[67](#page-66-0)[–69](#page-68-0)*, *[72](#page-71-0)*, *[79](#page-78-0)*, *[81](#page-80-0)[–83](#page-82-0)*, *[87](#page-86-0)*, *[94](#page-93-0)* dplyr::semi\_join(), *[73](#page-72-0)*, *[88](#page-87-0)* dplyr::summarise(), *[76](#page-75-0)*, *[91](#page-90-0)* dplyr::transmute(), *[4,](#page-3-0) [5](#page-4-0)*, *[7](#page-6-0)*, *[28](#page-27-0)*, *[36,](#page-35-0) [37](#page-36-0)*, *[39](#page-38-0)*, *[60](#page-59-0)*, *[67](#page-66-0)[–69](#page-68-0)*, *[72](#page-71-0)*, *[79](#page-78-0)*, *[81](#page-80-0)[–83](#page-82-0)*, *[87](#page-86-0)*, *[94](#page-93-0)* dplyr::ungroup(), *[80](#page-79-0)*, *[95](#page-94-0)* exclude\_all, [14](#page-13-0) excluded, [13](#page-12-0) extract(), *[31](#page-30-0)*, *[63](#page-62-0)* filter.trackr\_df, [15](#page-14-0) flowchart, [16](#page-15-0) full\_join.trackr\_df, [18](#page-17-0) group\_by.trackr\_df, [19](#page-18-0) group\_by\_drop\_default(), *[20](#page-19-0)*, *[54](#page-53-0)* group\_modify.trackr\_df, [20](#page-19-0) history, [22](#page-21-0) history(), *[35](#page-34-0)* ILPD, [23](#page-22-0) include\_any, [24](#page-23-0) inner\_join.trackr\_df, [25](#page-24-0) landscape, [26](#page-25-0) left\_join.trackr\_df, [27](#page-26-0) mutate.trackr\_df, [28](#page-27-0) p\_add\_count, [36](#page-35-0) p\_add\_tally, [37](#page-36-0) p\_anti\_join, [38](#page-37-0) p\_arrange, [39](#page-38-0)

p\_bind\_rows, [40](#page-39-0)

p\_clear, [42](#page-41-0) p\_comment, [43](#page-42-0)

p\_capture\_exclusions, [41](#page-40-0)

## 98 **INDEX**

p\_copy, [44](#page-43-0) p\_count\_if, [44](#page-43-0) p\_count\_subgroup, [45](#page-44-0) p\_distinct, [46](#page-45-0) p\_exclude\_all, [48](#page-47-0) p\_excluded, [47](#page-46-0) p\_filter, [49](#page-48-0) p\_flowchart, [50](#page-49-0) p\_full\_join, [51](#page-50-0) p\_get, [52](#page-51-0) p\_get(), *[35](#page-34-0)* p\_get\_as\_dot, [53](#page-52-0) p\_group\_by, [54](#page-53-0) p\_group\_modify, [55](#page-54-0) p\_include\_any, [56](#page-55-0) p\_inner\_join, [58](#page-57-0) p\_left\_join, [59](#page-58-0) p\_mutate, [60](#page-59-0) p\_pause, [61](#page-60-0) p\_pivot\_longer, [62](#page-61-0) p\_pivot\_wider, [65](#page-64-0) p\_relocate, [67](#page-66-0) p\_rename, [68](#page-67-0) p\_rename\_with, [69](#page-68-0) p\_resume, [70](#page-69-0) p\_right\_join, [70](#page-69-0) p\_select, [72](#page-71-0) p\_semi\_join, [73](#page-72-0) p\_set, [74](#page-73-0) p\_status, [75](#page-74-0) p\_summarise, [76](#page-75-0) p\_tagged, [77](#page-76-0) p\_track, [78](#page-77-0) p\_transmute, [79](#page-78-0) p\_ungroup, [80](#page-79-0) p\_untrack, [81](#page-80-0) pause, [29](#page-28-0) pivot\_longer.trackr\_df, [29](#page-28-0) pivot\_wider.trackr\_df, [32](#page-31-0) plot.trackr\_graph, [34](#page-33-0) print.trackr\_graph, [35](#page-34-0) relocate.trackr\_df, [81](#page-80-0) rename.trackr\_df, [82](#page-81-0) rename\_with.trackr\_df, [83](#page-82-0) resume, [84](#page-83-0) right\_join.trackr\_df, [84](#page-83-0)

```
87
semi_join.trackr_df, 88
separate(), 30, 31, 63
status, 89
std_size, 90
91
```
tagged, [92](#page-91-0) tagged(), *[22](#page-21-0)*, *[53](#page-52-0)* tidyr::pivot\_longer(), *[29](#page-28-0)*, *[62](#page-61-0)* tidyr::pivot\_wider(), *[32](#page-31-0)*, *[65](#page-64-0)* track, [93](#page-92-0) transmute.trackr\_df, [94](#page-93-0)

ungroup.trackr\_df, [95](#page-94-0) untrack, [96](#page-95-0)

vctrs::vec\_as\_names(), *[31](#page-30-0)*, *[33](#page-32-0)*, *[63](#page-62-0)*, *[66](#page-65-0)*

save\_dot, [86](#page-85-0)